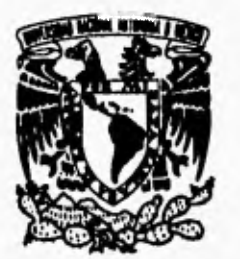

## UNIVERSIDAD NACIONAL AUTONOMA DE MEXICO

 $76$ <br> $20$ 

## FACULTAD DE INGENIERIA

## "SISTEMA EXPERTO PARA EL ANALISIS - DE EXCAVACIONES"

# **TESIS**

QUE PARA OBTENER EL TITULO DE INGENIERO CIVIL -PR **E S E N T A: ALMA ROSA PINEDA CONTRERAS** 

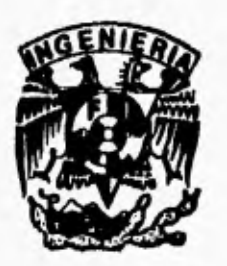

**TESIS CON** 

**MEXICO, D.F. 1996** 

**FALLA** DE ORIGEN TESIS CON FALLA DE ORIGEN

k,

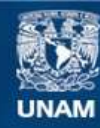

Universidad Nacional Autónoma de México

**UNAM – Dirección General de Bibliotecas Tesis Digitales Restricciones de uso**

## **DERECHOS RESERVADOS © PROHIBIDA SU REPRODUCCIÓN TOTAL O PARCIAL**

Todo el material contenido en esta tesis esta protegido por la Ley Federal del Derecho de Autor (LFDA) de los Estados Unidos Mexicanos (México).

**Biblioteca Central** 

Dirección General de Bibliotecas de la UNAM

El uso de imágenes, fragmentos de videos, y demás material que sea objeto de protección de los derechos de autor, será exclusivamente para fines educativos e informativos y deberá citar la fuente donde la obtuvo mencionando el autor o autores. Cualquier uso distinto como el lucro, reproducción, edición o modificación, será perseguido y sancionado por el respectivo titular de los Derechos de Autor.

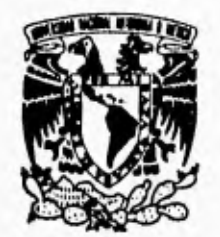

**FACULTAD DE INGENIERIA DIRECCION 60-1-139/94** 

**VNIVERSDAD NACJONAL** *ÁVEY°141A* DE **MEXICO** 

> **Señorita ALMA ROSA PINEDA CONTRERAS Presente.**

En atención a su solicitud me es grato hacer de su conocimiento el tema que propuso el **profesor M.I. ROBERTO MAGANA DEL TORO, que aprobó esta Dirección, para que lo desarrolle usted** como tesis de su examen profesional de **INGENIERO CIVIL.** 

#### **"SISTEMA EXPERTO PARA EL ANALISIS DE EXCAVACIONES"**

- **I. INTRODUCCION<br>II. METODO DE AN.**
- **METODO DE ANALISIS**
- **III. SISTEMA EXPERTO DESARROLLADO**
- **IN CASO PRACTICO**
- **V. CONCLUSIONES**

**Ruego** a usted cumplir con la disposición de la Dirección General de la Administración Escolar en el sentido de que se imprima en lugar visible de cada ejemplar de la tesis **el**  título de ésta.

Asimismo le recuerdo que la Ley de Profesiones estipula que deberá prestar servicio social durante un tiempo mínimo de seis meses como requisito para sustentar Examen Profesional.

Atentamente "POR MI RAZA HABLARA EL ESPIRITU" Cd. Universitana, a 26 de septiembre de 1994. EL **DIRE** *riv fa* 

**ING,** *4SE* **MANUEL** COVARRUBIAS SOLIS

JMCS/RCR'n11

 $\mathcal{U}$ 

*A mi madre, por todo lo que me ha dado* 

*A mis hermanos* 

I

*A mi Pueblo; a los olvidados sin oportunidad de educación* 

и,

## **Agradecimientos**

4

**Mi agradecimiento al M en I Roberto Magaña Del Toro y al Dr. Miguel P. Romo por la oportunidad.** 

**A las personas del Instituto de Ingeniería, amigos y compañeros, por su compañia y ayuda en la realización de este trabajo.** 

I

# **ÍNDICE**

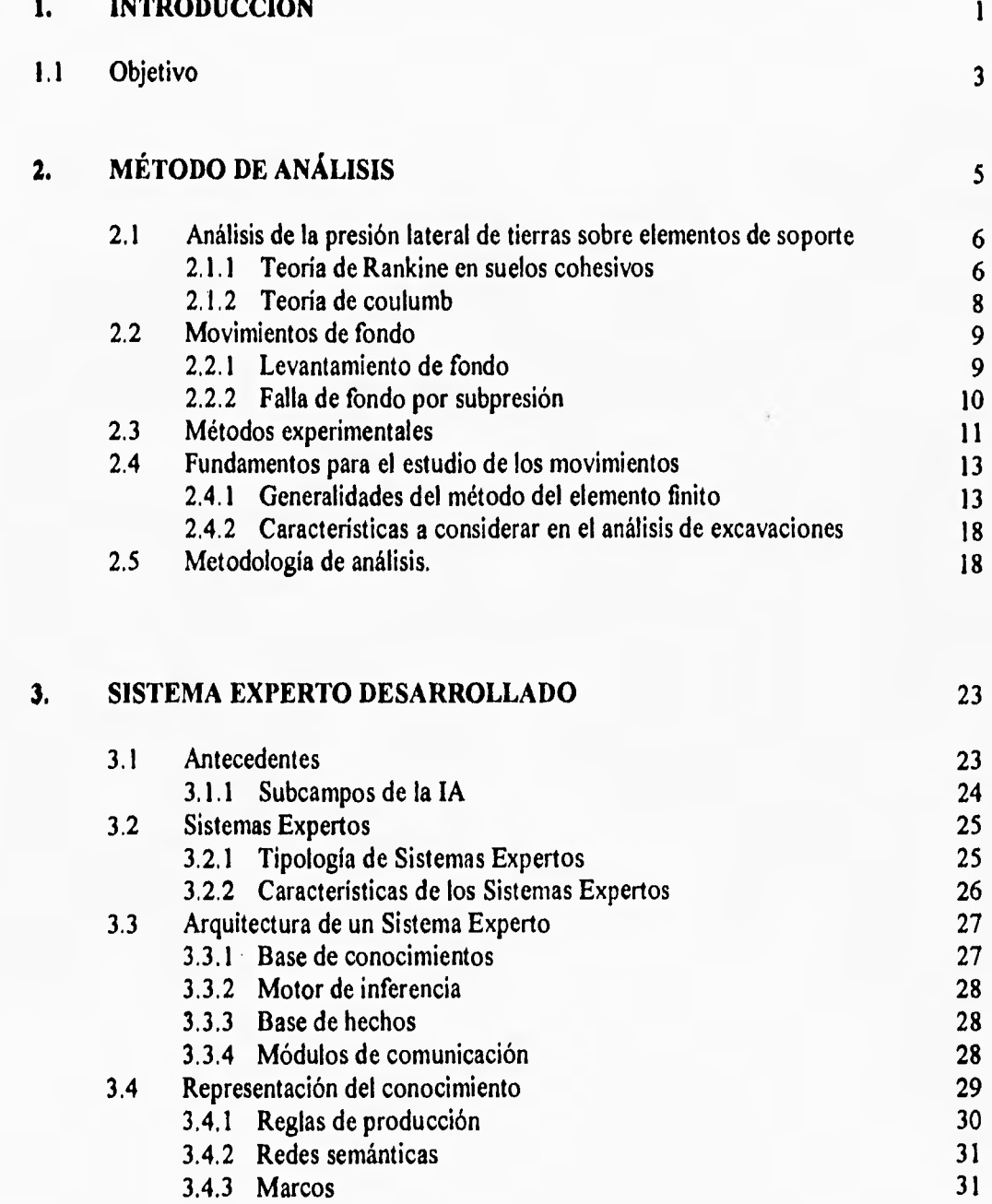

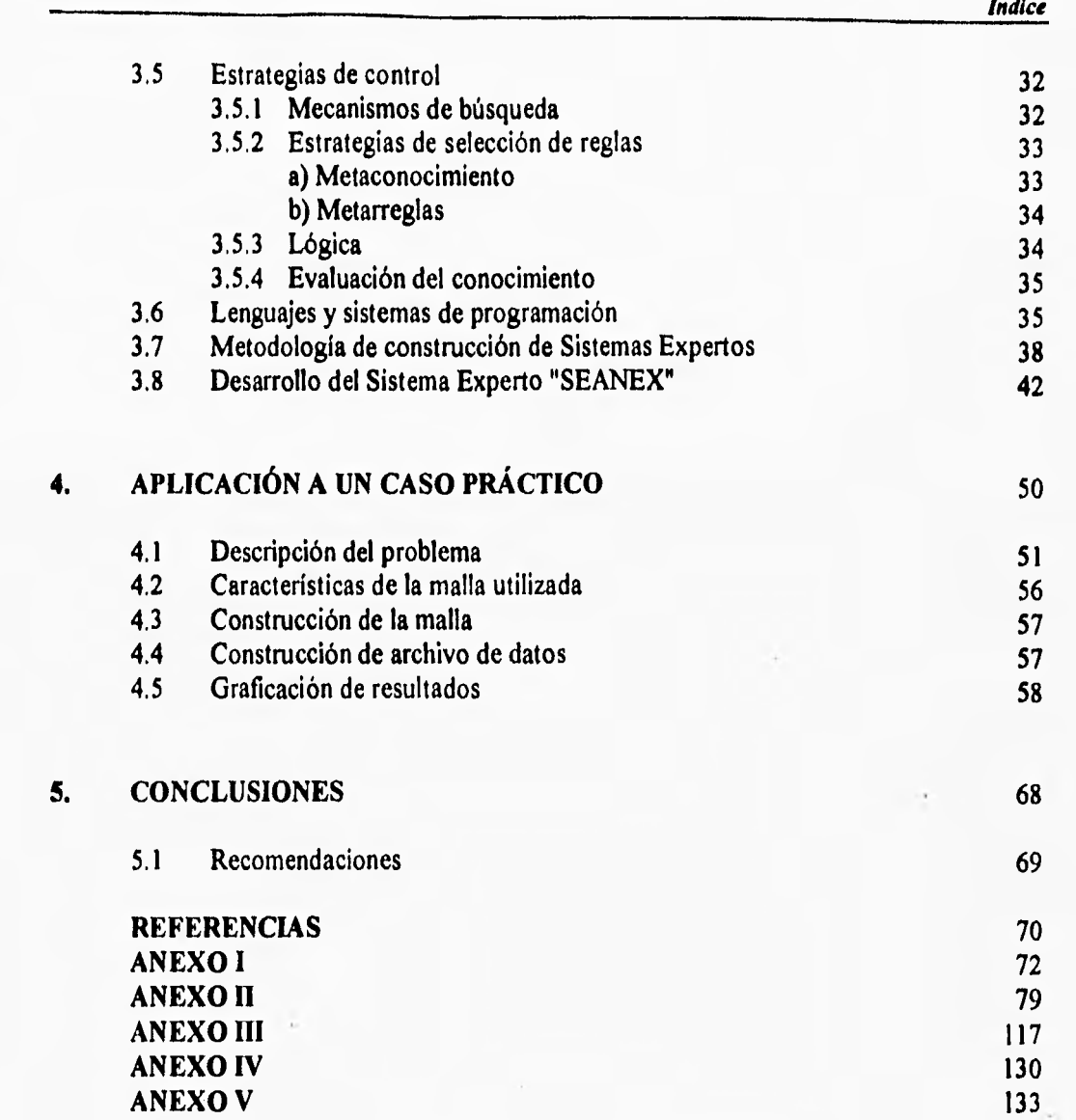

i,

# **1. INTRODUCCIÓN**

Desde sus origines el hombre ha estado constantemente empeñado por la búsqueda de la resolución de problemas que se le presentan en su vida cotidiana (científica y social); que van desde la explicación de comportamientos de fenómenos, hasta aquellos que son creados por curiosidad o distracción (paradojas, acertijos, adivinanzas, juegos, etc.), esto ha ocupado el tiempo y requerido esfuerzos adicionales del hombre.

En la década de los cincuenta aparece en psicólogos y pedagogos un interés especial por encontrar métodos generales de resolución de problemas, que junto con los avances en el área de la computación, permitieran desarrollar procesos casi automáticos para la resolución de problemas; desde este momento la Inteligencia Artificial hace su aparición. Se empiezan a escribir programas de tipo simbólico para la resolución automática de problemas, el conocimiento ya no es tratado solamente bajo el punto de vista numérico.

Los Sistemas Expertos (SE) son una rama de la Inteligencia Artificial, representan la transición del procesamiento de datos al procesamiento del conocimiento y sustituyen los algoritmos por mecanismos de inferencia, teniendo como característica, gracias a su gran capacidad de comunicar, el explicar porqué se procede de una u otra forma y el justificar los resultados.

Un SE es un conjunto de programas y herramientas capaces de simular el comportamiento de un Experto Humano en el momento de resolver un problema en un campo delimitado del conocimiento.

En realidad un SE sólo se comporta como **un** Experto Humano de manera aproximada, ya que hasta el momento se desconoce gran parte de los procesos mentales y motores de búsqueda que permiten al cerebro buscar y seleccionar las relaciones convenientes que hacen posible solucionar un problema.

En la mayor parte de los casos, hace falta aún emplear lo que hace el propio hombre y que la inteligencia artificial no puede todavía reemplazar: la inteligencia natural.

Los SE tienen aplicación práctica en: la interpretación de datos, el diagnóstico, la corrección, la monotorización, el control, la predicción, la planificación, el diseño y la enseñanza.

Los SE adquieren el conocimiento especializado a través de un experto, el cual es almacenado en una base de conocimiento; en ésta no sólo se almacenan datos individuales, sino que contiene también objetos complejos, sus cualidades, relaciones entre objetos y reglas para el procesamiento del conocimiento. La formalización del conocimiento en un SE se lleva a cabo de forma independiente del procesamiento, para ello se dispone de diferentes formas **de** representación del conocimiento, redes semánticas, reglas de producción, objetos estructurados.

El tratamiento del conocimiento se realiza mediante un motor de inferencia quien es el encargado de buscar y seleccionar de la base de conocimiento las reglas que se deben aplicar, cómo y cuándo, mediante estrategias de solución de problemas tales como: encadenamiento hacia adelante, encadenamiento hacia atrás o la combinación de estos dos mecanismos, para llegar finalmente a la mejor solución posible según el estado de conocimiento del dominio considerado (o quizás ninguna).

Todos los datos **que** describen el problema, las reglas utilizadas, los nuevos datos deducidos, las soluciones y propuestas de solución son almacenados en la base de conocimiento.

Es importante señalar que casi desde cualquier lenguaje de programación es posible construir un SE, las ventajas de unos sobre otros radican fundamentalmente, en la

complejidad que representa para el programador construir la lógica de funcionamiento del SE,

De manera generalizada se puede decir que la toma de decisiones en Geotecnia suele realizarse a través de una combinación de: teorías científicas y técnicas analíticas, métodos experimentales, juicio y sentido común; Lo que lleva a considerar que la información es escasa, que hay una gran diversidad de fenómenos y variables que intervienen en el comportamiento del problema y que las teorías existentes están fundamentadas en criterios y condiciones de aplicación específicos.

Como en los últimos años se han utilizado técnicas numéricas como el método del elemento finito que permite establecer procedimientos de análisis confiables, como es el caso del diseño de excavaciones profundas apuntaladas con caras verticales como las que se realizan en la ciudad de México para construcción de cimentaciones profundas y para las líneas del sistema de transporte colectivo (metro); el capturar el conocimiento de una forma computarizada logra la disponibilidad de éste y permite agilizar la toma de decisiones.

El estudio de los movimientos inducidos por las excavaciones a cielo abierto son de gran interés para el ingeniero geotecnista, ya que el reducir los movimientos del terreno a niveles que las estructuras colindantes lo asimilen sin presentar daño alguno permitirá el uso de procedimientos más eficientes,

Estos análisis implican una serie de pasos adicionales para plantear al problema deseado, lo que para el analista representa tiempo y por lo tanto retraso en la obtención de resultados finales.

#### 1.1 OBJETIVO

En el presente trabajo se desarrolló un Sistema Experto el cual conjunta mediante módulos, la información de entrada y salida para evaluar el estado de desplazamientos causados por las excavaciones, apoyándose para estos análisis en el programa de computadora de elementos finitos TEST92 que simula procesos constructivos en suelos elasto-plásticos.

Para poder alcanzar el objetivo deben cumplirse los siguientes aspectos:

1) Automatizar parte de los análisis en el estudio de los movimientos causados por una excavación, para servir de apoyo a los Expertos Humanos.

2) Ser parte del proceso de entrenamiento del personal necesario en este tipo de análisis,

3) Construir un medio de difusión del conocimiento.

*Introducción* 

**4** 

Los módulos que estructuran el sistema son independientes entre si y la vez son controlados por un módulo principal que permita ir incorporando nuevos módulos en futuras investigaciones.

 $\sim$ 

J.

# **2. MÉTODO DE ANÁLISIS**

 $\alpha$ 

La evaluación de los movimientos del terreno aledaño a una excavación a cielo abierto son de gran interés para predecir la estabilidad de la misma. La estabilidad significa prevención de la falla, y esto se logra con el uso de métodos constructivos que reduzcan los movimientos del terreno a niveles que las estructuras colindantes los asimilen sin presentar daño alguno.

El diseño de las medidas que proporcionen estabilidad incluye la determinación de las presiones de tierra y de la falla potencial de fondo, y la selección de un sistema de drenaje que evite la subpresión en el fondo de la excavación y el flujo de agua hacia la misma **a** lo largo del muro. El control de los movimientos que se inducen al terreno generalmente se basa en el tipo de construcciones que existan a lo largo **de** la excavación y las facilidades que se tengan para realizar los trabajos.

i

Los aspectos que interesan conocer de las excavaciones profundas son la estabilidad lateral de la excavación, los movimientos de fondo y los asentamientos de colindancia, en donde lo único que puede evaluarse con certeza usando métodos tradicionales es el movimiento de fondo de la excavación. Así, los movimientos del fondo de una excavación se estiman dentro de un rango de tolerancia.

**La** utilización del Método del Elemento Finito para estimar esfuerzos y deformaciones en obras térreas está validado bajo casos historia bien documentados que permiten avanzar en el conocimiento sobre el comportamiento de este tipo de obras así como establecer procedimientos constructivos alternos innovadores. El método del elemento finito permite reproducir con buena aproximación los resultados reales, como es el caso de movimientos horizontales y verticales de una excavación. Por consiguiente constituye una herramienta útil que puede usarse como ayuda en el diseño de excavaciones a cielo abierto en la arcilla de la Ciudad de México.

### **2.1 ANÁLISIS DE LA PRESIÓN LATERAL DE TIERRAS SOBRE ELEMENTOS DE SOPORTE**

Para mantener los desplazamientos laterales en el suelo dentro de los límites de tolerancia basta con restablecer, en el suelo, el estado de esfuerzos correspondiente al empuje de tierras en reposo; en base a esto se puede calcular la precarga en cada puntal.

Existen dos teorías fundamentales que permiten evaluar la presión de tierras sobre elementos de soporte: Rankine y Coulomb. Estas teorías suponen que 1) El muro puede desplazarse por giro o desplazamiento por cualquiera de sus aristas, en una distancia suficiente como para que se alcance a desarrollar un estado de equilibrio plástico. 2) La presión de poro es despreciable. 3) Las constantes del suelo que aparecen en las fórmulas del empuje tienen valores definidos y pueden determinarse con exactitud.

Conviene añadir desde ahora que en estas teorías no se considera cualquier efecto del agua que se pudiera acumular en el relleno, de manera que tales efectos, si existen habrán de considerarse de manera independiente, superponiéndolos a los empujes del suelo "seco".

#### **2.1.1 Teoría de Rankine en suelos cohesivos.**

La teoría de Rankine supone que no existe fricción entre el contacto muro-suelo, que la superficie del suelo es horizontal y que el paramento del muro es vertical; además establece que la falla es alcanzada cuando el circulo de Mohr toca la envolvente de falla.

Si se considera el estado de esfuerzo es reposo el material puede llegar **a la falla por**  dos caminos. El primero permite que el elemento se deforme lateralmente por disminución de la presión horizontal, hasta el valor mínimo compatible con el equilibrio. El segundo consiste en aumentar la presión horizontal hasta que, después de sobrepasar el valor yz, alcance un

esfuerzo tal que el nuevo circulo de esfuerzos resulte también tangente **a** la envolvente horizontal de falla; de ésta manera, caben dos estados plásticos prácticos. El que se tiene cuando el esfuerzo horizontal alcanza el valor mínimo K<sub>a</sub>yz (estado activo) y el que ocurre cuando dicha presión llega al valor máximo  $K_p \gamma z$ (estado pasivo).

De acuerdo con Rankine se dirá que un suelo está en estado plástico cuando se encuentra en estado de falla generalizado.

Las fórmulas para las presiones activas se pueden relacionar con el empuje de suelos sobre muros, en tanto que las pasivas se relacionan con los casos en que los muros presionan al relleno tras ellos.

Para efectos de cálculo de la estabilidad del muro considerado como un elemento rígido, se puede considerar que el volumen de presiones los sustituyen fuerzas concentradas, cuya magnitud queda dada por  $E_A$  y  $Ep$ ;

$$
E = \frac{1}{2} \gamma H^2 - 2cH \tag{2.1}
$$

$$
E_r = \frac{1}{2} \gamma H^2 + 2cH
$$
 (2.2)

dada la distribución lineal que para ambas presiones se tiene en la teoría de Rankine, se infiere que el punto de aplicación de tales fuerzas está a un tercio dela altura del muro, medido **a**  partir de la base.

Las fórmulas 2.1 y 2.2 únicamente serían aplicables si fuera horizontal la superficie del relleno tras el muro y si los estados plásticos correspondientes se desarrollan por completo en el relleno.

La máxima altura a que puede llegarse en un corte vertical de material "cohesivo" sin soporte y sin derrumbe es:

$$
H_c = \frac{4c}{\gamma} \tag{2.3}
$$

7

La ecuación 23 da valores un poco altos de la altura estable real y en caso de que se use deberá ser afectada por **un** factor de seguridad de 2 como mínimo.

El conocimiento de las condiciones de frontera es esencial para estimar las presiones sobre estructuras de retención; tales condiciones deben representar el procedimiento de construcción y la interacción entre el suelo y la estructura, en vez de ser simples condiciones analíticas, tales como "muro rígido", "muro liso" o "muro rugoso".

### 2.1.2. Teoría de Coulomb.

Ésta, considera que el empuje sobre un muro, se debe a una cuña de suelo, limitada por el paramento del muro, la superficie del relleno y una superficie de falla desarrollada dentro del relleno, a la que se supone plana, fig 2.1.

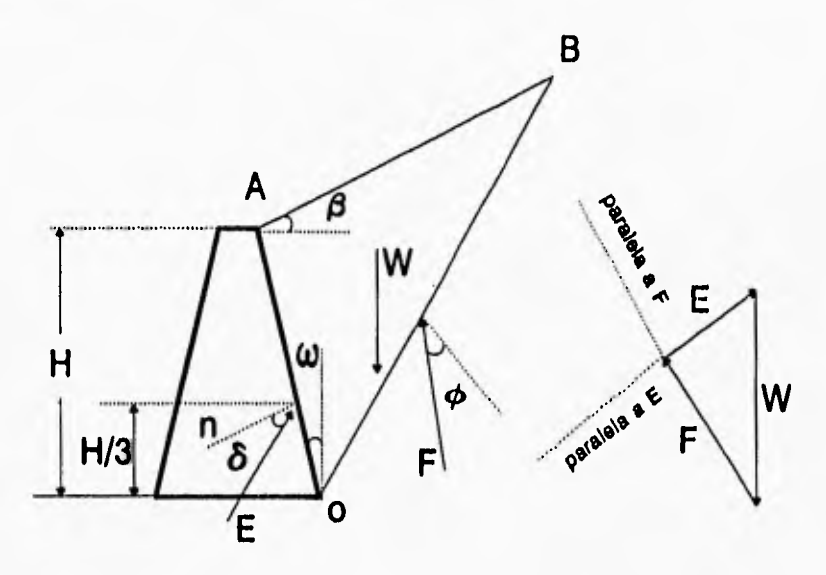

*Fig 2.1 Mecanismo de empuje de suelos "friccionantes" según Coulomb* 

La cuña OAB, tiende a deslizar bajo el efecto de su peso y por esa tendencia se producen esfuerzos de fricción tanto en el respaldo del muro, como a lo largo del plano **OB.**  Si suponemos que las resistencias friccionantes se desarrollan por completo, las fuerzas EA y F, resultan inclinadas, respecto a las normales correspondientes a los ángulos  $\delta$  y  $\phi$ .

Siguiendo indicaciones de Terzaghi, el valor de  $\delta$  puede tomarse como:

$$
\frac{\phi}{2} \le \delta \le \frac{2}{3} \phi \tag{2.4}
$$

considerando el equilibrio de la cuña, se ve que el polígono dinámico constituido por W, F y E debe cerrarse. Como W es conocida en dirección y magnitud, y se conocen previamente las direcciones de E y F; dicho polígono puede construirse para una cuña dada. Así puede conocerse la magnitud del empuje sobre el muro. Es claro que no hay ninguna razón para que la cuña escogida sea la que produce el empuje máximo. Se ve, así, que el método de trabajo, desemboca en un procedimiento de tanteos, dibujando diferentes cuñas, calculando el empuje correspondiente a cada una y llegando así, a una aproximación razonable para el valor máximo, producido por la cuña crítica.

Además de estos métodos para calcular empujes, existen otros más, como el método gráfico de Culman, método del círculo de fricción interna, método de la espiral logarítmica, y el método semiempírico de Terzaghi.

Otros métodos y teorías clásicas de empuje de tierra que pueden ser de interés en algunos casos particulares. Estas teorías requieren que toda la masa de suelo esté en equilibrio límite y que la resistencia del mismo se exprese en términos de la teoría de falla de Mohr-Coulomb.

#### **2.2 MOVIMIENTOS DE FONDO**

#### **2.2.1 Levantamiento de fondo**

En excavaciones **a cielo** abierto realizadas en arcilla blanda debe considerarse la posibilidad de que se produzca la falla de fondo por levantamiento, debido a que el peso de los bloques de arcilla que constituyen los lados de la excavación tiende a desplazar el fondo hacia arriba. Esto se relaciona con la precarga que se aplica por medio de los puntales, si esta resulta ser muy pequeña los desplazamientos laterales son grandes y en consecuencia generarse zonas de plastificación amplias, las cuales, producen irremediablemente un mecanismo de falla generalizada.

Existen varias teorías que permiten estimar la falla potencial de fondo para excavaciones en arcilla, entre éstas están:

**Terzaghi** (Juárez **B,,** E. y Rico **R.,** A. (1974)) analizó el factor de seguridad contra levantamiento del fondo de excavaciones apuntaladas, basándose en la capacidad de carga última por unidad de longitud.

$$
FS = \frac{Qu}{Q} = \frac{1}{H} \left( \frac{5.7c}{\gamma - \frac{c}{0.7B}} \right)
$$
 (2.5)

La ecuación anterior es válida cuando el estrato de arcilla es homogéneo, al menos hasta una profundidad de 0.7B por debajo del nivel de desplante. Sin embargo, si un estrato duro de roca o de material similar es localizado a una profundidad D < 0.7B, el factor de seguridad puede modificarse de la siguiente forma:

$$
FS = \frac{1}{H} \left( \frac{5.7c}{\gamma - \frac{c}{D}} \right)
$$
 (2.6)

**Bjerrum y Eide** propusieron un factor de seguridad para estratos homogéneos por debajo del fondo de la excavación.

$$
FS = \frac{cN_c}{\gamma H} \tag{2.7}
$$

donde Nc depende de la relación H/B y L/B.

Cuando existen estratos de arcilla resistentes a poca profundidad la superficie de falla debajo de la excavación podrá ser controlada por la resistencia no-drenada  $c_1$  y  $c_2$ . Para esta condición el factor de seguridad está dado por

$$
FS = \frac{c_1(NcF_d)Fs}{\gamma H}
$$
 (2.8)

donde:

Nc: Factor de capacidad de carga en una excavación infinitamente larga.

Fd: Factor de profundidad, el cual es una función de H/B (Juárez **B.,** E. y Rico R., A. (1974)).

Fs:Factor de forma

c<sub>1</sub>: Cohesión no-drenada de arcilla blanda.

c2: Cohesión del estrato resistente a poca profundidad.

El factor de forma, Fs, es dado como:

$$
F_s = 1 + 0.2 \frac{B}{L}
$$
 (2.9)

#### **2.2.2 Falla de rondo por subpresión**

Este tipo de falla se puede presentar debido a la existencia de estratos delgados de permeabilidad mucho mayor que de las arcillas. En estos estratos, las presiones artesianas, respecto al fondo del corte, producidas por el alivio de las presiones ocasionadas por la

excavación, puede provocar el levantamiento del material que está debajo de él, o que el flujo hacia arriba disminuya el poder portante del suelo.

El factor de seguridad contra la falla de fondo por efecto de la subpresión se expresa mediante la relación:

$$
(FS) = \frac{P+S}{U}
$$
 (2.10)

donde:

P: Peso saturado del prisma de suelo bajo el fondo.

S: Fuerza cortante resistente en las caras verticales del prisma del fondo.

U: Fuerza total de subpresión en la base del prisma del fondo.

### **2.3 MÉTODOS EXPERIMENTALES**

Con el objeto de verificar el comportamiento del suelo en la zona de excavación y adyacente a la misma, y tener los elementos suficientes que permitan juzgar los criterios de análisis adoptados, fundamentando en su caso la toma de decisiones con respecto al cambio o ratificación del procedimiento constructivo empleado y brinde la oportunidad de evaluar la confiabilidad de métodos analíticos para calcular esfuerzos y deformaciones en este tipo de obras construidas en la arcilla blanda de la Ciudad de México, es recomendable la instrumentación de la zona que proporcione un control significativo de los movimientos inducidos por la excavación.

La instrumentación permite la determinación de: a) la evaluación con el tiempo de las deformaciones verticales y horizontales, b) la variación con el tiempo de la presión de poro en los estratos más significativos para estimar la evaluación de los esfuerzos efectivos de la masa de suelo, conforme al progreso de la construcción.

La confiabilidad de los instrumentos para medir desplazamientos depende de la familiarización de todas las posibles causas de mal funcionamiento de los aparatos.

La calibración del instrumento es importante, por lo que todos los fabricantes deben proporcionar listas detalladas en donde se cubran todas las etapas de instalación, calibración en ceros y las toma de lecturas. La toma de lectura es el punto de falla de la confiabilidad de los instrumentos porque se puede dar datos falsos, especialmente cuando se utilizan transductores eléctricos en la recopilación de datos de asentamientos, es por esto que se recomienda el uso de sistemas mecánicos para tener cierto punto de seguridad de los registros.

En la tabla 2.1 se muestra las características generales de algunos dispositivos de los existentes para medir estos movimientos.

 $\bar{\psi}$ 

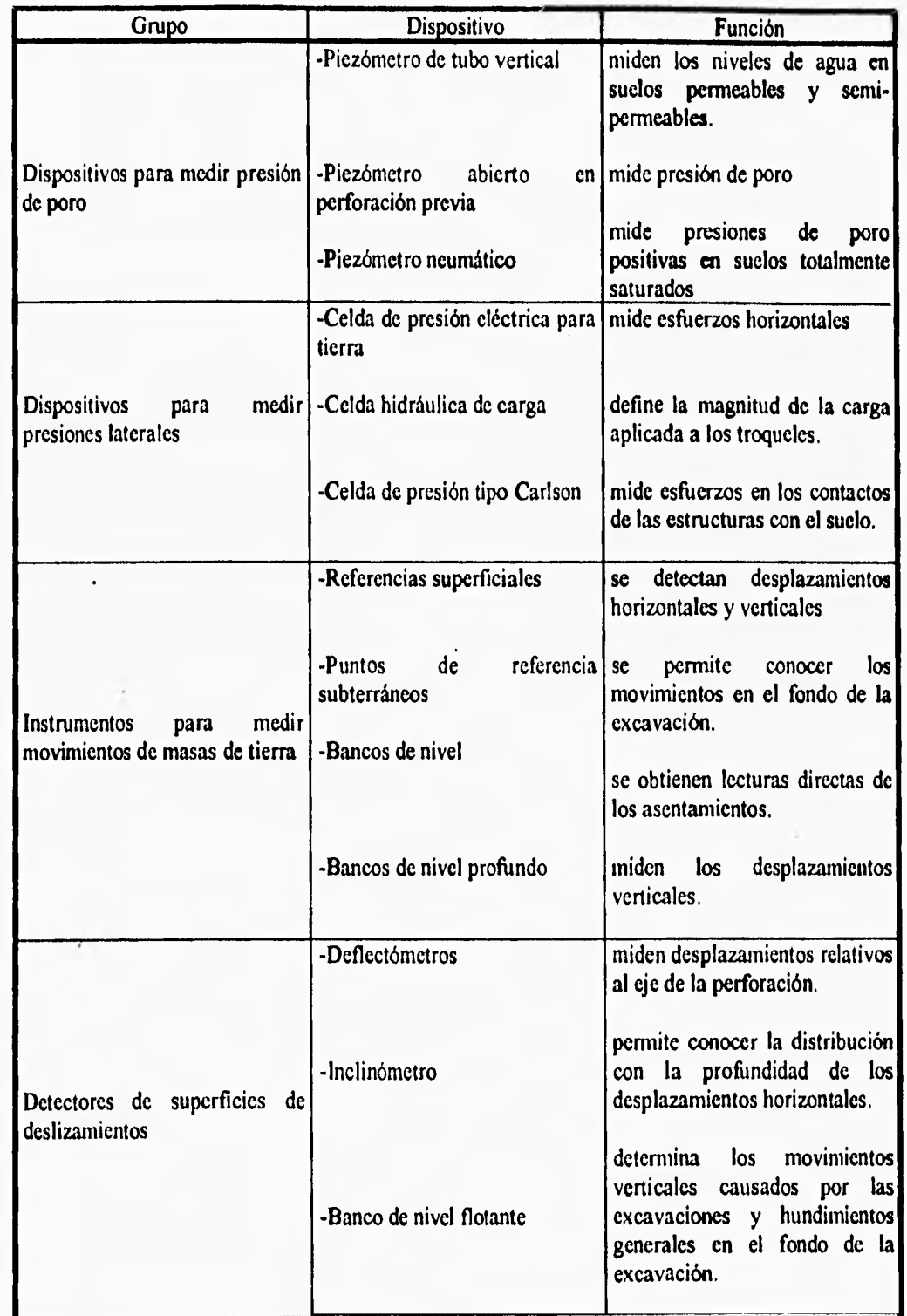

 $\overline{\nu}$ 

*Tabla 2.1 Dispositivos de medición de movimientos* 

12

 $\overline{1}$ 

×

#### 2.4 FUNDAMENTOS PARA EL ESTUDIO DE LOS MOVIMIENTOS

Uno de los aspectos que afectan notablemente el comportamiento de obras civiles construidas en suelos blandos es el proceso constructivo. El efecto de los procedimientos que se sigan y la calidad de la mano de obra se manifiesta no sólo durante la construcción sino que repercute durante la operación de la estructura, Esto se debe a que el comportamiento de los suelos depende de manera importante de la historia de esfuerzos a la que se le somete. En algunos casos basta con modificar la trayectoria de esfuerzos para limitar la generación de presiones de poro, disminuir las deformaciones, e incluso, evitar la falla. Por estos motivos, los análisis de esfuerzos y deformaciones en excavaciones deben considerar de manera fidedigna el procedimiento constructivo.

#### 2.4,1 Generalidades del Método del Elemento Finito

El Método del Elemento Finito es un procedimiento general de discretización de los problemas continuos planteados por expresiones definidas matemáticamente.

El estudio del comportamiento de cualquier fenómeno fisico en muchos casos puede ser representado con un modelo adecuado utilizando un número finito de componentes bien definidos. A tales problemas, se les denomina discretos. En otros, la subdivisión prosigue con un número infinito de elementos implicados que conducen **a** ecuaciones diferenciales o expresiones equivalentes. A tales sistemas se les llama continuos.

El Método del Elemento Finito es un método de aproximación que permite estimar esfuerzos y deformaciones en un medio continuo (dominio de las variables de las ecuaciones diferenciales), mediante la resolución de ecuaciones diferenciales de problemas de valores en la frontera o de valores en la frontera e iniciales.

El medio se discretiza en varias regiones denominadas elementos finitos, de formas convenientes (lineas, triángulos, cuadriláteros, tetraedros, etc), interconectados en sus fronteras por nodos. Las variables de la ecuación diferencial se aproximan mediante una combinación lineal de funciones de interpolación especificados en los punto nodales, La matriz de rigidez del elemento se obtiene a partir de la interpolación. Posteriormente se ensamblan las matrices de rigideces de los elementos para obtener la matriz de rigidez global. Por otra parte, el vector de cargas se aplica en los nodos y se resuelven las ecuaciones de equilibrio para los desplazamientos nodales, Por último, se calculan los esfuerzos y deformaciones de cada elemento a partir de dichos desplazamientos,

Considerando **un** elemento triangular de tres nodos (fig 2.2), se tiene que las componentes del vector de desplazamientos, para un caso bidimensional, queda expresado por:

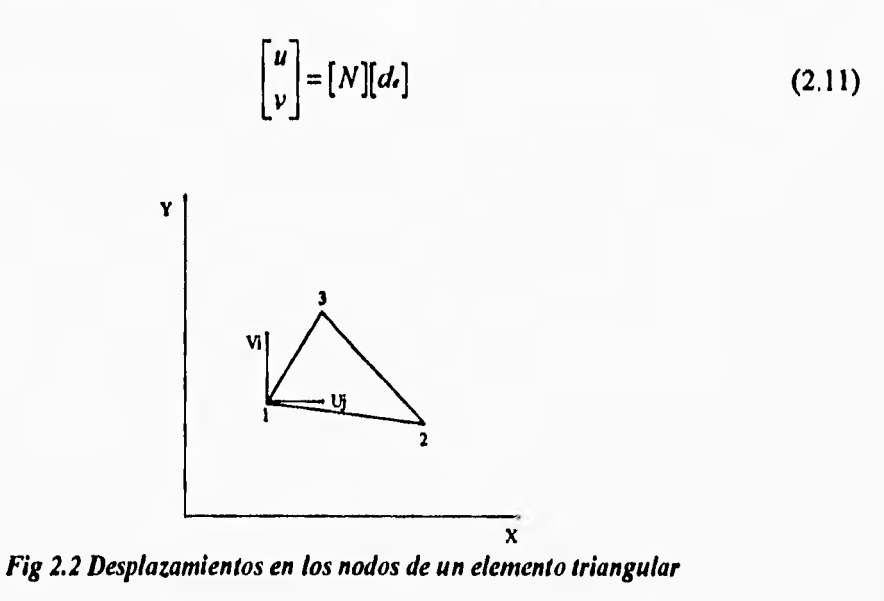

donde la matriz N es la función de interpolación que permite aproximar la solución exacta de los desplazamientos dentro del elemento y  $d_{\epsilon}$  es el vector de desplazamientos nodales.

Encontrando los desplazamientos u y v, para dos grados de libertad, a partir de la consideración de que estos son funciones lineales de las coordenadas, se tiene entonces:

> $u = \alpha_1 + \alpha_2 x + \alpha_3 y \approx u = N_1 u_1 + N_2 u_2 + N_3 u_3$  $v = \alpha_4 + \alpha_5 x + \alpha_6 y \approx v = N_1 v_1 + N_2 v_2 + N_4 v_6$

sustituyendo las coordenadas de los tres nodos

$$
u = (x = x_1) = \alpha_1 + \alpha_2 x_1 + \alpha_3 y_1
$$
  

$$
u = (x = x_2) = \alpha_1 + \alpha_2 x_2 + \alpha_3 y_2
$$
  

$$
u = (x = x_1) = \alpha_1 + \alpha_2 x_2 + \alpha_3 y_3
$$

expresando en forma matricial para obtener el valor de cada constante

$$
\begin{bmatrix} u_1 \\ u_2 \\ u_3 \end{bmatrix} = \begin{bmatrix} 1 & x_1 & y_1 \\ 1 & x_2 & y_2 \\ 1 & x_3 & y_3 \end{bmatrix} \begin{bmatrix} \alpha_1 \\ \alpha_2 \\ \alpha_3 \end{bmatrix}
$$

resolviendo el sistema de ecuaciones:

$$
u = \frac{1}{2a} [x_1y_1 - x_1y_2 + (y_1 - y_1)x + (x_1 - x_1)y]u_1 +
$$
  
\n
$$
\frac{1}{2a} [x_1y_1 - x_1y_2 + (y_1 - y_1)x + (x_1 - x_1)y]u_2 +
$$
  
\n
$$
\frac{1}{2a} [x_1y_2 - x_2y_1 + (y_1 - y_2)x + (x_2 - x_1)y]u_2
$$
\n(2.12)

de donde

$$
u = N_1u_1 + N_2u_2 + N_3u_3
$$

de la misma forma se obtiene para v:

$$
v = N_1v_1 + N_2v_2 + N_3v_3
$$

de esta manera la ecuación 2.9 queda expresada como:

$$
\begin{bmatrix} u \\ v \end{bmatrix} = \begin{bmatrix} N_1 & 0 & N_2 & 0 & N_3 & 0 \\ 0 & N_1 & 0 & N_2 & 0 & N_3 \end{bmatrix} \begin{bmatrix} u_1 \\ v_2 \\ u_3 \\ u_4 \\ v_5 \end{bmatrix}
$$

De acuerdo con la Teoría de la Elasticidad, las deformaciones unitarias están dadas (para deformación plana) por

$$
\varepsilon = \frac{\partial u}{\partial x}, \quad \varepsilon = \frac{\partial v}{\partial y}, \quad \gamma_v = \frac{\partial u}{\partial y} + \frac{\partial v}{\partial x}
$$
 (2.13)

De los desplazamientos, se obtiene, derivando u con respecto a "x", que:  

$$
\varepsilon = \frac{1}{2a} [(y_1 - y_1)u_1 + (y_1 - y_1)u_2 + (y_1 - y_2)u_3]
$$

derivando v con respecto a "y"

**Método de andlisis** 

$$
\varepsilon_i = \frac{1}{2a} [(x_1 - x_1)v_1 + (x_1 - x_1)v_1 + (x_1 - x_1)v_1]
$$

derivando u respecto a "y" y v respecto a "x"  
\n
$$
\gamma_{\ast} = \frac{1}{2a} [(x_1 - x_1)u_1 + (x_1 - x_1)u_1 + (x_1 - x_1)u_1] +
$$
\n
$$
[(y_1 - y_1)v_1 + (y_1 - y_1)v_1 + (y_1 - y_1)v_1]
$$

expresando en forma matricial

 $\varepsilon = Bd$ 

**(2.14)** 

$$
\begin{bmatrix} a \\ b \\ c \end{bmatrix} = \frac{1}{2a} \begin{bmatrix} B_1 & 0 & B_1 & 0 & B_1 & 0 \\ 0 & B_1 & 0 & B_1 & 0 & B_1 \\ B_1 & B_1 & B_2 & B_2 & B_2 & B_3 \end{bmatrix} \begin{bmatrix} u_1 \\ v_1 \\ u_2 \\ v_3 \\ u_4 \\ v_5 \end{bmatrix}
$$

donde la matriz **B** depende de las coordenadas de los nodos de los elementos, es decir:

$$
B_1 = (y_3 - y_2)
$$
  
\n
$$
B_2 = (y_3 - y_1)
$$
  
\n
$$
B_3 = (y_3 - y_2)
$$
  
\n
$$
B_4 = (x_3 - x_1)
$$
  
\n
$$
B_5 = (x_3 - x_2)
$$
  
\n
$$
B_6 = (x_3 - x_1)
$$

Los esfuerzos dentro del elemento están en función de los desplazamientos de los **nodos, por la Ley de Hooke se tiene:** 

 $\sigma = D \varepsilon$ 

es decir

$$
\sigma = DBd. \tag{2.15}
$$

Donde la matriz D mide el cambio geométrico del elemento y es obtenida **a** partir de las ecuaciones constitutivas **de** un material sólido, elástico, lineal e isotrópico

**Para la determinación de la matriz de rigidez de un elemento, se puede recurrir a la**  valuación del trabajo originado por las fuerzas externas y del trabajo interno producido **por la**  deformación acumulada.

El trabajo provocado por las fuerzas externas es:

$$
W = \frac{1}{2} (P_1u_1 + Q_1v_1 + P_2u_2 + Q_2v_2 + P_3u_3 + Q_3v_3)
$$

Expresado matricialmente

$$
W=\frac{1}{2}d^{r}P_{r}
$$

donde:

$$
P_{i} = \begin{bmatrix} P_{1} \\ Q_{1} \\ P_{2} \\ P_{3} \\ P_{4} \\ Q_{5} \end{bmatrix}
$$

El trabajo interno acumulado dentro del elemento por unidad de volumen:

$$
\dot{W}_{\mu} = \frac{1}{2} (\varepsilon \sigma_{1} + \varepsilon \sigma_{2} + \gamma_{2} \tau_{2})
$$

Expresado matricialmente

$$
\dot{W}_{\star} = \frac{1}{2} \epsilon^r \sigma
$$

**igualando el trabajo interno con el externo** 

$$
d^r P_r = d^r \int d^r \sigma dV
$$

$$
P_r = \int d^r D B d^r
$$

**si se considera** 

**1) Un espesor unitario del elemento** 

**2) Que el tamaño del elemento decrece** 

$$
P = B^rDBdA
$$

**donde** 

**A: área del elemento** 

Llamando a K<sub>e</sub> matriz de rigidez del elemento, y estando definida como:

$$
K = B^r D B A
$$

**entonces se tiene:** 

$$
P_{\rm c}=K_{\rm c}d_{\rm c}
$$

**Así pues, para determinar la matriz de rigidez global, se superponen las rigideces individuales de cada elemento por** adición directa, formando de esta manera, una matriz **K.** 

**Si se denomina U al vector de desplazamientos de todo el medio y P al vector de carga, entonces se podrá obtener para todo el entorno la siguiente expresión:** 

 $P = KU$ 

**La expresión anterior origina un sistema de ecuaciones donde las incógnitas son los desplazamientos en los nodos de los elementos. Su solución permite conocer dichos desplazamientos, y así determinar las deformaciones unitarias y los esfuerzos en cada elemento utilizando las ecuaciones 214 y 2.15 respectivamente.** 

#### **2.4.2 Características a considerar en el análisis de excavaciones**

**Para llevar a cabo d'análisis de esfuerzos y deformaciones en obras térreas se emplea un programa de computadora de elementos finitos.** 

**Una de las características prominentes de las estructuras de tierra es que los procedimientos constructivos son muy importantes para su comportamiento durante y después de la construcción, e inclusive hasta pueden provocar condiciones de falla; es por ello**  que un análisis de esfuerzos y deformaciones en las obras geotécnicas se enfoca no solamente en las estructuras hechas sino también, muchas veces con mayor importancia, en las estructuras en construcción.

Debe señalarse que un análisis que incluya los aspectos constructivos es complicado debido a que: 1) La frontera del dominio de análisis cambia continuamente. En el caso de excavaciones el suelo del fondo va siendo removido continuamente a medida que se avanza la obra, 2) Durante el proceso de construcción y excavación, otros elementos estructurales (ademes, puntales, muros de retención, etc) suelen instalarse para garantizar la estabilidad de la excavación, de tal manera que una gran variedad y un gran número de elementos que no necesariamente son de tierra intervienen en el análisis. 3) El ambiente de construcción o excavación dista de ser aislado. Una excavación abierta puede efectuarse en un sitio donde a su alrededor se encuentran edificios. Así que el análisis de una excavación puede involucrar una o varias estructuras vecinas. 4) El comportamiento de los suelos durante la excavación no es fácil de modelarlo ya que es sometido a diversas trayectorias de esfuerzos de extensión, en contraste al estado de compresión que generalmente inducen las cargas transmitidas por el edificio construido. Zonas de tensión y por consiguiente de agrietamiento también pueden encontrarse.

Tomando en consideración todos estos aspectos, no es posible en todos los casos dar una solución analítica del problema en cuestión. Además los métodos de análisis y de diseño simplificados en muchas ocasiones no pueden representar las condiciones reales que se encuentran en el campo y requieren un análisis más refinado.

### **2.5 METODOLOGÍA DE ANÁLISIS.**

Para estimar las deformaciones inducidas al suelo aledaño por una excavación apuntalada con paredes verticales se utiliza un programa de computadora de elementos finitos llamado TEST92 con el cual se pueden simular los aspectos más relevantes de los procedimientos constructivos en suelos elasto-plásticos.

#### **Programa empleado**

El programa de computadora TEST92 tiene las siguientes características:

- 1) Existe la opción de modelar el proceso constructivo por etapas o la forma de aplicación de cargas secuenciales
- **2) El** problema es bidimensional y estático.
- 3) Consta de diferentes tipos de elementos: sólidos, viga y barra.
- 4) Cuenta con un algoritmo incrementa' e iterativo para analizar problemas no lineales. Los materiales pueden ser elasticos-líneales y/o elasto-plásticos perfectos.
- 5) El programa maneja el concepto de almacenamiento dinámico en el sentido de que la máxima memoria central está disponible en la etapa de solución del sistema de ecuaciones,

Es importante señalar que el TEST92 toma en cuenta elementos estructurales que no son parte de la excavación, simulando los muros como vigas y los puntales como cargas concentradas,

El comportamiento del suelo se asimila a un modelo elasto-plástico perfecto, combinado con la Ley de Falla de Von Mises y suponiendo una regla de flujo asociada. Este tipo de modelo da resultados satisfactorios cuando se usa para reproducir el comportamiento no-drenado de arcillas saturadas,

#### **Generación de mallas**

La discretización de una malla de elementos finitos dentro de la región o dominio que se pretende estudiar, está condicionada comúnmente por dos factores: el grado de exactitud de la solución a obtener y el ahorro computacional de la misma,

Aunque no existen reglas fijas que permitan decidir el tamaño y **la** forma **de** los elementos a emplear en un determinado problema, se atiende primeramente al ahorro computacional utilizando elementos complejos y mallas sencillas.

Los elementos finitos se pueden clasificar de acuerdo a su forma geométrica, la cual puede ser muy variada y por lo regular ésta depende de la geometría del modelo original. El programa de computadora empleado TEST92 plantea su formulación con elementos cuadriláteros.

La malla es trazada en papel milimétrico a una escala conveniente donde se específica la geometría de cada elemento y son vaciadas las coordenadas de los nodos pertenecientes **a**  cada elemento; se especifican los elementos auxiliares (muros, cargas).

#### Simulación **de** la excavación

Para la simulación de la excavación se toman en cuenta los siguientes pasos. **1)** Se define el dominio de análisis (características geométricas de la excavación. 2) Se discretiza el medio en formas geométricas convenientes, como se explicó en el punto precedente. 3) Se establecen las condiciones de frontera, que restringen el desplazamiento o rotación del suelo. 4) Se describen las propiedades de los materiales de los que está constituido el medio, tales como: peso específico, cohesión, módulo de elasticidad. 5) se especifican las condiciones iniciales de esfuerzo: ordenada en la dirección de la gravedad, valor del esfuerzo total vertical, valor del coeficiente de empuje en reposo, valor de la presión en el agua, valor de la presión preconsolidada, así como también las características de carga. **7) Por** último establecer el tipo de elemento finito.

#### **Archivo de datos**

**Una** vez descritas las características de análisis del problema se construye el archivo de datos con la ayuda de un editor del sistema operativo MS-DOS, este archivo consta de una serie de líneas, en el anexo I se presenta un ejemplo.

#### **Resultados obtenidos**

**De** la ejecución del TEST92 se obtienen: desplazamientos que permiten conocer la estabilidad de las paredes verticales y la influencia de los asentamientos de colindancia en el dominio de análisis; así como los movimientos de fondo de una excavación. A partir del estado de esfuerzos se conoce la zona de plastificación del medio considerado. Factor de seguridad, el factor de seguridad se define como la relación entre la resistencia al corte nodrenada (Su) y el esfuerzo cortante máximo inducido en el suelo por el proceso de excavación, Estos resultados permiten establecer con precisión la superficie de falla, representada por la zona de factor de seguridad igual **a** uno. Otro resultado interesante obtenido con el programa son los elementos mecánicos (momentos flexionantes) a los que se ve sometido el muro.

Desde un shell que se ejecuta desde la estación de trabajo se seleccionan los desplazamientos de los puntos nodales de acuerdo al campo de estudio.

Es de suma importancia mencionar que de acuerdo a los estudios realizados en el Instituto de Ingeniería (Rodríguez, R. (1995)) los resultados que proporciona el Método del Elemento Finito reproducen con aproximación suficiente los desplazamientos medidos en campo, justificandó que con el procedimiento numérico es posible reproducir con buen grado de confianza los movimientos en el suelo aledaño a una excavación.

#### **Graficación de resultados**

**Los resultados que se obtienen de** los movimientos inducidos por una excavación son graflcados de la siguiente manera:

1) Profundidad vs desplazamiento: muestra los desplazamientos laterales del muro por etapas de excavación.

- 2) Desplazamiento vertical vs distancia desde la excavación: muestra los asentamientos causados en el terreno junto a la excavación,
- 3) Desplazamiento vertical vs distancia que comprende el ancho de la excavación: grafica los movimientos de fondo.

De las gráficas obtenidas se puede observar el comportamiento de la excavación para asi realizar de manera racional el diseño de los elementos estructurales tales como muros, puntales, evitando de esta forma una sobreestimación en el diseño y logrando con ello el abatimiento de los costos de construcción.

## **3. SISTEMA EXPERTO DESARROLLADO**

## **3.1 ANTECEDENTES**

Desde la antigüedad el hombre ha deseado liberarse de las tareas más pesadas y laboriosos que realiza; esto ha llevado a los investigadores a un esfuerzo continuo por encontrar métodos generales de resolución de problemas que eliminen eficientemente la costosa y lenta programación de cada paso de procesamiento. Este fue el punto de partida de los investigadores en los dominios de la Inteligencia Artificial (IA).

**La** IA es la ciencia que estudia el funcionamiento de la inteligencia humana teniendo como objetivo principal la simulación de la misma, para lo cual se vale del diseño de máquinas inteligentes que logren desarrollar las actividades intelectuales (manipulación, razonamiento, percepción, aprendizaje, creación, etc) realizadas por el cerebro humano.

#### **3.1.2 Subcampos de la 1A**

#### **a) Sistema de lenguaje natural**

**Es una tarea de la 1A que** estriba en disponer a la máquina de capacidades ligadas a la comprensión inteligente del lenguaje y facilitar la comunicación entre el hombre y la máquina; es un problema complejo pues intervienen distintos procesos como son: la comprensión del lenguaje, la síntesis y el análisis de la voz, el resumen y la traducción.

#### **b) Sistemas reconocedores de imágenes.**

En estos sistemas debe reconocerse el significado de imágenes con ayuda de procesos exactamente definidos. Aún no existen sistemas reconocedores de imágenes de aplicación general. Los procesos desarrollados hasta el momento sólo permiten aplicaciones especiales avanzadas (por ejemplo, robótica, automatismo industrial, análisis de fotografías áreas, etc).

En la actualidad están apareciendo los primeros lenguajes especializados y se están diseñado los primeros ordenadores de propósito específico.

La programación automática, estudia las formas automáticas de generar programas que resuelvan los problemas planteados cumpliéndose una serie de especificaciones.

Los juegos, resuelve problemas cuya solución no necesita de explicación y justificación, sino que basta con que se cumplan una serie de leyes o reglas del juego.

#### **c) Robótica.**

Área en la que se desarrollan procesos mecánicos y repetitivos, y tareas manuales de las cuales es capaz el hombre.

#### **d) Sistemas expertos**

**Área en la que se simulan los procesos** intelectuales llevados a cabo por un Experto Humano durante la búsqueda, la elección y comunicación de una solución **a un determinado problema en un campo finito del conocimiento.** 

**Los Sistemas Expertos sólo se comportan de manera aproximada a los Expertos Humanos ya que hasta el momento se desconocen gran parte de los procesos mentales y motrices del cerebro humano.** 

#### 12 SISTEMAS EXPERTOS

La solución de una gran variedad de problemas en el área de ciencia y tecnología es a través del uso de procedimientos basados en la utilización de la computadora, generalmente procedimientos numéricos.

Sin embargo, existe otro tipo de problemas cuya naturaleza de solución no corresponde con los requerimientos de las técnicas de computación convencionales, es decir, la solución no puede ser expresada en términos de un algoritmo numérico.

La aplicación de los Sistemas Expertos es adecuada allí donde los Expertos Humanos dispongan de conocimientos complejos en un área estrechamente delimitada, donde no existan algoritmos elaborados (o donde los existentes no puedan solucionar algunos problemas) y no existan teorías completas.

Otro campo de aplicación es allí donde hay teorías, pero resulta prácticamente imposible analizar todos los casos teóricamente imaginables mediante algoritmos y en un espacio de tiempo razonable.

Por Sistema Experto (SE) se entiende un conjunto de programas y herramientas que imitan el comportamiento del Experto Humano (EH) en el momento de solucionar un problema. Puede almacenar conocimientos de expertos para un campo determinado, y muy limitado, y solucionar un problema mediante deducción lógica de conclusiones.

#### **3.2.1 Tipología de SE.**

Dependiendo del problema que se presente, la aplicación de la mayoría de los Sistemas Expertos pueden clasificarse dentro de las siguientes categorías:

**a) De interpretación;** infiere significados de datos y situaciones a partir de su contexto. Esta categoría incluye la comprensión de mensajes, análisis de imágenes, interpretación de señales, etc. En Geotecnia pueden emplearse estos sistemas en la interpretación de pruebas de laboratorio de todo tipo.

**b) De predicción:** esta clase de sistemas infiere las probables consecuencia de una situación dada, En Geotecnia pueden emplearse para predecir las propiedades de un suelo con ciertas características.

**c) De diagnóstico:** identifican las causas que provocan el mal funcionamiento de un sistema a partir de **la** interpretación de datos previos sobre el funcionamiento, la estructura del proceso y/o sistema a diagnosticar. El campo de aplicación geotécnico es en el diagnóstico de estructuras de cimentaciones ya construidas.

d) De diseño: desarrollan configuraciones que resuelven un problema, a través de procesos iterativos, satisfaciendo sus restricciones. El diseño de cimentaciones, de excavaciones, entre otros, son un campo de aplicación.

**e) De planeación:** permiten diseñar acciones interrelacionadas para lograr algún objetivo, utilizando ciertos recursos y sujetándose **a ciertas** restricciones.

**f) De reparación: desarrollan y** ejecutan planes para corregir fallas de toda índole.

**g) De control: esta** categoría tiene como tarea el cumplimiento de un objetivo **dado, a través de interpretar la** situación actual, comparar con la norma, detectar desviaciones, formular el plan de corrección y monitorear su ejecución.

**h) De instrucción o tutoriales:** utilizados para crear medios lógicos de comunicación didácticos, que permitan interactuar al usuario con el sistema.

#### **3.2.2 Características de los Sistemas Expertos**

**Se** observa que hay un contraste entre las técnicas de programación tradicionales y los SE. Los primeros utilizan cálculo numérico con algoritmos comprensibles, y los segundos, la inferencia o la manipulación de datos es a través de reglas **que son, aplicadas sobre la**  información pudiendo dar conclusiones que no estaban programados en los SE explícitamente, es decir la **resolución del problema se basa en el razonamiento simbólico de los datos.** 

**Los** SE representan la transición del procesamiento de datos al procesamiento de conocimientos y sustituye los algoritmos **por mecanismos de inferencia, teniendo como característica, gracias a** su gran capacidad de comunicar, el explicar por qué procede de una u **otra forma y el justificar los resultados obtenidos.** 

**Con base en este razonamiento, podemos ver de forma detallada las características generales que posee el SE para realizar inferencias a partir** del conocimiento del EH.

#### **1) Adquisición del conocimiento**

**Los SE actuales en general no son capaces de obtener el conocimiento por sí mismos mediante la práctica, como lo hace un ser humano, si no hay que formalizar el conocimiento del EH para que éste sea aplicable a la solución de los problemas y pueda ser comunicado al usuario del sistema.** 

#### **2) La heurística**

La heurística es un conjunto de reglas empíricas concernientes a una determinada área que el Experto Humano aprende o descubre y que permiten encontrar la mejor solución (teniendo en cuenta el estado del conocimiento sobre **el** dominio considerado) y no la solución óptima.

#### **3) Dominio del conocimiento**

**Los** SE son especialistas en un ámbito del conocimiento y no en una tarea, como ocurre con los programas tradicionales; sin embargo al igual que los Expertos Humanos los SE sólo dominan un área finita del conocimiento. Mientras que esta limitación en los expertos esta dada por el tiempo necesario para el aprendizaje, en los SE la limitación es de carácter físico manifestándose en el tamaño de la memoria y velocidad de procesamiento que están relacionadas con el tipo de máquina.

#### **4) Resolución de problemas**

**A un experto le** basta con un conjunto de reglas finitas para poder afrontar cualquier problema dentro de su campo. En un SE la estrategia general de resolución se encuentra en relacionar las unidades elementales del conocimiento unas con otras que permitan conocer cual de ellas ha actuado, cuando y por qué (el control del sistema se denomina **motor de inferencia ).** 

#### **3.3 ARQUITECTURA DE UN SISTEMA EXPERTO**

Una característica decisiva de los SE es la separación entre conocimientos (reglas, hechos) por un lado y su procesamiento por el otro; lo que da origen **a que la estructura de un SE esté organizada principalmente por** los siguientes elementos.

#### **3.3.1 Base de Conocimientos**

**La base** de conocimientos de un SE contiene el conocimiento de los hechos y de las experiencias de los expertos en un dominio determinado. El conocimiento tiene que estar representado de una forma sencilla, con el fin de que se pueda manipular con facilidad, ocupe poco espacio en memoria; a la vez que sea independiente para que su modificación o la exclusión de una unidad de conocimiento no afecte al resto de la base de conocimientos ni al resto del SE. El conocimiento puede ser representado de diferentes formas como se verá más adelante.

#### **3.3,2 Motor de Inferencia**

**Es** el núcleo del SE, ya que pone en acción los elementos de la base de conocimientos que por medio de un conjunto de reglas lógicas infiere nuevos hechos y relaciones que amplían el conocimiento y resuelven el problema planteado.

El motor de inferencia frente a un problema **a resolver detecta** los conocimientos que tendrán lugar, el orden en que lo harán, y cómo se aplicarán, es decir, determina cómo y cuándo se procesarán las reglas, y dado el caso, también la elección de qué reglas deberán procesarse. Determina a la vez que estrategias de búsqueda se implementarán para estructurar el mejor plan de resolución.

#### **3.3.3 Base de Hechos**

La base de hechos es el conjunto de información introducida por el usuario o ya incorporada al sistema, que sirve como datos de entrada y/o condición para solucionar un problema en un dominio específico. Esta base (memoria temporal) no se conserva (salvo por necesidades del usuario) y depende exclusivamente de la situación estudiada.

#### **3.3.4 Módulos de Comunicación**

Una forma de lograr la comunicación entre el SE y el usuario es a través de módulos que permitan la entrada de datos y salida de soluciones, así como ayuda en línea que contenga información relevante del funcionamiento del sistema. Los módulos deben ser rápidos, potentes, sencillos y adecuados con el fin de que admitan estructuras flexibles que sean cercanas al lenguaje natural, logrando trabajar en el nivel adecuado de cada **uno de** los usuarios que empleen el sistema.

#### **si) Módulo del Usuario**

**Es el que gobierna el diálogo entre el usuario y** el sistema de forma sencilla y aproximándose lo más posible a un lenguaje natural.

Este módulo comunica al motor de inferencia las consultas del usuario, y a este último, los resultados de la consulta.

Dentro de las tareas más importantes que desempeña este módulo están: entrada de datos, salida de explicaciones, salida de justificaciones, salida de soluciones.

### **bl Módulo del Experto**

**Este módulo mantiene** una comunicación entre el experto y el programador, con el objeto de que este último pueda recibir el conocimiento, verificar la verosimilitud de éste, organizar la coherencia de la base de conocimientos y transformar los datos en conocimientos incorporados al sistema, es decir, éste módulo permite el mantenimiento, validación y configuración del sistema.

El ingeniero de conocimiento deberá estar algo familiarizado con el componente de adquisición de conocimientos para poder realizar modificaciones sencillas por sí solo.

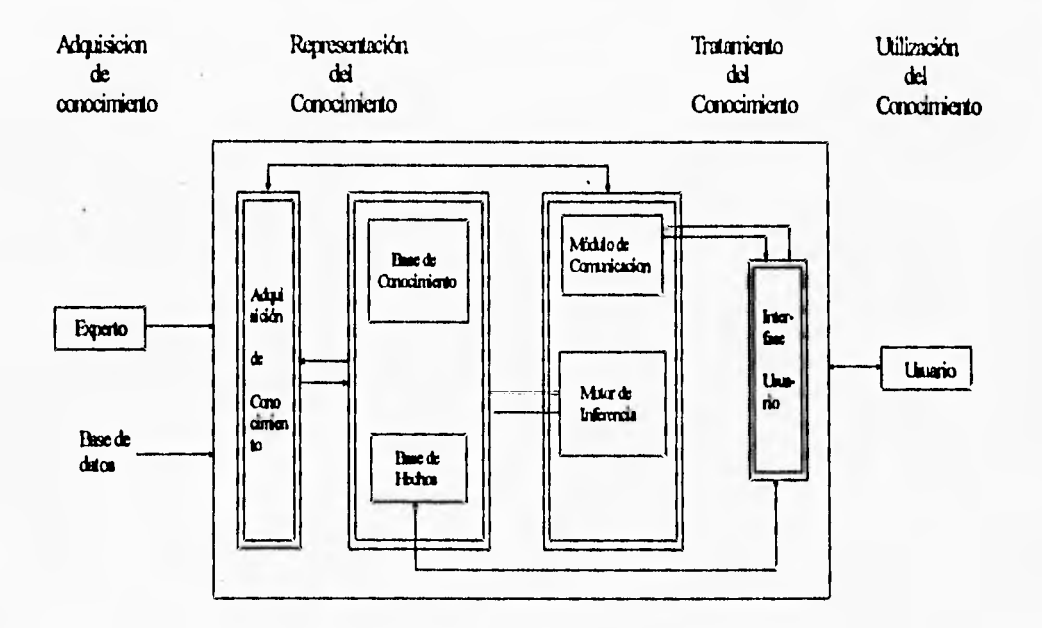

**Fig 3.1 Arquitectura de un SE** 

Una representación gráfica de los componentes de un SE es la que se presenta en la figura 3.1, donde se puede observar la estrecha vinculación que existe entre la Base de Hechos, la Base de Conocimiento y el Motor de Inferencia.

### **3.4 REPRESENTACIÓN DEL CONOCIMIENTO**

**Para** el procesamiento y la manipulación del conocimiento un SE es necesario que éste se encuentre formalizado y estructurado.
La formalización del conocimiento debe estar sustentada bajo criterios fijos que lo hagan sencillo y objetivo. Por ello se han desarrollado procedimientos de representación del conocimiento que puedan ofrecer un apoyo eficiente a la estructuración y al procesamiento del saber. Estos conocimientos crean fragmentos de conocimiento independientes unos de otros que, por consiguiente, son fácilmente modificables. Los conocimientos se combinan después, mediante un mecanismo general de razonamiento y deducción.

#### 3.4.1 Reglas de producción

La forma más comprensible de representación del conocimiento se basa en reglas de producción.

Una regla consta de un conjunto de acciones o efectos que son ciertos cuando se cumplen un conjunto de condiciones o causas. Una regla traduce una relación a una acción condicional.

Las reglas de producción están redactadas de tal manera que cada regla ignora la existencia de las demás y por lo tanto no se activan por su nombre, sino por sus condiciones de aplicabilidad. Ello permite añadir o suprimir reglas sin preocuparse de los efectos de estas modificaciones.

Una regla de producción tiene generalmente la siguiente forma:

si < condiciones > ENTONCES < conclusiones o acciones >

La parte izquierda expresa las condiciones de aplicabilidad de la regla. La conclusión se suele referir a la creación de un nuevo hecho válido, mientras que la acción suele referirse a la transformación de un hecho.

Un buen mecanismo de inferencia destacará por sus eficientes estrategias (de solución de problemas) para la elección de una regla a partir de una serie de posibles reglas. Este conocimiento acerca de las reglas de producción se denomina metarreglas. Cuando la base de conocimientos está construida en forma modular las metarreglas facilitan el trabajo, pues pueden inhibir parte de los módulos lo que hace más rápida la búsqueda de soluciones.

Entre las ventajas que presentan las reglas de producción están su sencillez y su independencia que permite modificaciones sin que se vea afectado el resto de la Base de Conocimientos.

El principal problema de las reglas de producción reside en el crecimiento muy rápido del número de reglas lo que relentiza el proceso de inferencia y la gran facilidad con que pueden producirse contradicciones.

1

#### **3.4.2 Redes semánticas**

Las redes semánticas son un método de representación del conocimiento sobre las relaciones de los objetos. Los nudos de una red semántica corresponden a conceptos (objetos o sucesos) y las ramas describen relaciones entre estos conceptos, estas relaciones **pueden ser**  de herramientas o de descripción.

Al igual que en las reglas *de* producción se logra **la** inferencia de nuevos hechos, esta inferencia se realiza por seguimiento de los enlaces o por la acción de las herencias.

Las ventajas de las redes semánticas son su potencia al momento de definir relaciones; sus desventajas son su poca flexibilidad, lo que dificulta las modificaciones y la lectura es compleja cuando la base de conocimientos es grande.

No es recomendable la construcción de SE únicamente mediante redes semánticas; sino utilizando conjuntamente reglas de producción.

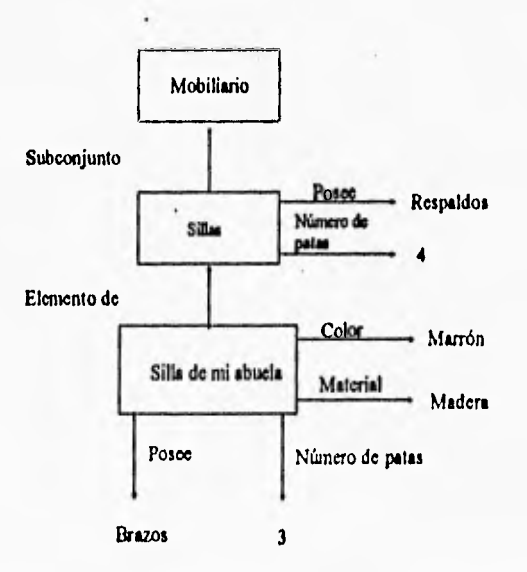

**Fig 3.1 Red semántica** 

#### **3.4.3 Marcos**

Las formas de representación de conocimiento que se acaban de mencionar se destacan por el aspecto declarativo del conocimiento así como por su naturaleza inferencial. Cuando los conocimientos no son inferenciables ( por ejemplo variantes sobre un prototipo), la mejor forma de representar el conocimiento es mediante objetos estructurados. **Esta**  representación se puede considerar como una extensión de las redes semánticas.

Los marcos, que corresponden a los objetos estructurados, son estructuras de datos que sirven para representar una situación estereotipada. Un marco es la división de situaciones, en sus componentes; las características de los componentes son introducidos en ranuras (Slots) las cuales guardan ciertas relaciones de herencia entre ellos y pueden contener valores y procedimientos para inferir estos valores al igual que en la red semántica,

Los marcos son modulares por naturaleza y admiten la representación del conocimiento en forma declarativa o procedimental.

Un marco puede llenarse por defecto, es decir que para aquellos valores que no se definen de forma explícita se toma el valor de la ranura modelo o se infiere de otra.

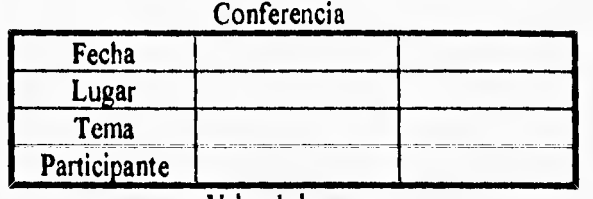

ranura Valor *de* la ranura

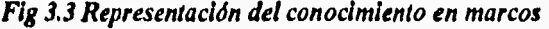

#### 3.5 ESTRATEGIAS DE CONTROL

Como se ha mencionado, el motor de inferencia es la parte central del SE; es el que alimentado por la base de conocimientos, construye dinámicamente el razonamiento, diciendo qué reglas se activan y en qué orden; para ello se consideran ciertas estrategias de búsqueda y de elección de conocimiento.

#### **3.5.1** Mecanismo **de búsqueda**

Entre las estrategias de búsqueda de soluciones existen dos posibilidades.

#### a) La búsqueda no ordenada de soluciones.

En esta estrategia existen dos tipos de búsqueda aleatoria y heurística; la primera es de forma exhaustiva y la segunda, la base de conocimientos se divide en módulos, buscando solamente en alguna de estas partes según lo que indique el metaconocimiento.

b) La búsqueda ordenada de soluciones.

La búsqueda ordenada se basa en el encadenamiento del conocimiento, esto es, cuando la evaluación lógica de una regla se convierte en el antecedente de la siguiente regla a considerar.

Las estructuras de control que manipulan el razonamiento son:

)Encadenamiento hacia adelante (afirmando el antecedente se afirma el consecuente): El motor de inferencia parte de los hechos para llegar a los resultados, seleccionando el conjunto de reglas aplicables según las condiciones del problema; este razonamiento es práctico en casos de tipo numérico.

Encadenamiento hacia atrás (negando el consecuente se niega el antecedente): El motor de inferencia parte del objetivo y trata de volver a los hechos y conocimientos con el fin de comprobar el objetivo. En este tipo de encadenamiento las soluciones deben ser conocidas de antemano.

Encadenamiento mixto: es el más empleado en la construcción de los SE. Consiste en buscar un conjunto de soluciones mediante un encadenamiento hacia delante, tras lo cual mediante un encadenamiento hacia atrás se verifican estas soluciones.

El uso de encadenamiento mixto puede provocar búsquedas infinitas por lo que hay que dotar a estos sistemas de detectores de este tipo de falla.

#### **3.5,2 Estrategias de selección de reglas**

#### **a) Metaconocimiento**

El metaconocimiento es la parte del SE qué le indica al motor de inferencia que conocimiento debe ser elegido y aplicado en cada momento asegurando que éste se ha aplicado correctamente.

El metaconocimiento se puede presentar en cuatro formas:

Fijo y Ciego: el metaconocimiento está sumergido en el propio motor de inferencia.

Seccionable antes de la ejecución del programa: el usuario elige entre una serie de alternativas las más cercanas a las características del problema a resolver.

Seccionable durante la ejecución del programa: el sistema pregunta al usuario características secundarias del problema a medida que va obteniendo resultados parciales y de esta manera redireccionar la búsqueda si es necesario.

Externo: el SE permanece en modo interactivo durante todo el proceso con el usuario.

#### **b) Metareglas**

Las metareglas (que expresan un metaconocimiento) permiten guiar la elección de las reglas durante la resolución de un problema, traduciendo la estrategia del experto. Permiten seguir una estrategia dinámica que evoluciona en función del estado del sistema.

Existen dos clases de metareglas:

Metareglas ciegas: contienen conocimiento sobre la estructura **de** las reglas.

Metareglas no ciegas o inteligentes: contienen conocimientos sobre el contenido de las reglas.

#### **3.5.3 Lógica**

La lógica es una forma de representar la realidad que permite determinar la veracidad o falsedad de los resultados con base en una serie de hechos o axiomas de partida, es decir, permite realizar desarrollos concretos.

**El** motor de inferencia puede utilizar diferentes clases de lógica para toma de decisiones, entre ellas existen:

Según **el** tipo de variables

Lógica booleana: admite sólo dos valores (verdadero y falso).

Lógica trivalente: es aquella en al que se admiten tres valores (verdadero, falso o neutro.)

Lógica multivalente: las variables pueden tomar muchos valores discretos.

Lógica difusa o borrosa: es 'una generalización de la lógica multivalente y permite **la**  toma de valores continuos entre dos valores límite.

Según el tipo de conocimientos

Lógica monótona: es aquella en que los nuevos conocimientos no pueden entrar en contradicción con los ya existentes.

Lógica no monótona: es utilizada cuando se emplean conocimientos parciales o incompletos y admite la incorporación de nuevos conocimientos a la base de hechos, aunque entre en contradicción con los ya existentes.

Según la temporalidad

Lógica atemporal: no se considera la influencia del tiempo en los hechos.

Lógica temporal: Los hechos van cambiando en el transcurso del tiempo.

Según el tipo de valores

Lógica de orden 0; admite preposiciones, representando condiciones Objeto-Valor.

Lógica de orden 0+: las condiciones son representadas como Objeto-Atributo-Valor.

Lógica de orden 1 o lógica de predicados: incorpora en la representación del conocimiento un nuevo valor que es la incertidumbre.

## **3,5,4 Evaluación del conocimiento**

El motor de inferencia puede evaluar el conocimiento de diferentes maneras, Una vez que el motor de inferencia ha determinado que parte de la base de conocimientos se va a utilizar para resolver el problema en cuestión, prosigue a evaluar este conocimiento.

La evaluación puede ser:

Determinista, Las condiciones son determinantes en el resultado total.

Probabilistica. Es necesario conocer previamente las probabilidades de cada una de las hipótesis respecto a cada uno de los hechos.

Aproximada. Cuando los resultados dependen del grado de veracidad de los hechos y conocimientos utilizados.

Por analogía. En la que las propiedades de un hecho las adquiere otro por similitud.

Hereditarias, Cuando un hecho adquiere las propiedades del hecho que lo procede.

## **3.6 LENGUAJES Y SISTEMAS DE PROGRAMACIÓN**

Los Sistemas Expertos pueden ser desarrollados en cualquier lenguaje de programación, desde un lenguaje ensamblador hasta un sistema desarrollado.

Existen varios niveles de lenguajes especializados (que se describirán **a** continuación) y el uso de cualquiera de estos no significa de ninguna forma que el programa sea un SE, es decir no es la herramienta la que otorga las características de un SE sino la estructura del programa. El programa desarrollado será finalmente procesado en forma de código de máquina que el microprocesador ejecutará secuencialmente; por lo tanto desde cualquier lenguaje de programación se pueden construir SE con mayor **o** menor facilidad.

Dentro de los diferentes niveles de lenguajes existen los siguientes.

#### **Lenguajes Imperativos**

Los lenguajes imperativos, son aquellos en el que el control del programa pasa siempre **a** la siguiente linea del programa salvo que se le ordene lo contrario. El flujo de la ejecución de las instrucciones es definida por el programador mediante etiquetas.

Dentro de este grupo de lenguajes están:

- El BASIC, por su sencillez

- El PASCAL por su estructuración

- El C por su portabilidad y alto rendimiento.

#### **Lenguajes Funcionales**

Estos lenguajes son aquellos donde el flujo del programa viene marcado por las necesidades que aparecen al evaluar una función.

La realización de un motor de inferencia resulta más sencilla a partir de un control funcional que a partir de un control de tipo imperativo.

Los lenguajes más conocidos son el LISP y el LOGO.

#### **Lenguajes Orientados al Objeto**

La programación orientada a objetos se caracteriza porque no existe distinción entre los procedimientos y los datos.

Los programas están formados por los objetos que son a la véz los procedimientos (comportamientos, que pueden ser algoritmos) y los datos (facetas); los objetos envían los mensajes **a** otros objetos. Cada objeto interpreta el mensaje que le llega y estos heredan las propiedades del prototipo que lo han originado.

Los objetos tienen una serie de atributos y cada uno de estos posee facetas, como pueden ser los valores permitidos.

El control en un lenguaje orientado a los objetos es el siguiente: entrega los datos, se propone una serie de hipótesis, se ordenan las hipótesis, se verifican, y si no queda ninguna más por verificar se propone una solución con base en las hipótesis válidas. Durante la evaluación del programa, se pueden crear y modificar los objetos, siendo esto, punto importante para el aprendizaje de los programas.

El ser esta una nueva forma de programación crea un inconveniente en la filosofía de los programadores, creando en algunos de ellos dificultad para programar.

#### **Lenguajes Declarativos**

Se describe el objeto que queremos demostrar, especificando en el programa los conocimientos sobre el que debe demostrarlo y las reglas que puede utilizar.

Este lenguaje representa el conocimiento en forma de reglas de producción y cuenta con un motor de inferencia que es el propio interprete o compilador. Los lenguajes más conocidos en la actualidad son el PROLOG y el OPS.

Estos lenguajes son muy compactos, al no necesitar ninguna estructura de control.

Dentro de los inconvenientes podemos citar.

- Las operaciones de entrada/salida son algo complejas.

- Poco fiable al no aparecer el comportamiento del programa, pues el motor de inferencia está inmerso dentro del programa.

#### **Sistemas desarrollados**

Los sistemas desarrollados; se forman por un conjunto de modos de representación del conocimiento y motor de inferencia incluido programable o parametizable, lo que facilita la construcción de SE.

Si se parte de este nivel en el desarrollo de un SE, no es necesario realizar las etapas de tratamiento simbólico, construcción del motor de inferencia, detallar la justificación y explicación de los procesos necesarios para llegar a una solución, sólo es necesario realizar la representación del conocimiento con base en reglas y determinar las relaciones entre los módulos.

La mayoría de los entornos se fabrican de tal modo que los usuarios se familiaricen con ellos rápidamente. Sus principales ventajas son su gran rapidez de desarrollo, así como la comodidad **y** sencillez que ofrece su manejo, cuenta con una serie de dispositivos que se usan en los momentos que se requiera (demostraciones, editores, compiladores).

37

Las desventajas más sobresalientes son su gran rigidez y su poca portabilidad.

Los sistemas vacíos son programas a los que únicamente se les introduce el conocimiento para hacerlos operativos, por lo que es posible desarrollar un SE sin conocimientos profundos de programación.

La desventaja principal es su nula flexibilidad, lo que obliga a comprar productos específicos para cada requerimiento.

La clasificación de los entornos desarrollados y sistemas vacíos es dificil de establecerse. Una manera podría ser el grado de dificultad que presenta para los usuarios que pretenden construir un SE.

La mayoría de estas herramientas están programadas en LISP, lenguajes imperativos y un reducido grupo de ellos está desarrollado en PROLOG.

## **3,7 METODOLOGÍA DE CONSTRUCCIÓN DE SISTEMAS EXPERTOS**

#### **a) Estudio de la demanda**

En esta etapa se determina el porqué de la construcción de un sistema experto, se estudia y clasifican las características del problema a resolver. Entre los puntos de partida más importantes en la toma de decisiones se encuentran:

- Construir un SE con el fin de obtener experiencia de un grupo de expertos que permitan formar a especialistas en un campo determinado del conocimiento.

- La necesidad de automatizar la resolución de problemas en un área del conocimiento que por medio de las técnicas tradicionales no es posible representar.

- Cuando el conocimiento evoluciona rápidamente que con las técnicas tradicionales de programación no es posible incorporar modificaciones de tal manera que no modifiquen profundamente el comportamiento.

- Cubrir la demanda de usuarios no expertos en un área del saber.

#### **b) Análisis del problema**

En esta fase se determina si es posible resolver el problema y plantear los objetivos que se quieren alcanzar con el desarrollo del SE para así determinar el campo en el que se desea la construcción del mismo, las tareas y funciones que desempeñará el sistema, según las características del problema, así como el tipo de conocimiento a utilizar.

Evaluación de la posible aplicación.

- El problema debe involucrar procesamiento simbólico significante, complejidad, juicios e incertidumbre.

- El problema debe tener solución, y ésta, reportar beneficios a un grupo de usuarios.

- El conocimiento empleado no está contenido en libros o manuales. No existe un método definido y único que solucione el problema.

- No existen ecuaciones que definen su comportamiento, ni modelos estadísticos que se adapten.

- Debe ser un problema concreto, con el fin de que el conocimiento requerido para **su**  resolución sea limitado, es decir que puedan ser definidas las fronteras en la base de conocimiento.

Algunas de estas condiciones pueden no tomarse en cuenta cuando el proyecto tiene una aplicación concreta, como lo es la difusión de conocimientos recientes (tutoriales), o por el grado de desarrollo en el que se encuentra la investigación a la que se desea aplicar el SE.

#### **c) Elección del conocimiento**

**El sistema debe ser construido de una fuente de experiencia; por ello es necesario primero identificar los expertos que estén dispuestos a aportar sus conocimientos; una vez que se haya extraído el conocimiento del experto y de las fuentes escritas, el ingeniero de conocimiento se familiarizará con él para pasmarlo por escrito y posteriormente representarlo en el soporte seleccionado.** 

**La adquisición del conocimiento es una de las fases más complejas, requiere de intercambios constantes de conocimientos entre el experto y el ingeniero de conocimiento lo que implica frecuentes marchas atrás. El ingeniero de conocimiento debe contar con una buena metodología y sobre todo, gran habilidad y experiencia para obtener del experto información concreta.** 

**De la literatura se pueden precisar siete pasos a cubrir en esta etapa.** 

**1) Familiarización del ingeniero de conocimiento con el problema** 

**2) Delimitar el problema.** 

**3) Determinar entre los expertos disponibles los más idóneos para la aportación del conocimiento.** 

4) Una vez identificados los expertos, motivarlos en el desarrollo del SE desde el comienzo de su elaboración hasta el final de la misma.

5) Plantear de forma general la resolución del problema con las aportaciones del grupo de expertos.

6) Resolver dudas sobre el contenido de la base de conocimientos. Obtener conocimiento al detalle.

7) Completar y corregir la base de conocimientos sobre el soporte del SE; este paso se realiza normalmente sobre el prototipo.

#### d) Selección del soporte

Una vez que se tienen los conceptos claves y las relaciones entre ellos, se trata de formalizar el conocimiento con la ayuda de algún tipo de herramienta. El tipo de herramienta muchas veces es impuesto por el análisis del problema.

Entonces es aquí donde el ingeniero de conocimiento determina las características del motor de inferencia, del lenguaje y tipo de herramienta a utilizar (reglas de producción, marcos) para la representación del conocimiento que le parezcan corresponder al problema planteado.

## **e) Construcción del prototipo del SE**

El prototipo del SE permite probar la validez del conocimiento y, por consiguiente, de **la herramienta elegida. El prototipo facilita encontrar en menor tiempo los errores existentes en el momento de llegar a** una solución del problema en cuestión.

#### **Validación del prototipo**

En este punto se detectan los errores que pudieran existir en el SE. Para ello se enfrenta el SE contra el experto humano. Este último estudia el comportamiento del sistema frente a una gama de problemas comparando la resolución que da con la que él realizaría.

En efecto, la fase de validación puede provocar revisiones en los diferentes componentes del prototipo, principalmente en la base de conocimientos, si los resultados entre el SE y los expertos no son los esperados.

40

**g) Construcción final del SE** 

**Una vez que sea revisado y encontrado los inconvenientes del prototipo, se hace un refinamiento de éste, modificando la base de conocimientos y al mismo tiempo la estructura de control (si esto es posible).** 

**El resultado de estas modificaciones debe producir un mejoramiento en el funcionamiento del SE, sin que esto signifique que las modificaciones sean drásticas.** 

**En la figura 3.4 se presenta un diagrama de bloques de la metodología de construcción propuesta.** 

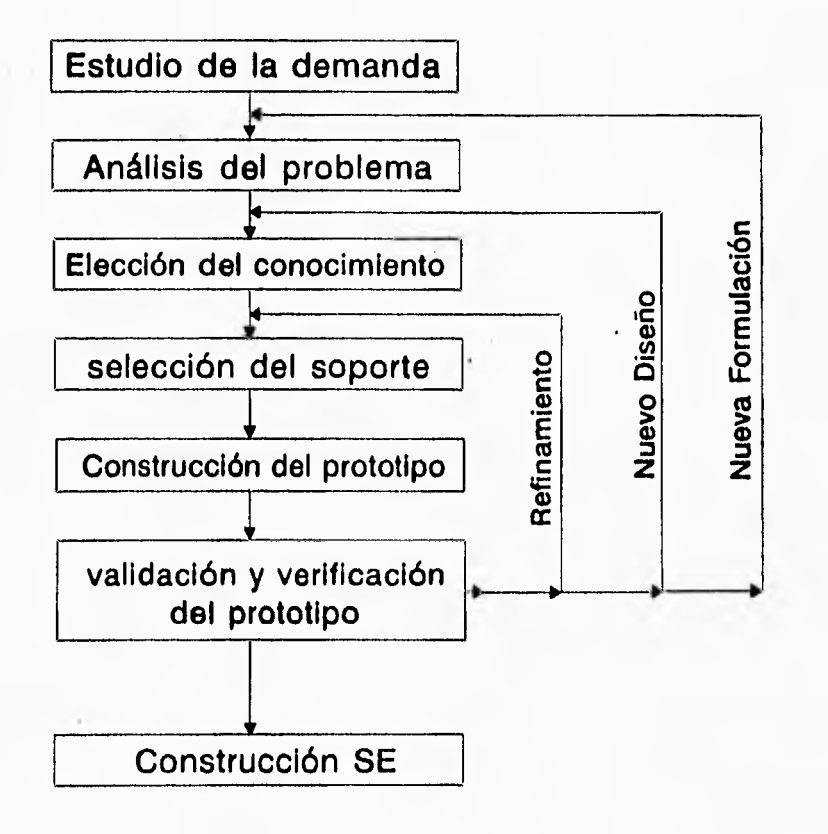

**Fig 3.4 Ciclo de desarrollo de un SE** 

#### **3.8 DESARROLLO DEL SISTEMA EXPERTO "SEANEX"**

#### **a) Estudio de la demanda.**

El análisis de movimientos en excavaciones profundas con caras verticales requiere de la automatización de una serie de pasos aislados que hacen el proceso de análisis **un** tanto engorroso.

La construcción del SE no tratará de sustituir al experto o de mantener usuarios y expertos alejados entre sí, sino más bien se trata de poner en las manos de los usuarios una herramienta efectiva que libere a los expertos de los trabajos rutinarios y proporcione a los usuarios no expertos la posibilidad de conocer en forma constante los conocimientos de los expertos en esta área.

El contar con un medio automático para la formación del personal, repercutiría indudablemente en liberar parte del tiempo que el EH destina para tal propósito.

## **b) Análisis del problema**

El problema planteado es posible resolverlo con la construcción de un SE que por un lado funcione como un asistente del usuario para la toma de decisiones y por otro comunique nuevos conocimientos.

También se lograría automatizar gran parte de la metodología empleada, que a pesar de tener características de programación tradicional, el tipo de información que se maneja requiere de un control asistido por el usuario.

#### **Objetivos del sistema**

- Automatización de la mayor parte de la metodología utilizada en el análisis de excavaciones, reduciendo substancialmente el tiempo requerido para ello.

- Crear un medio de comunicación entre el experto y el usuario con el fin de que este último se socialice con los conocimientos existentes y al mismo tiempo ayude a deducir nuevos datos. El sistema debe funcionar como asistente del usuario en la toma de decisiones.

#### **Alcance del problema**

**El SE a desarrollar se encuentra en** el campo educativo y de diseño, éste deberá permitir reducir el tiempo de análisis, así como brindar apoyo a los usuarios de los métodos que se emplean actualmente para estudiar los movimientos en excavaciones profundas a cielo

abierto. El usuario tendrá beneficios en la utilización del SE porque forjará en él criterios para el diseño de excavaciones, cumpliendo así uno de los objetivos de la parte didáctica. Otro de los alcances del sistema es lograr que la resolución del problema se vaya procesando por partes para que brinde al usuario la oportunidad de validar los resultados obtenidos.

En la construcción de un SE el entorno de programación es muy importante debido a las constantes modificaciones que se deben realizar al mismo, por este motivo es necesario que pueda ponerse en marcha el SE sin la necesidad de contar con el ambiente de programación y utilizando solamente comandos del MS-DOS.

Que los procesos lógicos puedan ser reutilizados en la construcción de otros sistemas expertos.

#### Formulación particular de la solución

La estructuración del sistema mediante módulos permitirá dar solución al problema por pasos. Se propone que la solución al problema sea mediante módulos para que el crecimiento del SE sea posible sin la alteración de las demás partes que lo componen. Entonces se proponen:

- Un módulo que cuente con información general del método que sustenta la solución.

- Otro módulo que permita al usuario especificar al sistema las condiciones a las cuales está sujeto su problema.

- Un módulo que presente los resultados gráficamente de una forma amigable, que permita al diseñador dar soluciones concretas al problema.

- Por último, un módulo principal que ligue los demás módulos.

#### **c) Elección del conocimiento**

**El desarrollo de esta fase comprendió la recopilación de información tanto de Expertos Humanos en** el área involucrada al problema, como la consulta de fuentes escritas relacionadas con el análisis de excavaciones y de Sistemas Expertos.

En lo que se refiere a las fuentes escritas la información es bastante escueta y no proporcionan un método exacto que definen **a ciencia cierta el análisis de excavaciones. En lo que se refiere al conocimiento del elemento finito la información es abundante y no hubo problema.** 

**En cuanto al conocimiento extraído del experto no hubo problema alguno y, se consideró, fue el de mayor nivel, lo que significó una ayuda importante para la construcción del sistema.** 

## d) Selección del soporte

Dentro de los requerimientos que se presentan para conocer **el** tipo de herramienta requerido por el motor de inferencia se tomaron en cuenta los siguientes aspectos.

La representación del conocimiento se propone mediante reglas de producción (causaefecto), el manejo de las reglas requiere utilizar lógica de tipo booleana y atemporal, donde éstas sólo admiten dos valores (verdadero o falso) y el tiempo de acción no se considera, es decir, si un hecho toma un valor verdadero o falso lo es para siempre.

El mecanismo de búsqueda es preciso que se realice con una búsqueda en profundidad y encadenamiento hacia adelante, porque dependiendo de los hechos considerados se desprenderán soluciones,

El tipo de soporte a emplear queda definido fundamentalmente porque se requiere que el SE sea lo más autónomo del entorno de programación

#### El lenguaje considerado fue TURBO PASCAL,

TURBO PASCAL versión 7 (Borland Pascal) es un lenguaje de tipo estructurado que aunque el orden de ejecución determina el flujo de la solución, su estructura permite un diseño modular.

La programación estructurada utiliza un número limitado de estructuras de control que minimizan la complejidad de los programas, y por consiguiente, reduce los errores; hace los programas más fáciles de escribir, verificar, leer y mantener, dando características de un lenguaje de alto nivel.

El lenguaje cuenta con algunas características de programación denominada al objeto, que permitirá según crezcan las necesidades, convertir los programas fuentes a esta forma de programación.

Considerando que la programación en TURBO PASCAL permite:

1) Programación de tipo modular

- 2) Manejo de lógica booleana
- 3) Es relativamente sencillo crear interfases de comunicación con el usuario
- 4) Puede controlar pantallas y crear ventanas
- 5) Es capaz de utilizar gráficos y animar imágenes
- 6) El ambiente de programación y el de compilar pueden trabajar de manera conjunta, reduciendo drásticamente ,los tiempos necesarios para compilar y depurar programas.

7) Es posible crear archivos ejecutables e independientes del entorno de programación

8) Es posible construir interfases con programas codificados en otro lenguaje.

I

Se optó por utilizar TURBO PASCAL versión 7 ya que uno de los objetivos de la construcción del SE y de mayor peso, se refiere a lograr la mayor independencia del sistema del entorno de programación.

En el transcurso del desarrollo del SÉ se encontraron algunos inconvenientes con el lenguaje utilizado.

El motor de inferencia se construyó a sabiendas que quedaría inmerso en el cuerpo del sistema y muy dificilmente podría ser reutilizado en otro sistema.

La interfase que se requería realizar con un programa codificado en Fortran 77 no se pudo llevar a cabo desde la PC, puesto que este programa requiere de mayor memoria para ser ejecutado que la que ofrecen estas máquinas.

Se optó por trabajar desde el sistema operativo UNIX para lograr que la interfase estuviera contemplada desde el SE. Entonces se pensó en utilizar el lenguaje C, sin embargo no se contaba en esos momentos con librerías de gráficas cargadas en la estación de trabajo, lo que implicaría detener el desarrrollo del sistema hasta que se dominará el lenguaje y se instalarán las librerías, por lo que se decidió continuar trabajando con TURBO PASCAL puesto que ya se dominaba gran parte de la estructura del lenguaje.

En lo que respecta a la base de conocimiento necesaria para construir el prototipo del SE, es posible manejarla bajo el lenguaje seleccionado debido a sus características de modularidad, pudiendo finalmente ensamblar los programas desarrollados bajo un programa principal.

El tipo de estructura del lenguaje permite que los módulos del sistema se vayan perfeccionando con el tiempo y/o se vaya ampliando el número de estos.

Otro soporte (lenguaje Prolog) fue considerado, pero no fue evaluado porque los antecedentes que se tenían de él demostraban desventajas en el momento de hacer interfase con programas codificados en Fortran 77.

Además como se pretende que con el tiempo alguno de los módulos pueda ser aumentado y/o corregido según las necesidades del usuario, el lenguaje utilizado debe ser tal que tenga características universales para los geotecnistas, ya que la mayoría de las veces se conoce más este tipo de lenguaje y es más fácil de aprender que los lenguajes funcionales y declarativos.

#### **e) Construcción del prototipo**

**El prototipo SEANEX (Sistema Experto para Analizar Excavaciones) se estructura prácticamente en varias fases sucesivas de ejecución, cada una de ellas brinda información procesada (resultados) para la ejecución de la fase subsiguiente hasta la toma de decisión final.** 

**El SE, a través de una comunicación con el usuario, obtiene de éste toda la información necesaria para la formulación del problema.** 

**Las funciones operativas que realiza SEANEX para el procesamiento de información, se encuentran agrupadas en tres módulos.** 

**Para que la comunicación entre el usuario y el sistema resultara lo más amena posible se utilizaron pantallas, ventanas y teclas especiales, así como explicación en linea,** 

#### **1) Módulo Explicativo**

**El módulo explicativo tiene la intención de ilustrar al usuario cuales son los aspectos más relevantes que se deben tomar en cuenta en el análisis de desplazamientos de una excavación utilizando el Método del Elemento Finito, así como presentar las teorías existentes sobre el disefto de excavaciones y sus limitaciones.** 

**Este módulo se llevó a cabo con la manipulación de archivos de textos en ASCII, estos son invocados desde SE, el cual activa una serie de instrucciones que logran ceder el control al usuario para que él mismo vaya consultando las diferentes partes del texto según sus necesidades de consulta. El usuario puede escapar de la consulta en el momento que lo desee con sólo activar la tecla ESC.** 

#### **2) Módulo de Alimentación**

**El módulo de alimentación tiene como objetivo generar las mallas de elementos finitos y posteriormente generar un archivo con las características del problema en estudio. Los archivos generados por el sistema son leídos por el programa de computadora de elementos finitos (TEST92) para obtener estados de desplazamientos.** 

**En este módulo existen cuatro opciones. Las tres primeras sirven para generar las mallas de elementos finitos y la última para detallar las características del problema en cuestión.** 

**La generación de mallas se realiza por tres diferentes maneras:** 

**1) (Rectangulares y proporcionales). Se generan elementos proporcionales con tan sólo introducir las coordenadas de frontera. La malla generada puede ser modificada**  posteriormente por el usuario por medio de tres opciones: modificar, insertar y/o borrar lineas.

2) (Rectangulares no proporcionales). Se determina la posición en X y Y de los elementos que conforman la malla; para esto se debe contar con un bosquejo general de dicha malla, después el usuario puede refinarla con las opciones mencionadas arriba, según los requerimientos de éste.

Para indicar la posición de los elementos, existen dos opciones, por medio de la lectura de un archivo de datos o tecleando los datos directamente desde una ventana.

3) (Generador). La malla es generada por medio de un programa que es llamado por el SE y permite construir diferentes geometrías.

Por otra parte, para definir las características del problema a resolver se cuenta con una serie de tarjetas de datos que se presentan en ventanas, permitiendo que el usuario introduzca la información de una forma rápida y amena.

Las características introducidas son del tipo:

- Geométricas.
- De carga.

 $\mathbb{T}^n_{\mathbb{R}^n}$ 

- De material.
- De frontera de análisis.

Es importante tomar en consideración que cada vez que el usuario haga una corrida, el archivo nuevo debe ser asignado con diferente nombre al anterior, de lo contrario la información precedente será borrada automáticamente.

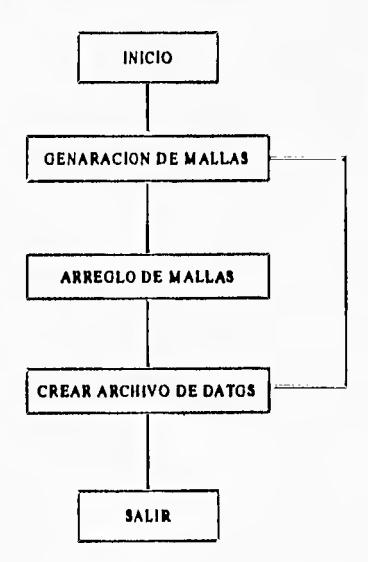

**flg 3.5 Diagrama de bloques del módulo de alimentación** 

47

## **3)** *Módulo de Graficación*

El módulo de graficación permite preparar la información resultante de la ejecución del TEST92, esto es, el módulo selecciona y ordena los datos necesarios para la graficación de resultados. Una vez que la selección se realizó, el módulo grafica los resultados siguientes:

a) Asentamiento de colindancia b) Desplazamientos laterales e) Malla deformada

Los desplazamientos se realizan considerando que el TEST92 permite simular una excavación por etapas; además los desplazamientos graficados son propios de una excavación profunda con paredes verticales.

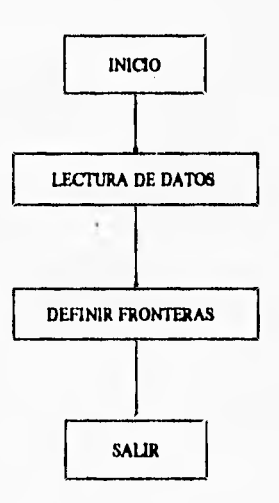

*Rg* **3.6 Diagrama de bloques del módulo de graficación** 

#### 4) *Módulo Principal*

El módulo constituye la unión de los demás módulos. Cuenta con la capacidad de incorporar nuevos módulos en el momento que estos se desarrollen.

El módulo principal cuenta con una serie de archivos de textos y ejecutables, que son necesarios para que funcione el sistema, de lo contrario si algún archivo no está presente el sistema detectará el error y dará un aviso.

Cabe mencionar que cada uno de los módulos puede ser llamado desde el MS-DOS.

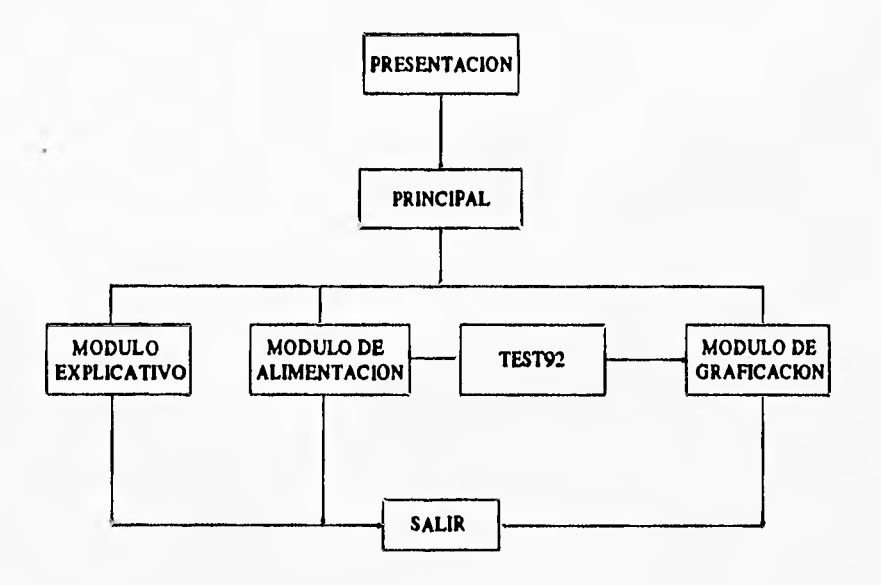

Los programas fuentes de cada uno de estos módulos se presentan en los anexos II al

**Flg 3.7 Diagrama de bloques del módulo principal** 

## **0 Validación del prototipo**

V.

Cuando el prototipo fue probado y revisado surgieron algunos inconvenientes en cuanto a los resultados finales que arrojaba, que posteriormente fueron corregidos sin alterar la parte esencial del sistema propuesto.

# **4. APLICACIÓN A UN CASO PRÁCTICO**

**Existe un gran número de obras de infraestructura (metro, drenes, colectores, interceptores, etc) que son alojadas en excavaciones a cielo abierto superficiales o profundas, en las cuales las condiciones de estabilidad dependen del procedimiento constructivo durante y después de la construcción e inclusive hasta pueden provocar condiciones de falla, por esto es importante evaluar el estado de esfuerzos y deformaciones al que está sujeta la excavación y las zonas aledañas a ella.** 

**Un ejemplo típico donde el comportamiento de las excavaciones profundas a cielo abierto tiene suma importancia es en la construcción de cajones subterráneos para el sistema de transporte colectivo (metro); donde la predicción de las deformaciones causadas por**  excavación proporcionará una herramienta muy importante para la prevención de daños.

## 4.1 DESCRIPCIÓN DEL PROBLEMA

La solución al cruce de la línea 8 con la 9, cuya ubicación se muestra en la fig 4.1, está constituida por un cajón de concreto armado de sección rectangular que se construyó a cielo abierto entre muros Milán y se desplantó a unos 15.70m de profundidad. El cajón tiene 7.20m de ancho y 5.15m de altura, con un sobregálibo de 4.98m, en las zonas eledañas al cajón de la línea 9, separando con pérgolas de acero, como se indica en la fig 4.2.

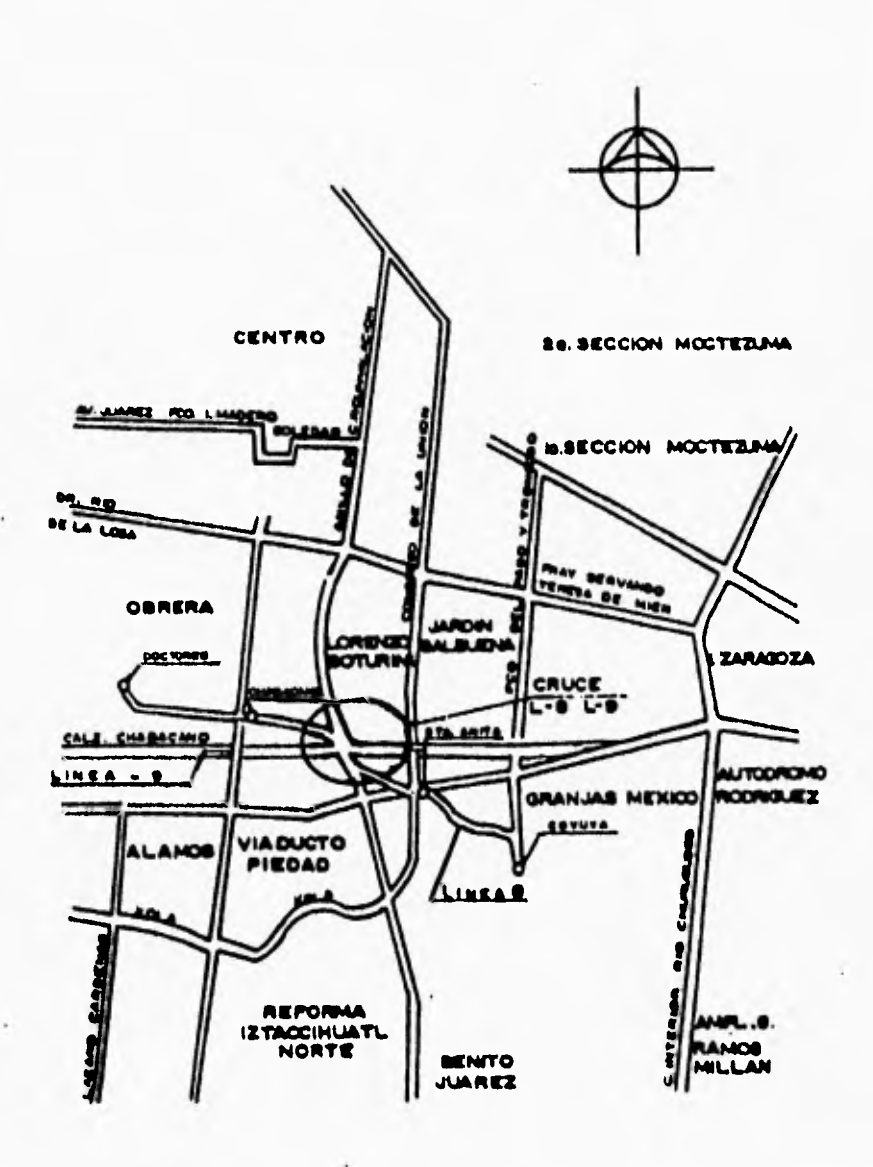

*Fig 4.1 Croquis de localización* 

I

La localización de los sondeos realizados, así como las características estratigráficas y algunas de las propiedades de los suelos en el sitio del cruce se muestra en las figuras 4.3 a 4.4. El nivel freático se localiza a 2.50m del nivel del terreno natural y la primera capa dura se ubica a 36m. La arcilla tiene una cohesión promedio de  $2.5t/m^2$  y un contenido natural de agua promedio de 300%, se puede apreciar lentes de arena intercalados en la formación arcillosa a diferentes profundidades y de varios espesores.

La excavación del suelo entre los muros Milán, previamente instalados, se lleva a cabo usualmente en talud. Sin embargo, en este caso los análisis de estabilidad de taludes y los cálculos de falla de fondo mostraron que para las condiciones existentes este procedimiento de excavación presentaba alto riesgo. Por tal motivo, se evaluó la alternativa de excavar a cielo abierto celdas formadas con muros transversales cuya separación entre sí varió en esta zona entre 6 y 8.5m.

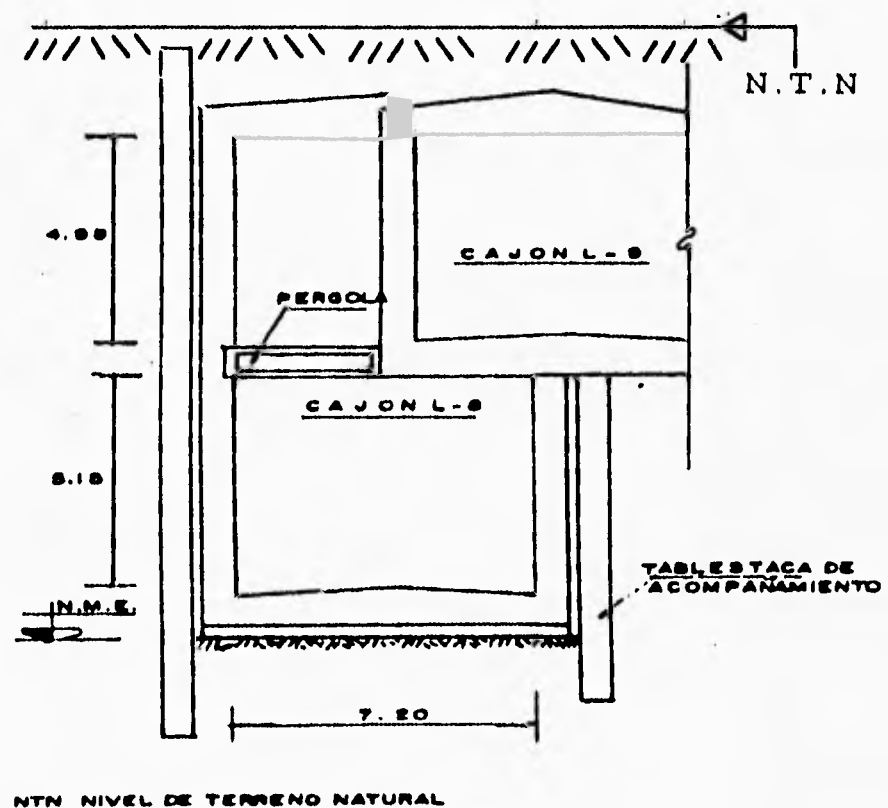

NIVEL MAXIMO DE EXCAVACION

ACOT. EN MÉTROE

Fig 4.2 Cajón en cruce de L-8 con L-9

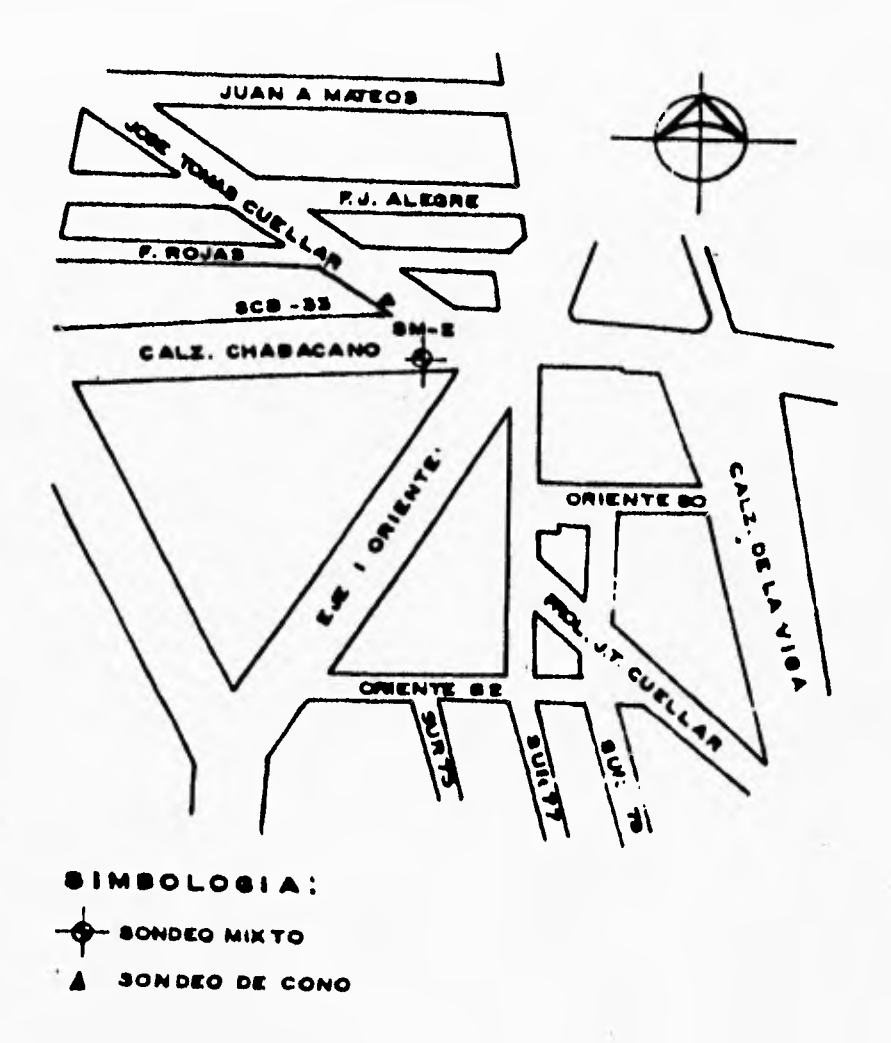

**Fig 4.3 Localización de sondeos** 

El procedimiento constructivo también contempló la instalación de troqueles a diferentes alturas de los muros Milán para ayudar a equilibrar los empujes del suelo y darle mayor estabilidad global a la excavación. En la fig 4.5 se presenta un esquema de la planta de las celdas, así como la localización de los inclinómetros que se instalaron para monitorear los desplazamientos horizontales del terreno inducidos por la excavación del suelo dentro de las celdas.

i

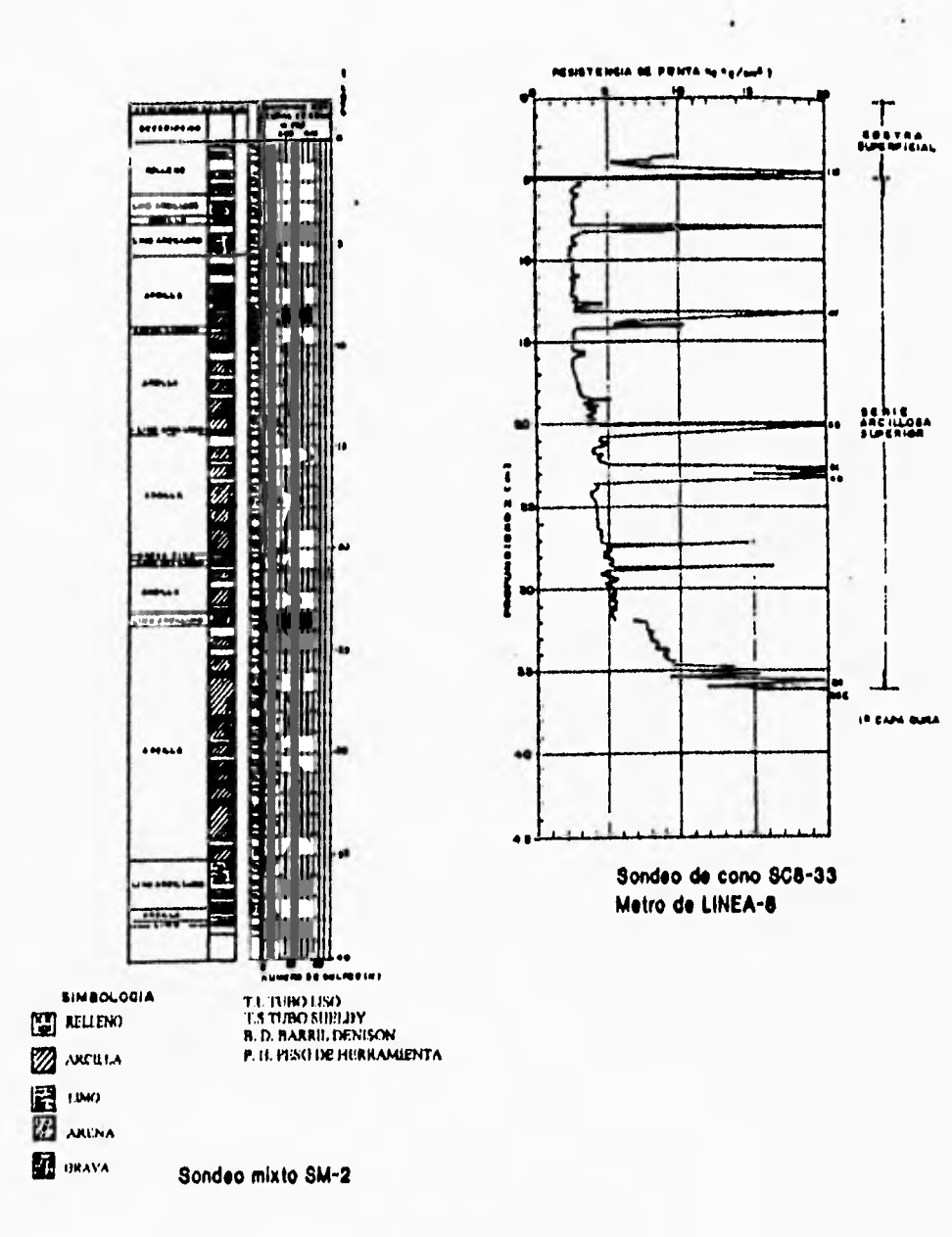

Fig 4.4 Sondeos

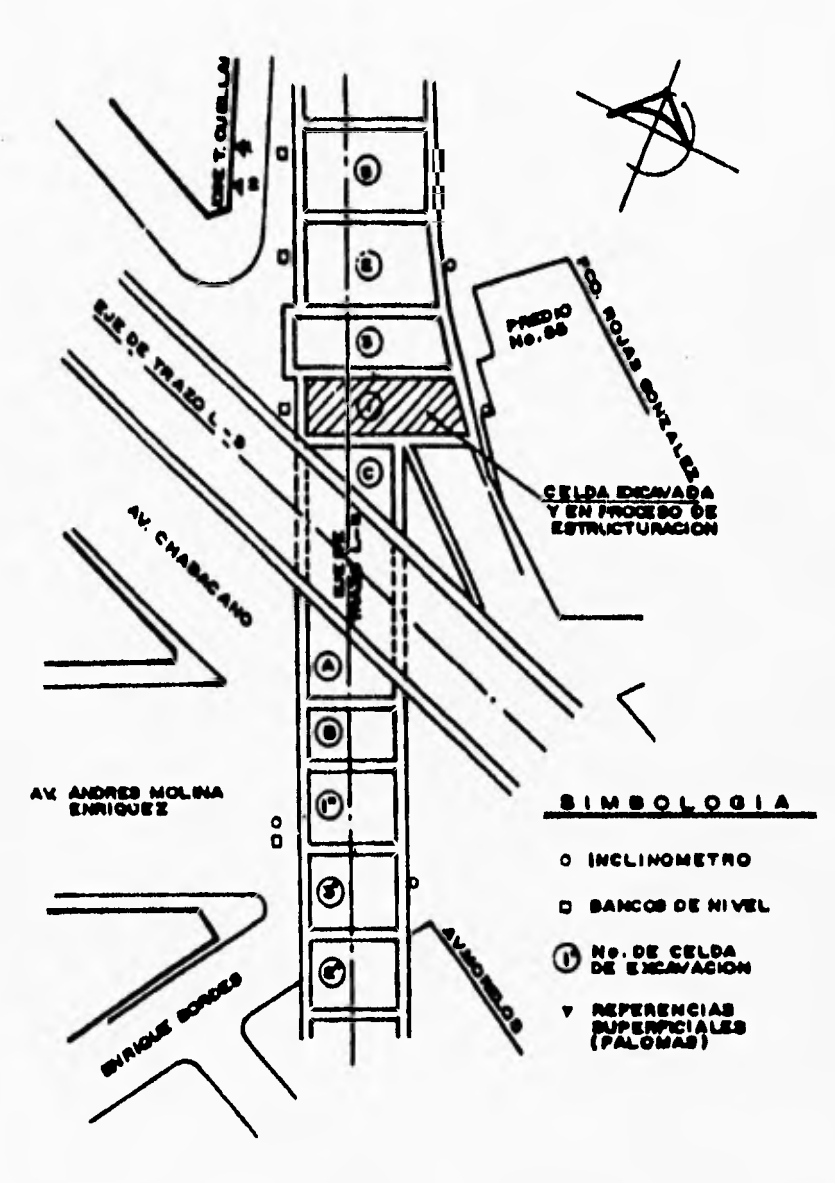

Fig 4.5 Localización de las celdas 1 y 2 y de los inclinómetros

55

 $\mathbf{I}$ 

## **41 CARACTERÍSTICAS DE LA MALLA UTILIZADA**

La malla que se elaboró para la modelación numérica consta de 408 nodos y 121 elementos, El sistema entibamiento se toma como un muro apuntalado. El medio considerado (basado en el perfil de la zona, fig 4.4) es estratificado (6 estratos) y se proporcionan condiciones iniciales de esfuerzo, que corresponden a la condición isostática, debidas sólo al peso propio del suelo, La capa de arcilla es de 40m **de** profundidad, El nivel de aguas freáticas se ubica a 2.5m de profundidad. La carga aplicada por los puntales se simula con cargas concentradas en los nodos, Cinco niveles de puntales son usados. La excavación es de 8m de ancho por 15,8m de profundidad. Las características generales del sistema suelo-muro se indican en la tabla 4.1. Se emplea un sólido isoparamétrico con ocho nodos, material elásto-plástico perfecto para el suelo. Un elemento viga isoparamétrica de dos nodos, material elástico lineal para modelar el muro Milán, Se suponen condiciones de deformación plana.

Se consideraron cuatro etapas de construcción (excavación y aplicación de cargas en los puntales). En la primera etapa se considera a los elementos de la malla de elementos finitos como intactos. En la segunda etapa se construye el muro Milán, se excava a 2,5m de profundidad, se coloca el primer nivel de puntales con la precarga especificada y se aplica el efecto tridimensional calculado. En la tercera etapa se excava a 10.8m de profundidad y se coloca el segundo, tercero y cuarto nivel de puntales con la precarga especificada. En la cuarta y última etapa de construcción se alcanza el nivel máximo de excavación (15.8m de profundidad), se coloca el quinto y último de nivel de puntales con la precarga especificada y se construye la losa de fondo.

|             | Prof.        | $E_S$     | μ     | γ                   | $\mathbf c$ |   |                | Prof. | Q    |
|-------------|--------------|-----------|-------|---------------------|-------------|---|----------------|-------|------|
|             | (m)          | $(v/m^2)$ |       | (t/m <sup>3</sup> ) | $(t/m^2)$   |   |                | (m)   | (t)  |
| S           | $0.0 - 4.8$  | 2000      | 0.350 | 1.30                | 10.0        | P | ı              | 2.5   | 30.0 |
| U           | $4.8 - 10.8$ | 600       | 0.495 | 1.20                | 3.0         | U | $\overline{2}$ | 4.8   | 30.0 |
| E           | 10.8-15.0    | 340       | 0.495 | 1.20                | 1.7         | N | 3              | 7.8   | 30.0 |
| L           | 15.0-25.0    | 1400      | 0.495 | 1,20                | 3.5         | T | 4              | 10.8  | 60.0 |
| $\mathbf 0$ | 25.0-30.0    | 3000      | 0.350 | 1.20                | 10.0        | A | 5              | 13    | 60,0 |
|             | 30.0-40.0    | 4500      | 0.350 | 1.20                | 15.0        | L |                |       |      |

**Tabla 4.1 Características generales del sistema muro-suelo** 

I

## **4.3 CONSTRUCCIÓN DE LA MALLA**

Para la modelación numérica se corre el módulo de alimentación desde el cual se genera la malla de elementos finitos; para éste caso primero se genera con elementos proporcionales fig 4.7, posteriormente utilizando la opción de arreglo **del** módulo la malla es afinada para conseguir las características deseadas fig 4.8.

Las coordenadas e incidencias que sean arrojadas por la generación de la malla serán definitivas y contemplarán parte del archivo.

## **4.4 CONSTRUCCIÓN DE ARCHIVO DE DATOS**

Desde el mismo módulo y con el uso de una ventana de trabajo, fig 4.6, las características del problema son introducidas. En las figuras 4.9 y 4.10 se muestra que con la ayuda gráfica las características de los grupos de material y las etapas de excavación son indicadas en la misma malla para conformar el archivo de datos final,

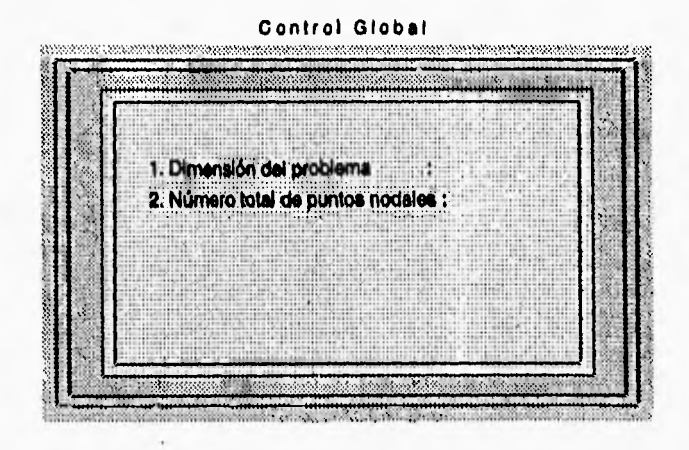

**Fig 4.6 ventana de trabajo** 

## **4.5 GRAFICACIÓN DE RESULTADOS**

Para definir la magnitud critica de la estabilidad de la excavación TEST92 es **ejecutado con el archivo de datos generado por el módulo de alimentación, en donde se realizan análisis de deformación tanto en el sentido vertical como horizontal, considerando la interrelación entre las propiedades del suelo, la rigidez del ademe, la precarga en los puntales y el espaciamiento entre estos elementos, definiendo los valores críticos a cuidar para que no sean rebasados durante el proceso constructivo.** 

**Con los resultados obtenidos con TEST92 el módulo de graficación es activado para analizar los siguientes resultados.** 

**1) Asentamientos de colindancia (fig 4.11)** 

**2) Desplazamientos laterales (fig 4,12)** 

**3) Malla de elementos finitos deformada (fig 4.13)** 

**Finalmente la graficación de resultados permitirá al diseñador jugar con los parámetros involucrados de tal manera que la predicción de deformaciones proporcione la seguridad de la obra deseada.** 

**En la Mecánica de Suelos existen otros problemas que también pueden ser analizados con el Método del Elemento Finito, tales como laderas, terraplenes, etc. El graficador de mallas que se encuentra integrado dentro del sistema permite graficar los mallas con el objeto de buscar errores en las coordenadas e incidencias de la misma. Las figuras 4.14, y 4.15 son dos ejemplos que muestran la aplicación útil del generador de mallas.** 

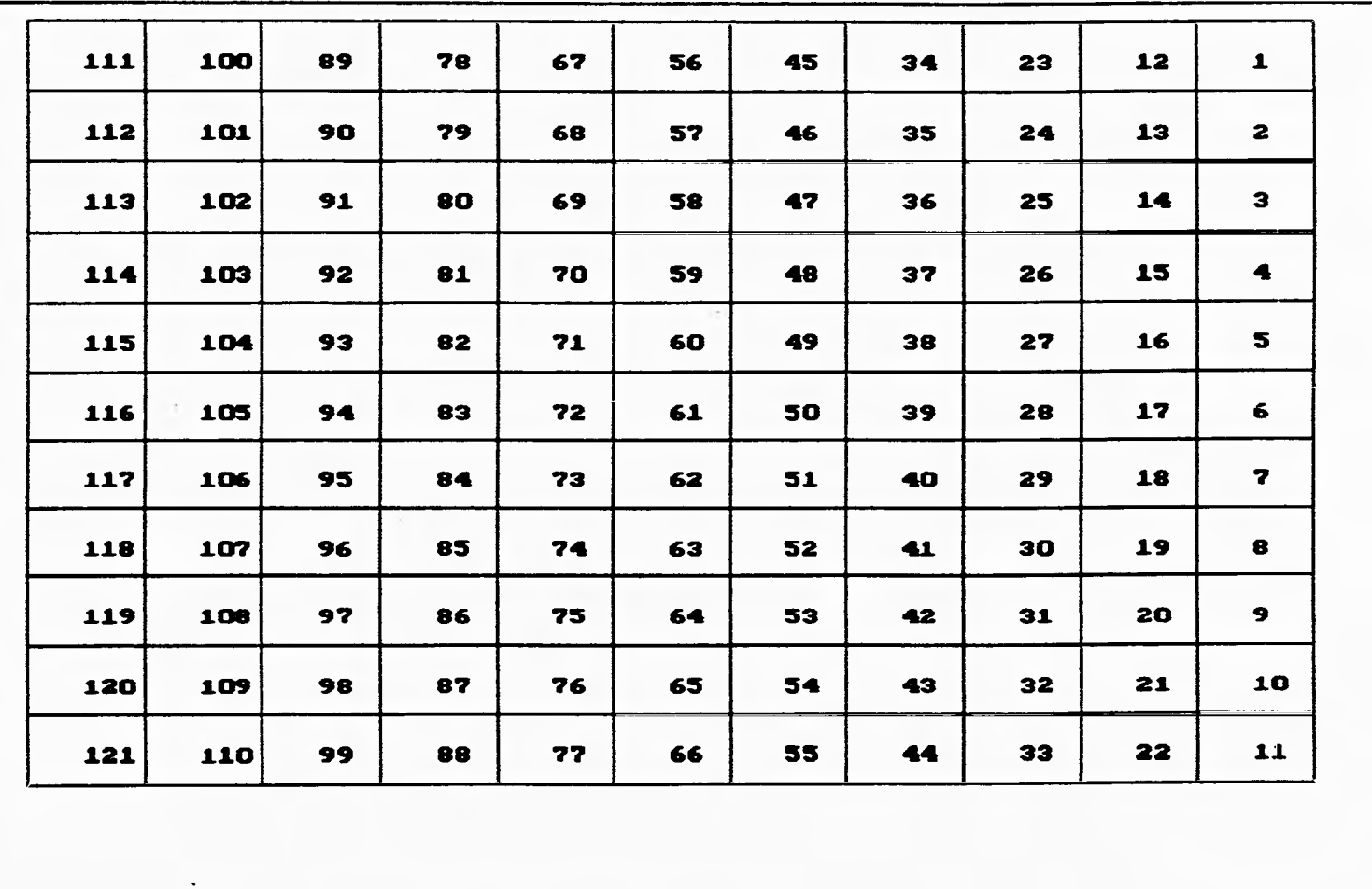

 $65$ 

Fig 4.7 Malla de elementos finitos inicial

Aplicación a un caso práctico

 $\alpha$ 

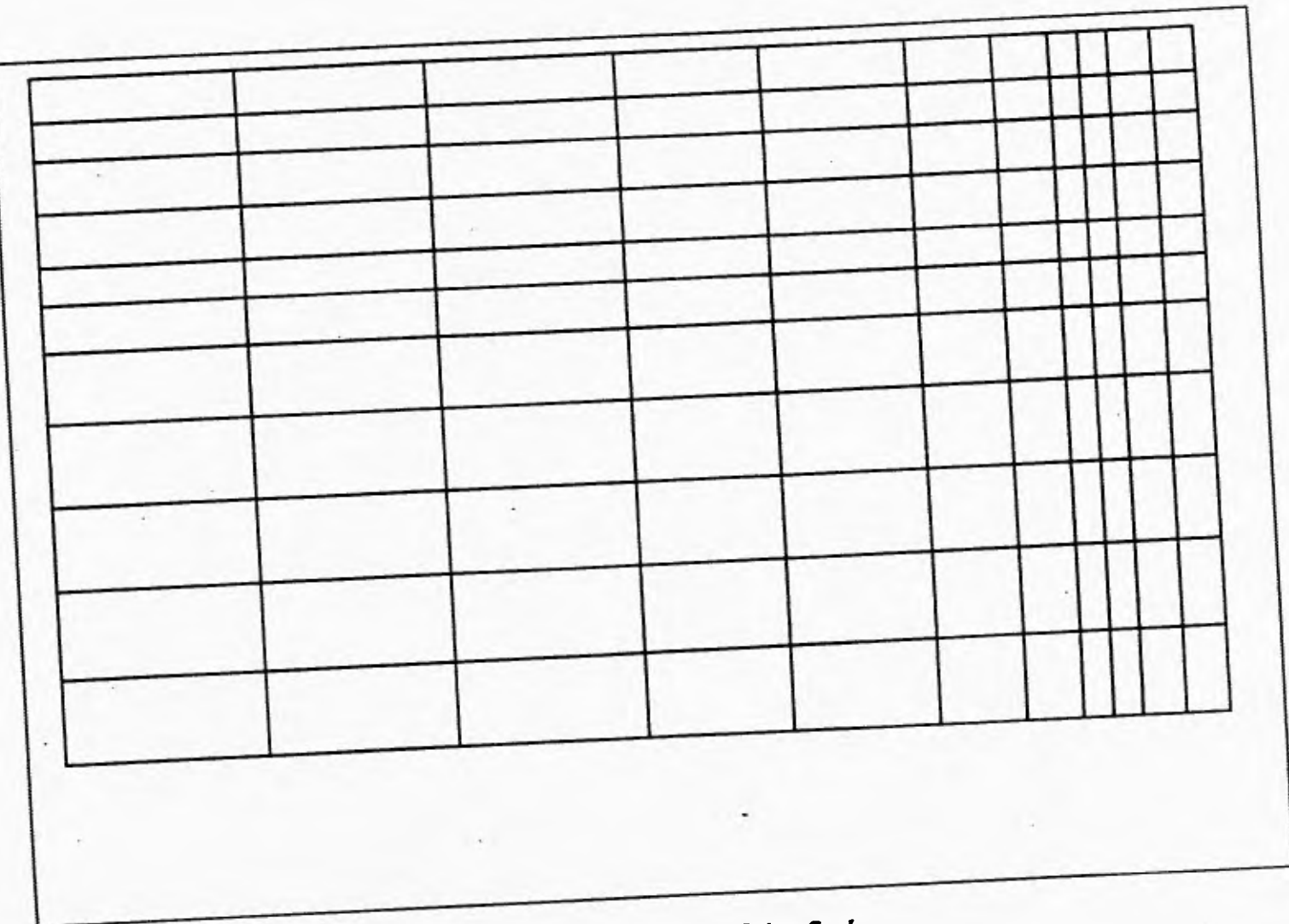

*Fig 4.8 Malla de elementos finitos final* 

*Aplicación a un caso prd* Aplicación a un caso práctico

 $\infty$ 

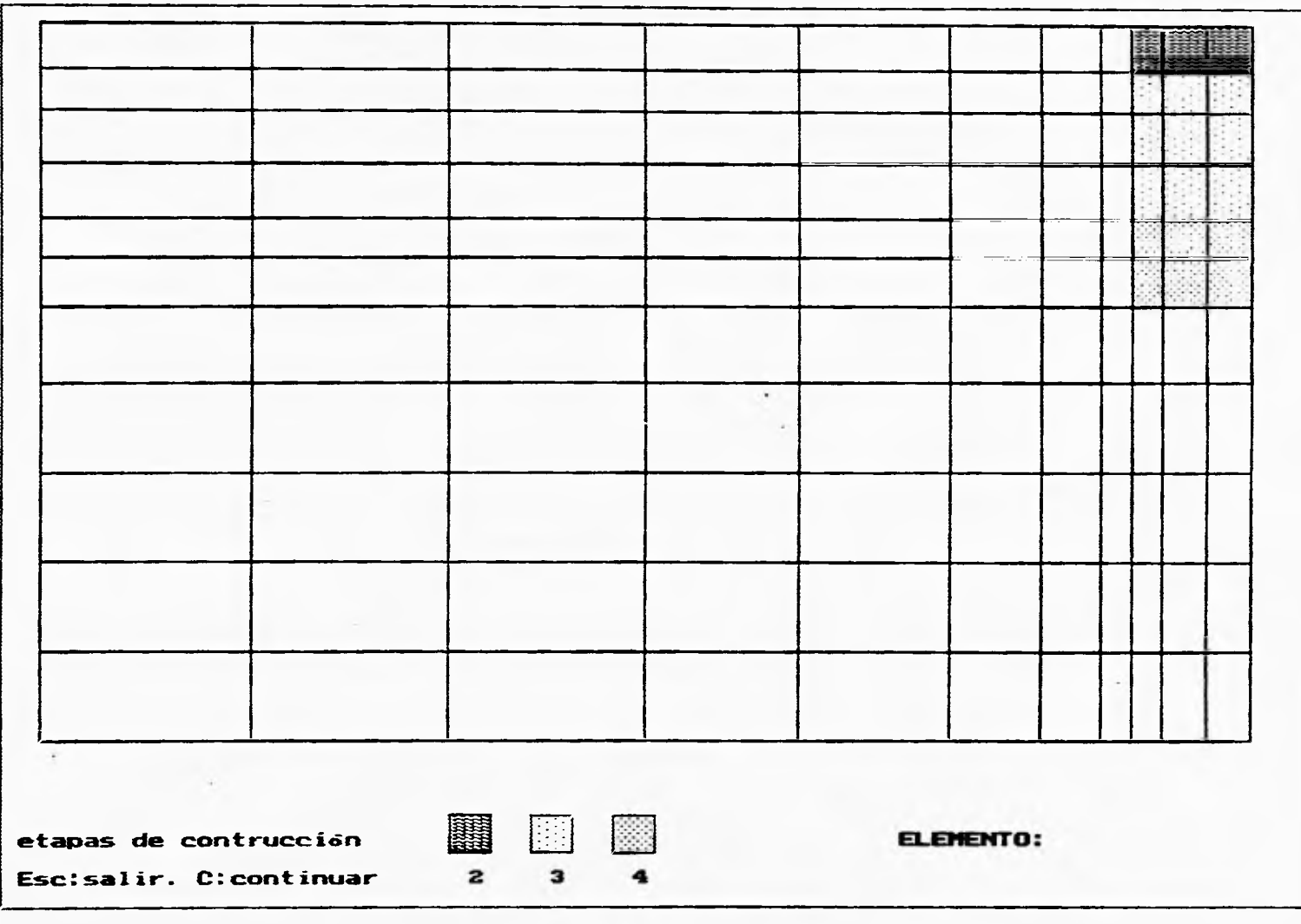

# *Fig 4.9 Etapas de excavación*

*Aplicación u un caso prá Aplicación a un caso práctico* 

 $\mathbf{S}$ 

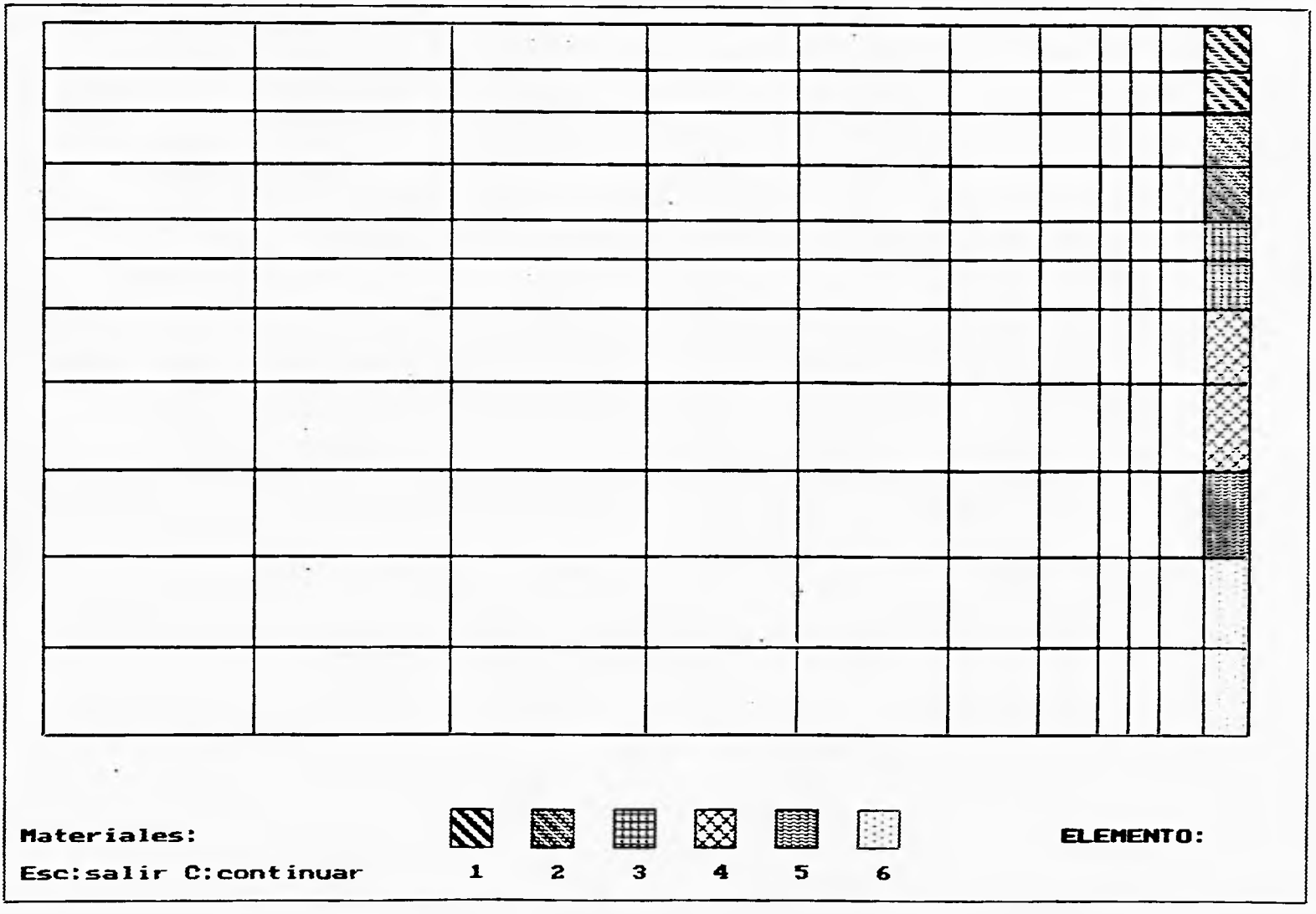

 $\mathfrak{S}$ 

*Fig 4.10 Grupos de material* 

Aplicación a un caso práctico **Aplicación a un caso práctico** 

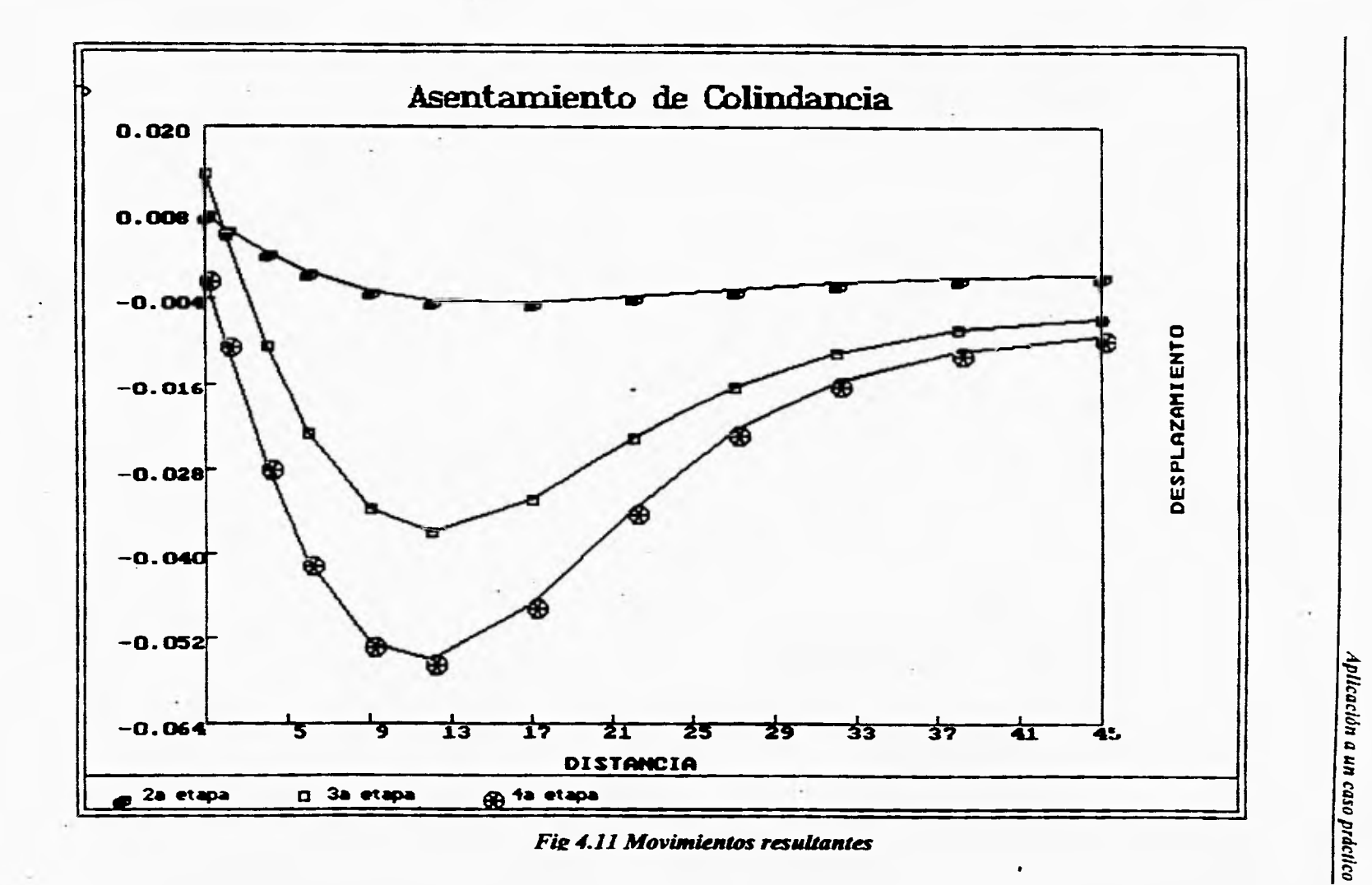

S)

 $1$   $^\circ$ 

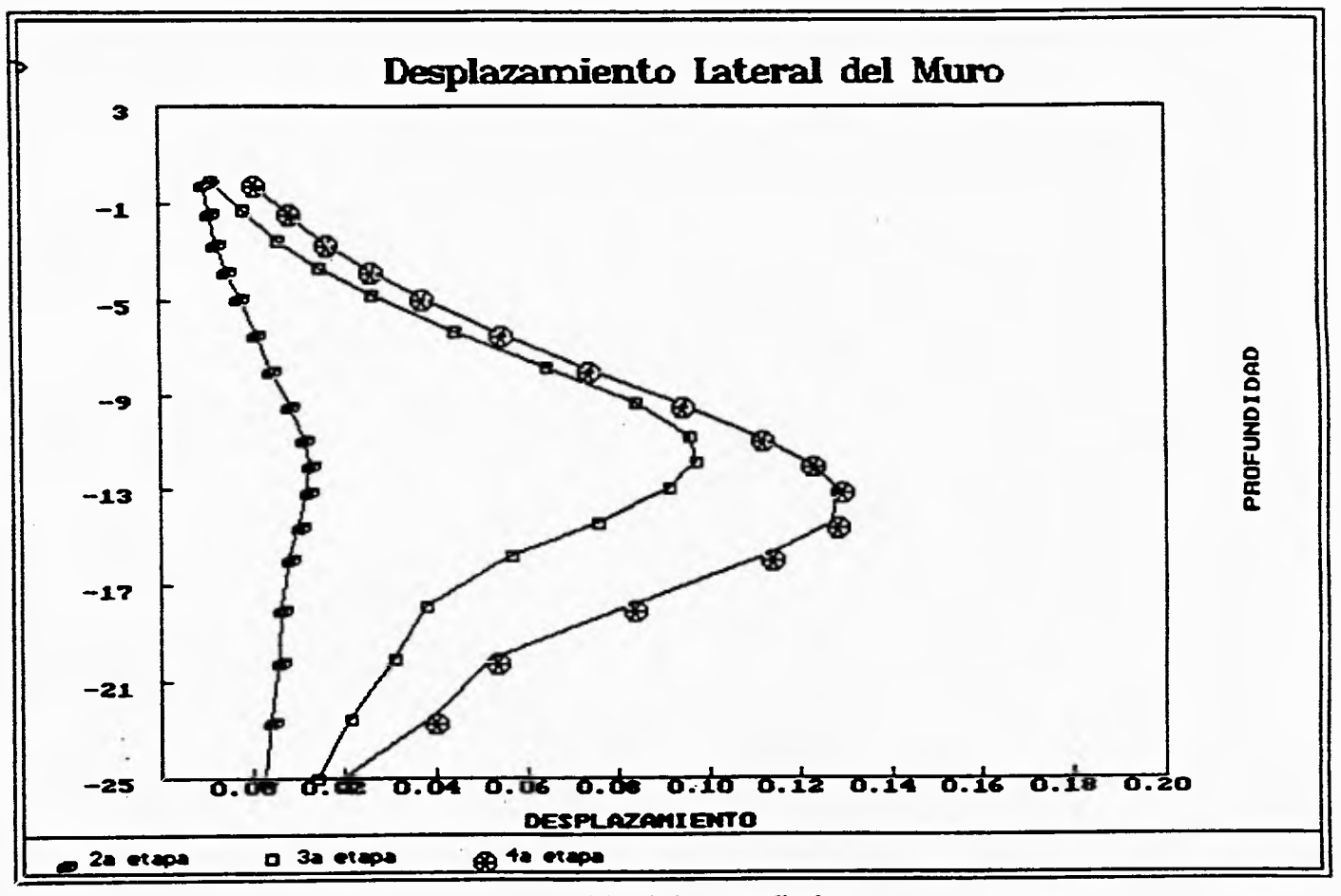

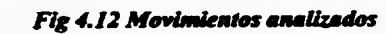

Aplicación a un caso práctico

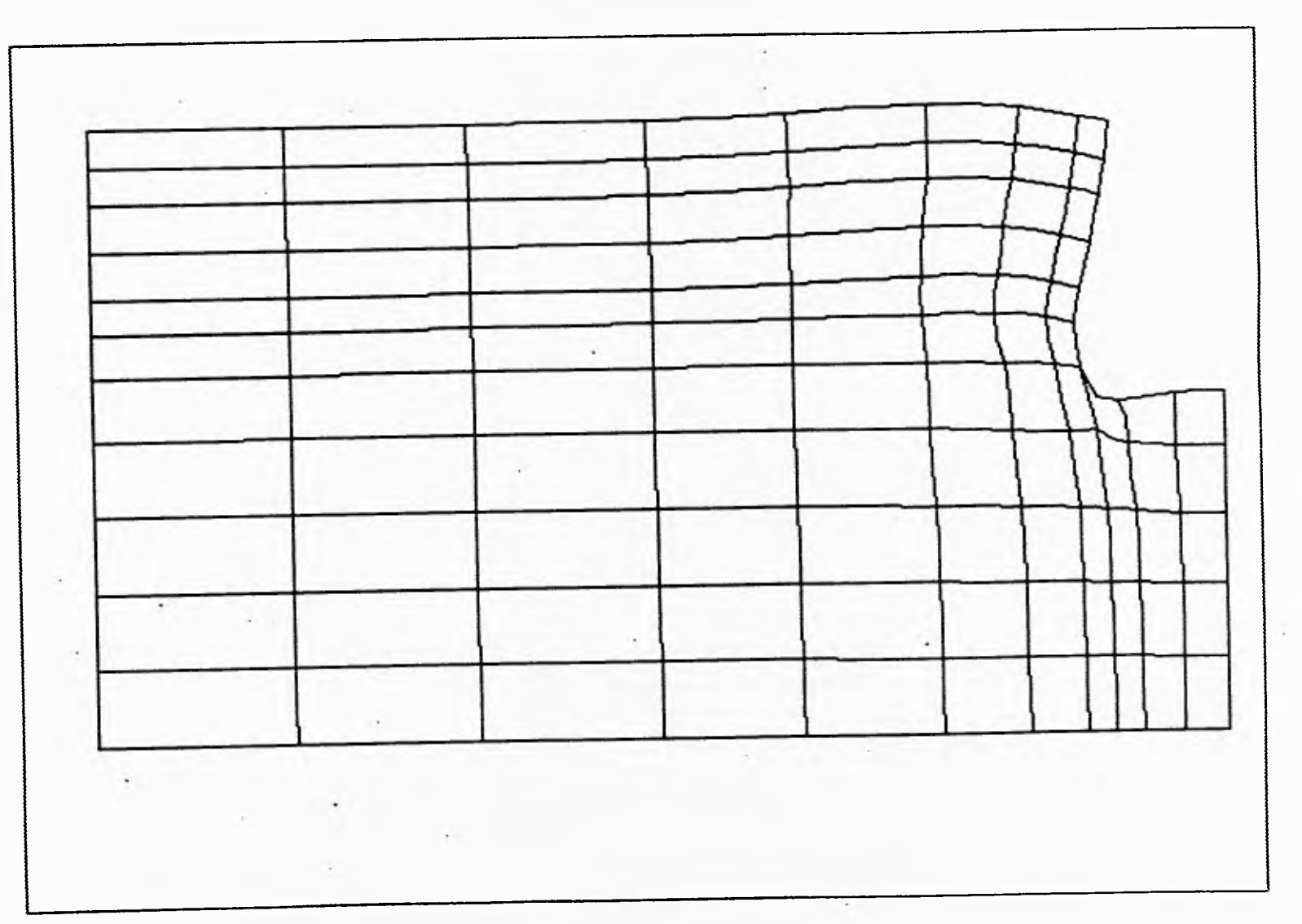

*Fig 4.13 Malla deformada* 

Aplicación a un caso práctico **Aplicación a un caso práctico** 

 $\mathfrak{S}$
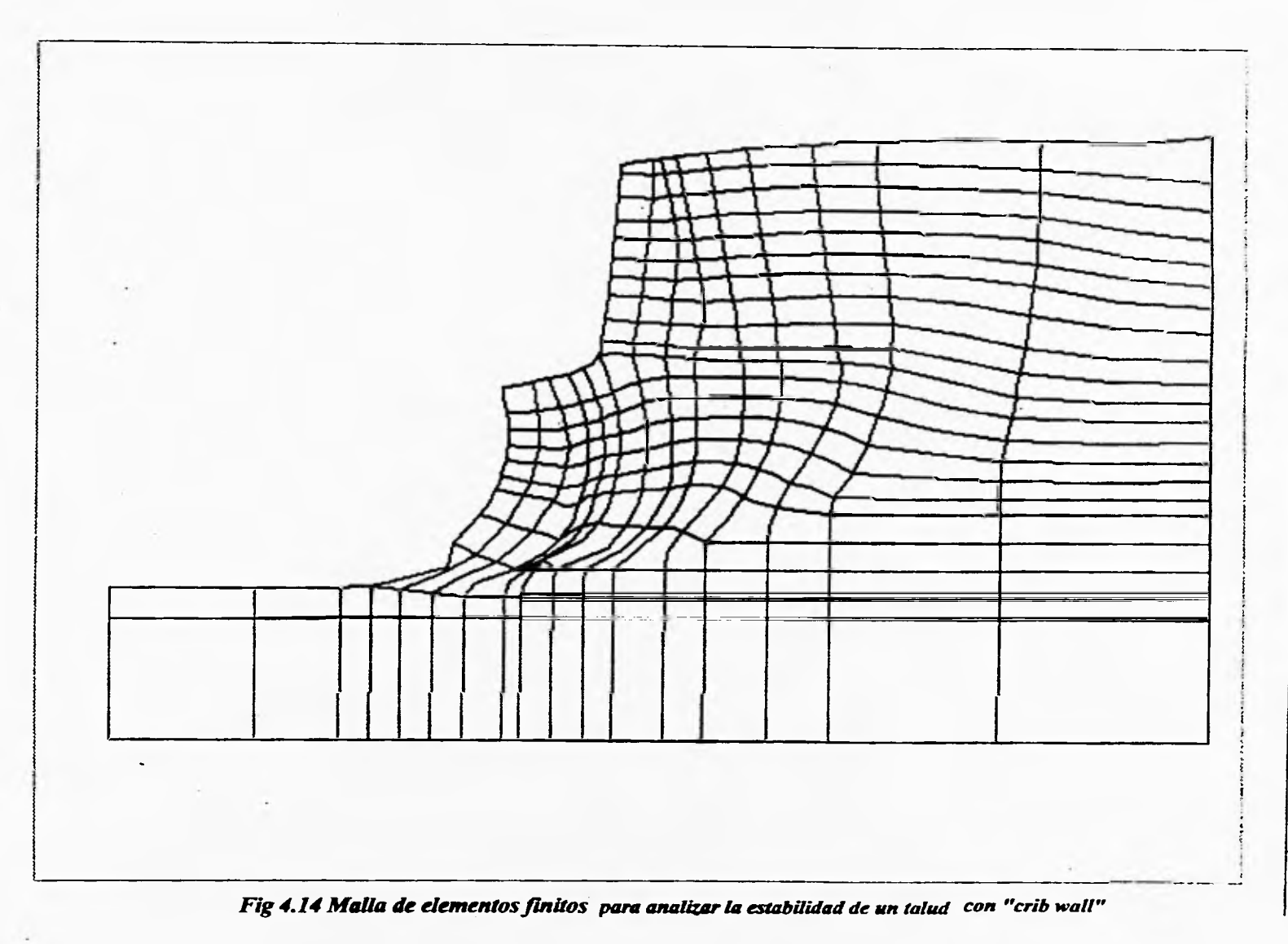

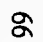

Aplicación a un caso práctico

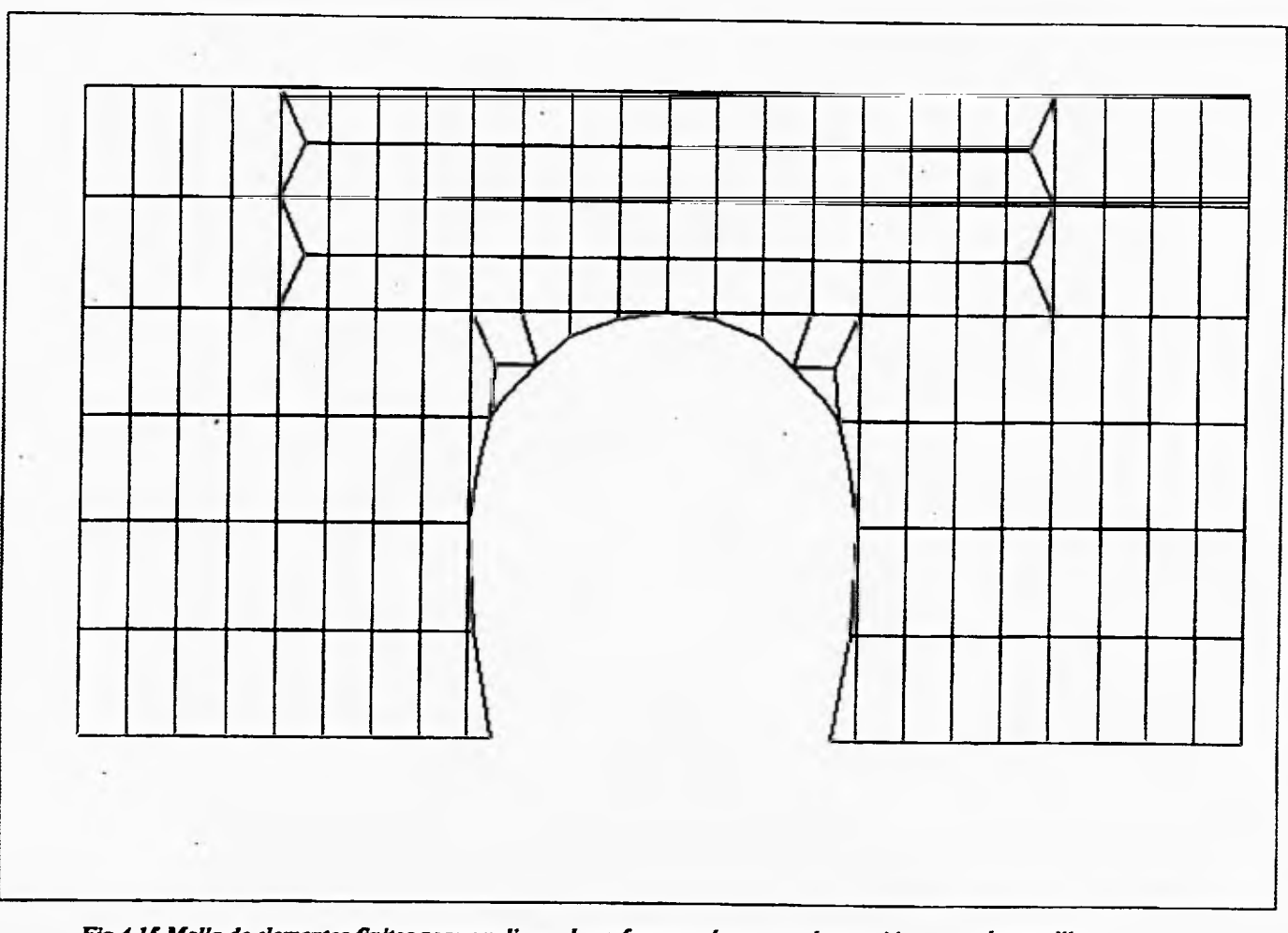

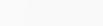

**Fig 4.15 Malla de elementosfinitos para analizar los esfuerzos a los que está sometida una alcantarilla** 

Aplicación a un caso práctico

 $\mathfrak{c}_7$ 

# **5. CONCLUSIONES**

- 1) El SE desarrollado automatiza gran parte de los procesos utilizados en el estudio de los movimientos causados por una excavción, reduciendo significativamente los tiempos necesarios para llegar a conclusiones referente **a** este tipo de problemas y dando mayor flexibilidad a los datos de entrada y salida.
- 2) La estructuración del SE mediante módulos permite el crecimiento de éste, según las investigaciones se vayan desarrollando. La incorporación de estos módulos se puede llevar a cabo de una manera muy sencilla.

1

- 3) Es posible utilizar esta técnica de resolución de problemas para enfrentar una gran diversidad de problemas en las diferentes ramas de la Ingeniería Civil de manera flexible.
- 4) Los programas fuentes de los módulos en los que se dividio la solución es posible transformarlos posteriormente a lenguaje orientado al objeto para ser cargados en la estación de trabajo, y así se tenga mayor alcance del SE en cuanto a su crecimiento y uso.
- 5) Es posible recuperar parte de la lógica empleada para ser utilizada en la construcción de otros SE.
- 6) La construcción del SE demuestra que es posible crear un medio idóneo para la difusión de nuevos conocimientos.
- 7) El SE representa un elemento de partida para desarrollar otras investigaciones que permitan que el conocimiento pueda ser difundido y utilizado sin que éste quede solamente en las manos del investigador. Además lograr, entre la misma comunidad geotecnista y otras áreas del conocimiento, un trabajo interdisciplinario que de paso al desarrollo de tecnología de punta y así mismo crear un medio de retroalimentación entre los que construyen y los que utilizan el producto final.

### **5.1 RECOMENDACIONES**

Uno de los siguientes pasos del desarrollo del SE es la implementación de éste en la estación de trabajo que permita incorporar el programa TEST92 dentro del cuerpo del SE y ampliar sus capacidades. Gracias a que la mayor parte de los pasos necesarios para analizar excavaciones apuntaladas se lograron automatizar, surge la idea de ampliar las investigaciones en el campo, como son:

- 1) Generación de mallas tridimensionales, con la que se mejorará el modelaje de la excavación y colocado de puntales.
- 2) El modelaje puede incluir casos elásticos y no lineales de comportamiento de suelos, así como su comparación con mediciones con inclinómetros, en excavaciones del metro.
- 3) Incluir información relativa al caso de túneles y lumbreras, así como la presentación gráfica de las mallas empleadas en los estudios axisimétricos.

# **REFERENCIAS**

- **1) Chatain, J. N. y Dussauchoy, A.; "Sistemas Expertos. Métodos y Herramientas"; Ed. Paraninfo S.A. Madrid, España; 1988.**
- **2) Cruz, J. R.; " Sistema Experto para el Manejo de Programas de Análisis Dinámico de Presas"; Tesis de licenciatura, Universidad Nacional Autónoma de México, México; 1993.**
- **3) Goldstein, L. J. "Turbo Pascal. Introducción a la Programación Orientada a Objetos (Versión 6.0)"; Ed. Prentice-Hall Hispanoamericana S.A.**

*i* 

- 4) Joyanes, Luis; "Programación en Turbo Pascal (versiones 4.0,5.0 y 5.5)"; Ed McGraw-Hill, España; 1990,
- 5) Juárez B., E., Rico R., A.; "Fundamentos de Mecánica de Suelos"; Ed. Limusa, Vol I 3a ed., México, D, F.; 1974,
- 6) Kemper, N.; " Sistema Experto Aplicado al Uso Eficiente de Energía en Iluminación Industrial"; tesis de licenciatura; Universidad Nacional Autónoma de México, México; 1991
- 7) Lara,R.; "Utilización de Sistemas Expertos en la Geotecnia"; XV Reunión nacional de Mecánica de Suelos; San Luis Patosi, S,L.P, México; Vol 11, pp 277-281; 1990.
- 8) Levine, Robert I., Drang, D., Delson, B.; "Expert Systems: Turbo Pascal Edition"; Ed McGraw-Hill Book Company; 1988.
- 9) Li Xiangyue y Romo, M. P,; "TEST92: Un Programa de Computadora para Simular Procesos Constructivos en Suelos Elasto-Plásticos"; informe interno, Instituto de Ingeniería, UNAM; 1992.
- 10) Mompim, P.; J. " Inteligencia Artificial. Conceptos, Técnicas y Aplicaciones"; Ed. Marcombo S.A, Barcelona, España; 1988
- 11) Nebendahl, Dieter; "Sistemas Expertos. Introducción a la Técnica y Aplicación"; Ed, Marcombo S.A, Barcelona, España; 1988.
- 12) Rico Rodríguez, A. y Del Castillo, H.; "La Ingeniería de Suelos en las Vías Terrestres"; Ed. Limusa, S.A., México.
- 13) Rodriguez, **R.;** "Análisis de los Movimientos en el Terreno por Excavaciones Profundas en la Ciudad de México"; tesis de licenciatura, Universidad Nacional Autónoma de México, México, 1995.
- 14) Romo, **M. P.,** Ruelas, S., Magaña, R.; "Comportamiento de la Excavación para el Cruce de las Lineas 8 y 9 del Metro"; XVI Reunión Nacional de Mecánica de Suelos, Casos Historia en; Zacatecas, Zac; México; Vol 1 pp 39-46; 1992.
- 15) Sánchez y Beltrán, J.P.; "Sistemas Expertos (Una metodología de Programación)"; Ed. Microbit, México; 1990.

## **ANEXO I**

## **Archivo de datos generado por el módulo de alimentación**

**( Titulo del problema " ) EXCAVACION, METRO, ELASTO•PLASTICO PERFECTO** 

**( 1 Tarjeta de control global ) 2 408 3 2 4 9 14 0 8** 

**( • Tarjeta de control de arreglo común ") 50000** 

**( Error de Iteración ) 1.E-02** 

**( Coordenadas de puntos nodales, grados de libertad' )** 

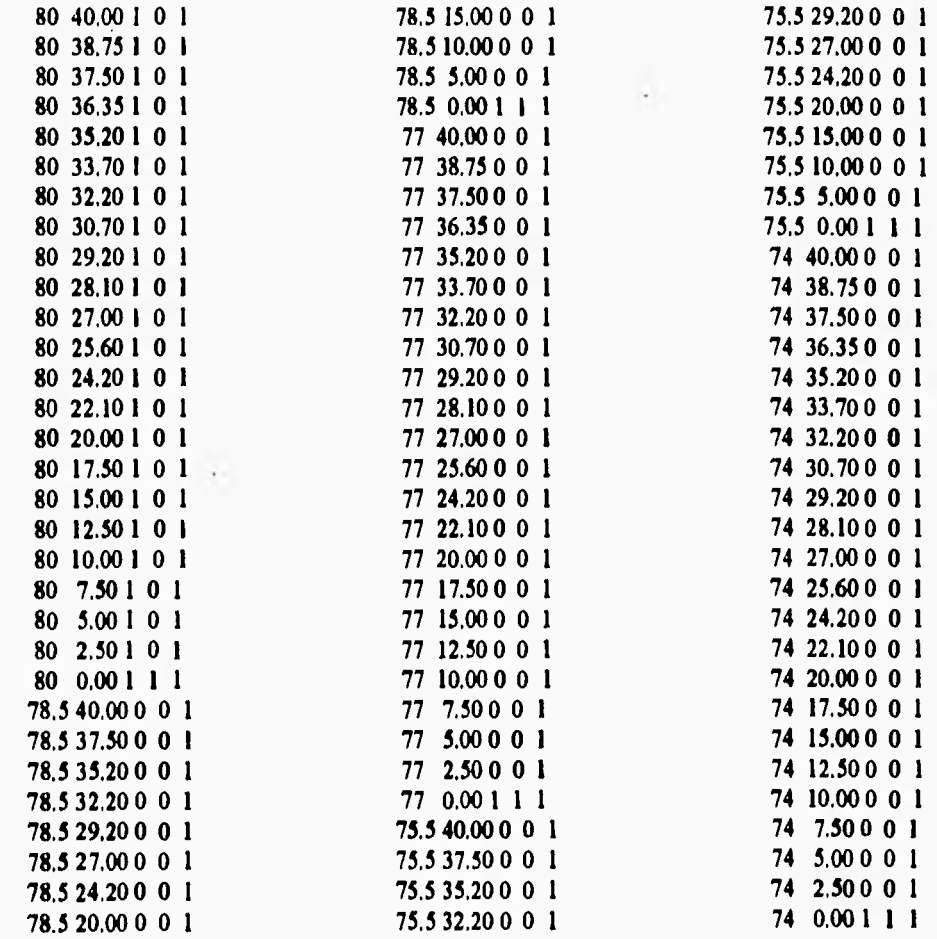

*Anexo Archivo de datos* 

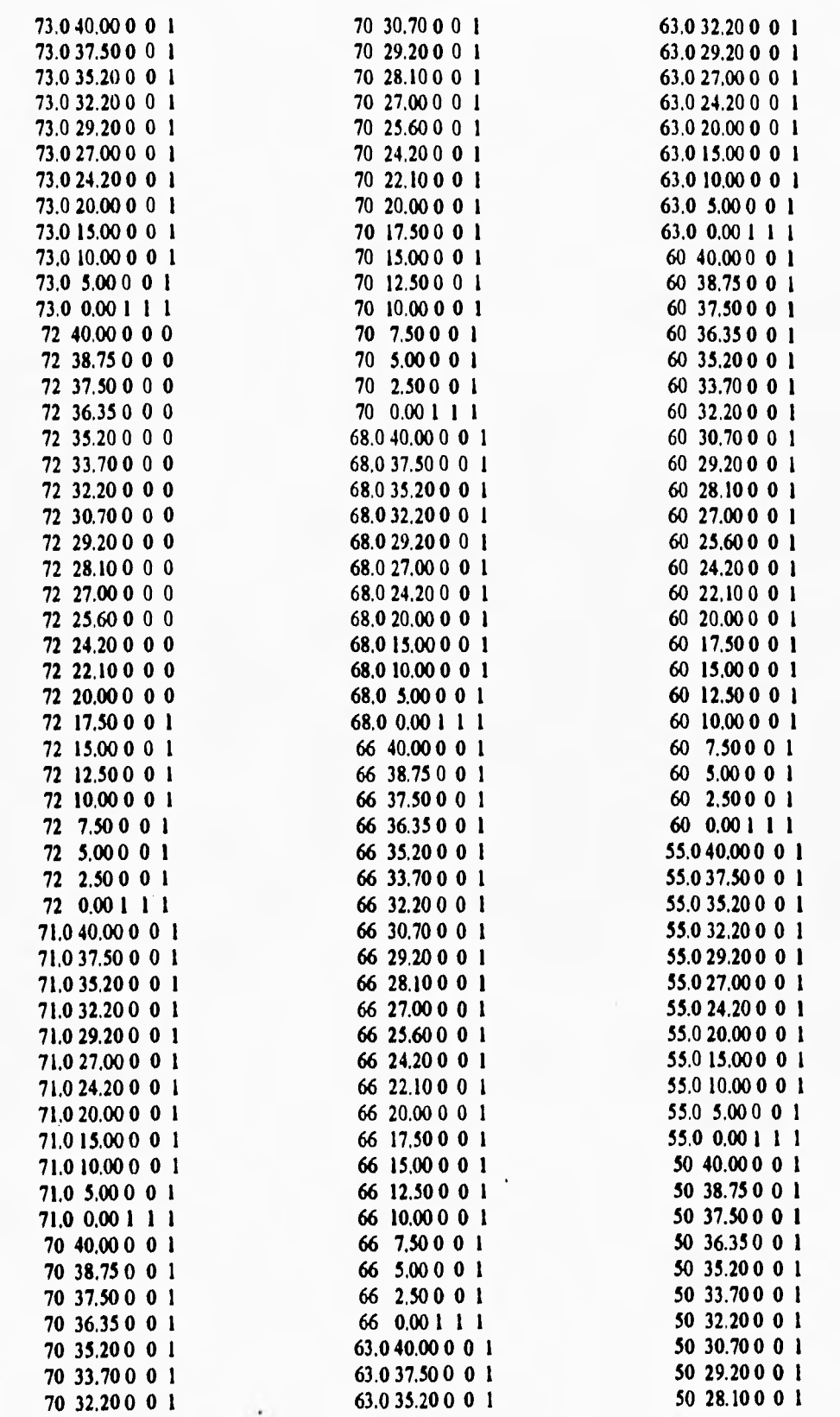

 $\ddot{\phantom{a}}$ 

 $\overline{1}$ 

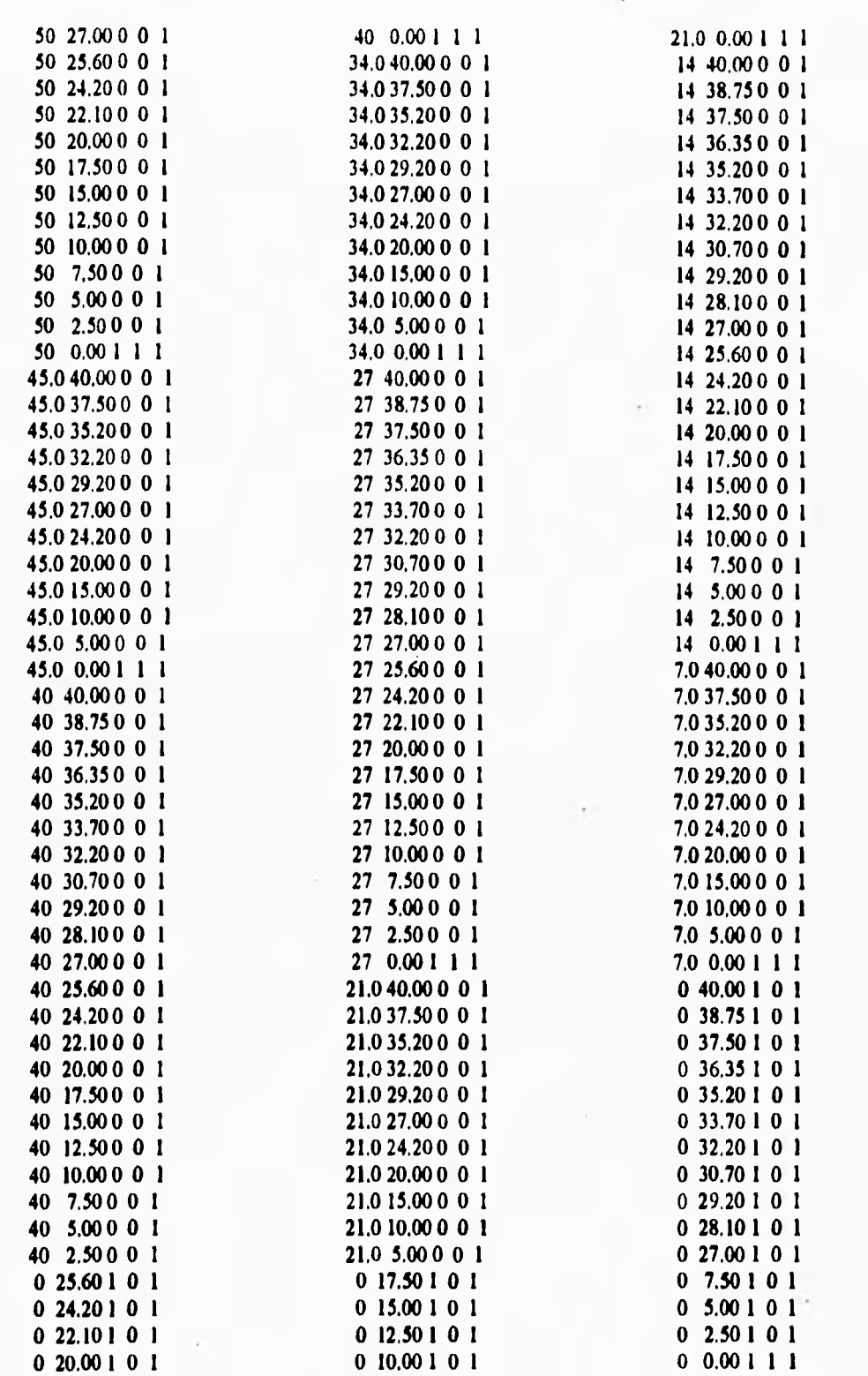

74

**Anexo Archivo de datos** 

**( Cargas concentradas " )** 

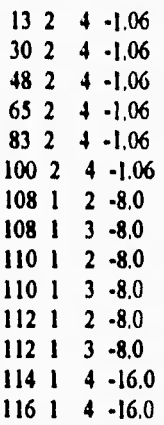

## **( Condiciones iniciales )**

**40. 0. 0.5 0. 0 37,5 -125 0.5 0, 0 35,2 -6,24 0.5 2,3 0 29.2 -13.44 0.5 8.3 0 24.2 -19.44 0.5 13,3 0 15. -30.48 0.5 22,5 0 10, -36.48 0.5 27,5 0 0. -51.48 0.5 37.5 0** 

## **( " Control global de elementos')**

**6 121 8 2 6 5 5 4 3 14 2 3 1 5 3 1** 

**( " Propiedades de materiales. Sólido isoparamétrico con 8 nodos )** 

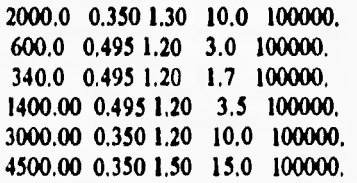

 $\frac{1}{\sqrt{2}}$ 

**Conectividades. Incidencias, etapa de construcción, material" )** 

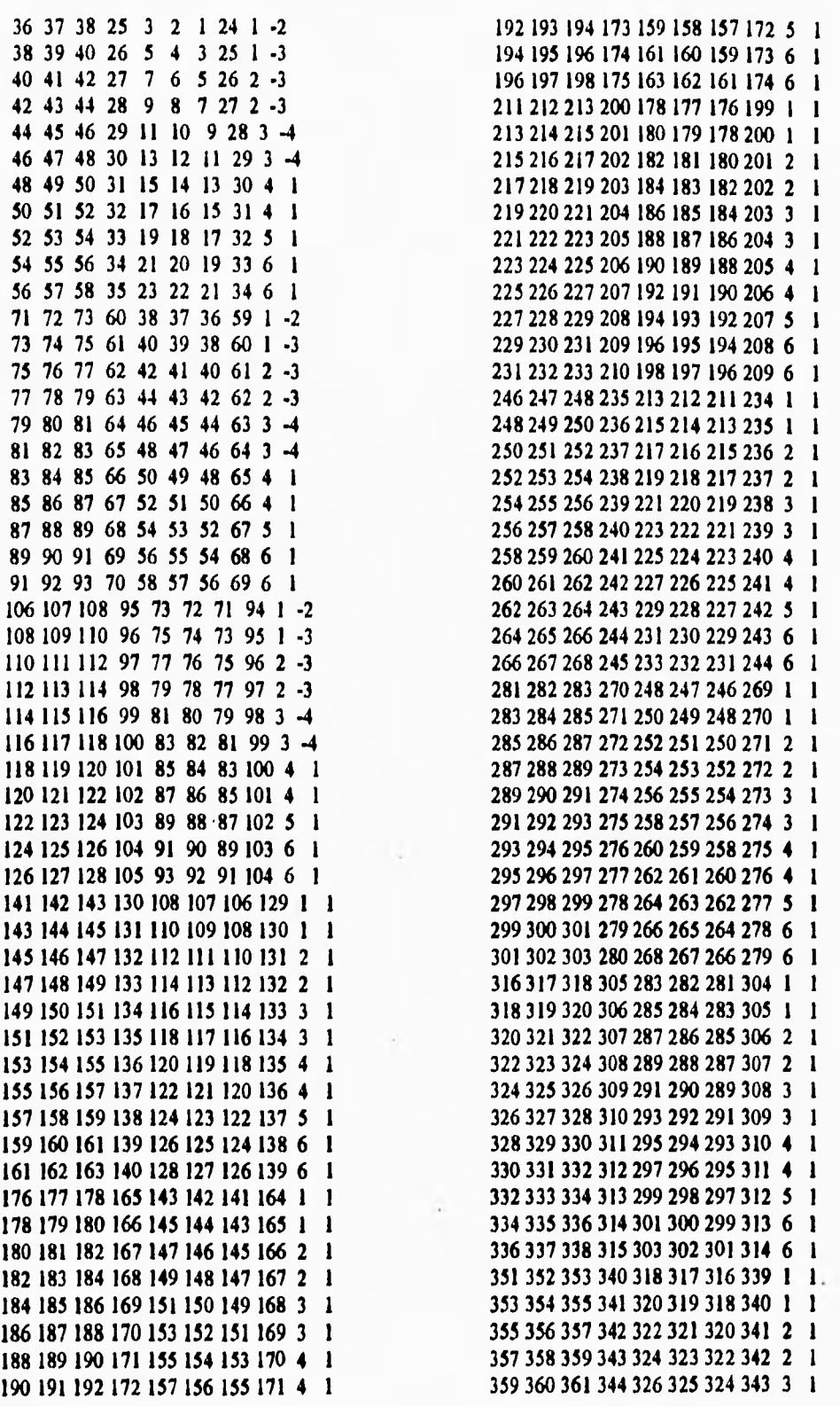

77

 $\overline{1}$ 

361 362 363 345 328 327 326 344 3 1 392 393 394 378 359 358 357 377 2 1 365 366 367 347 332 331 330 346 **4 I** 396 397 398 380 363 362 361 379 3 1 369 370 371 349 336 335 334 348 6 1<br>371 372 373 350 338 337 336 349 6 1 371 372 373 350 338 337 336 349 6 1 402 403 404 383 369 368 367 382 5 1 386 **387 388 375 353 352 351 374 1 1** 404 405 406 384 371 370 369 383 6 1 **390 391 392 377 357 356 355 376 2** 1

363 364 365 346 330 329 328 345 4 1 394 395 396 379 361 360 359 378 3 1 398 399 400 381 365 364 363 380 4 1<br>400 401 402 382 367 366 365 381 4 1 **388 389 390 376 355 354 353 375 1 I** 406 407 408 385 373 372 371 384 6 1

**( " Propiedades de materiales. Viga isoparamétriea ) 120000,0 0,30 1.2 0.60 0,018** 

**( Conectividades viga' )** 

En los siguientes anexos, se listan los programas de cada uno de los módulos de SEANEX. Los nombres de los procedimientos son combinación de palabras en español e identifican la función de cada uno de los procedimientos y no se pueden confundir con los comandos de Turbo Pascal.

ý,

)

I

# **ANEXO II**

# **MÓDULO DE ALIMENTACIÓN**

Lista de procedimientos utilizados en este módulo por orden alfabético y su funcionamiento.

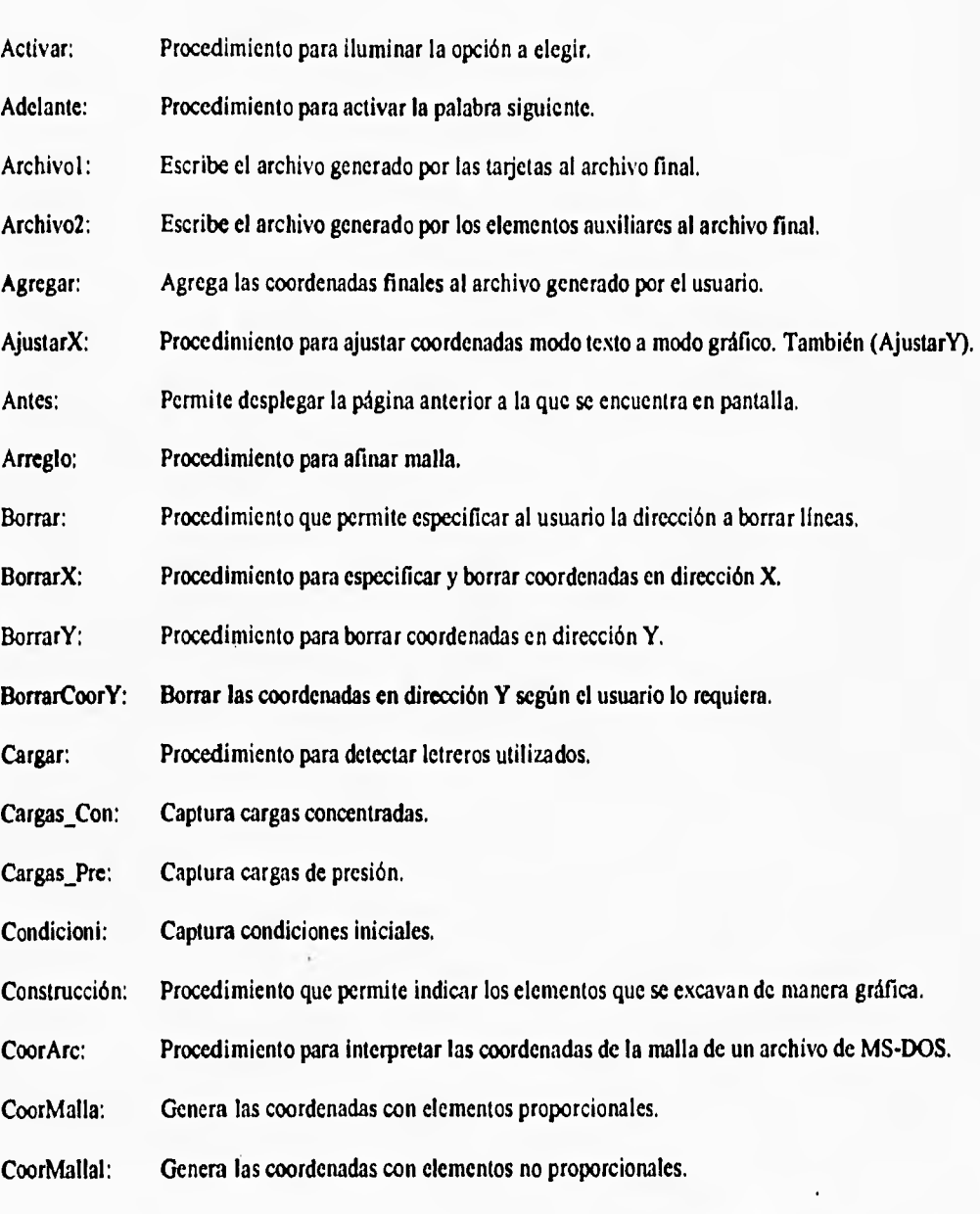

ENTA TESIS ON REFE

ż

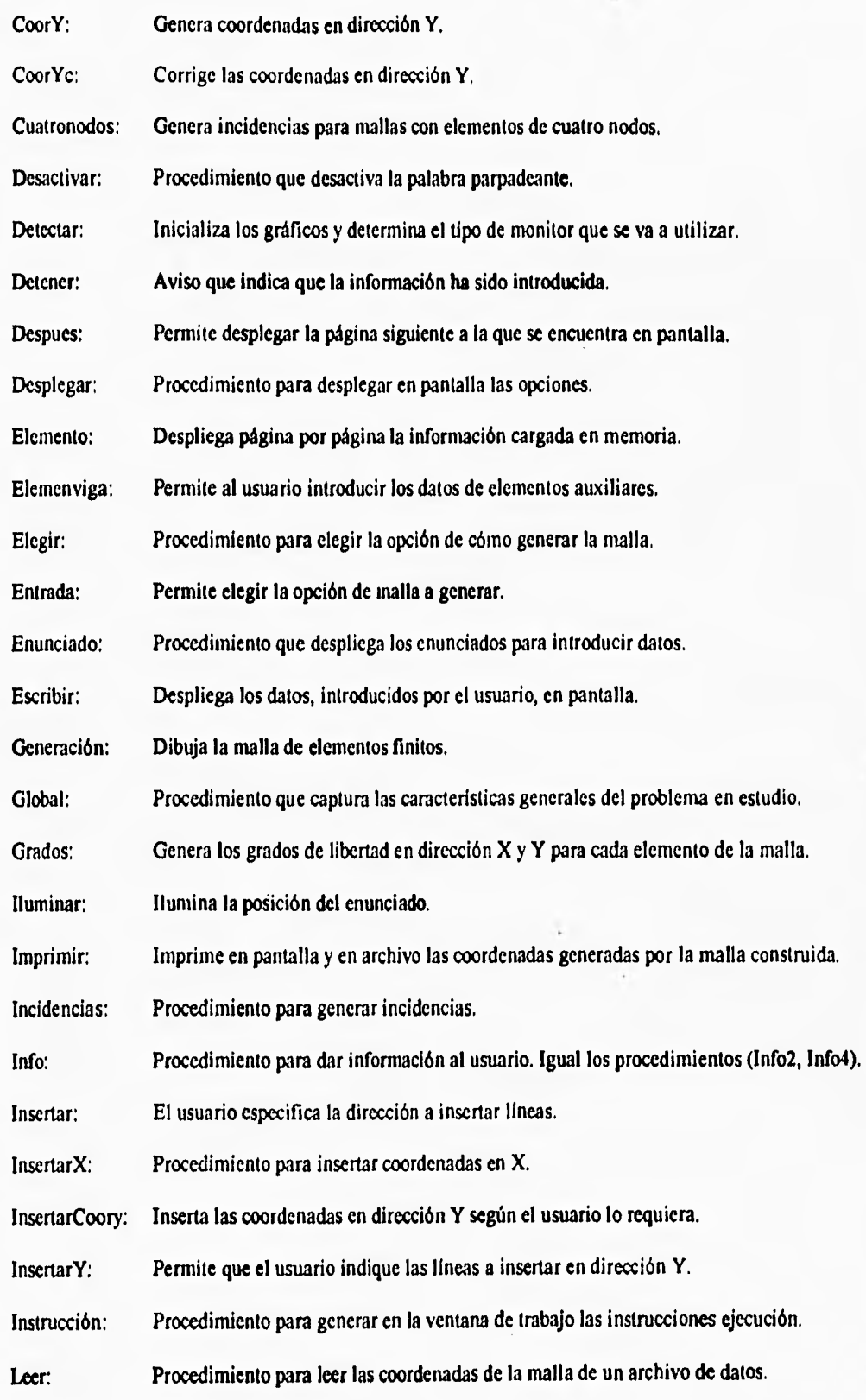

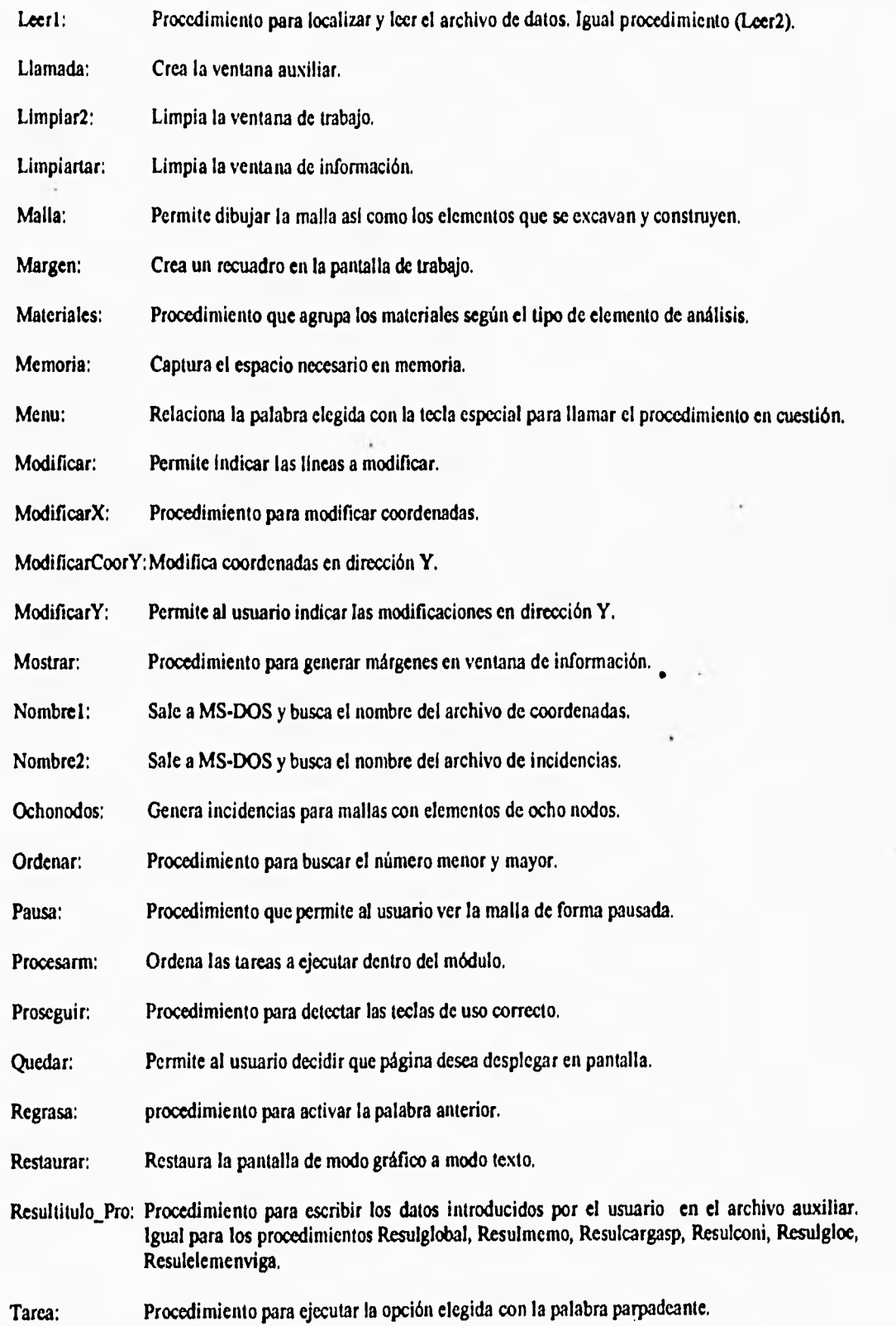

Tipo\_Materi: Se indica gráficamente el tipo de material de que está constituida la malla,

Titulo Pro: Procedimiento para capturar tlitulo del problema.

Transferencia: Acomoda los archivos auxiliares a un archivo final.

Truncardib: Ajusta las coordenadas de trabajo a coordenadas gráficas.

**Anexo II: Módulo de alimentación** 

u,

### program Mallas(DATOS,OUTPUT); (SM 50000,0,30000)

uses crt,dos,graph;

Const

nodos:  $array[1..8]$  of integer =  $(4,4,2,2,8,8,2,3)$ ;

type

CCAL = array  $[0..700]$  of real;  $COORGR = array[1..700]$  of integer, CUADRITO =  $array[1..400,1..10]$  of integer, LETRA  $=$  String; ENTERO = integer,

var

**1,J1,L,L2,K2,K,M,W,V,ELEMENTOB,ELEMENTOM,**  ELEMENTOI:integer, cefin,LIA,LIB,11PO,FACE,COMIENZO,bb,b,envio,gen erointeger, u,x,x 1 ,X2 ,Y,YI ,Y2,ESPACIO,ESPAC101 :real; XV,xf,xvi,xamb,xa,YV,yfyw,yamb,ya:CCAL; XTM,YTM,XS,YS,MS,cviga,centrox,centroy:COORGR

CEDA:CUADRITO; AL,BL:ENTERC}, salidarch:letra; datos,datosl,datost,datosa:TEXT;

### procedure Detectar;

**var**  D,M,maxcolors,ErrorCode:Integer,

begin

D:=Detect; Initgraph(D,M;BP1BGF); ErrorCode:=GraphResult; if ErrorCode  $\Diamond$  Grok then begin writeln(Error en el sistema de graficos:', grapherrorMsg(errorcode)); readln; halt $(1)$ ; end; maxcolors:=getmaxcolor+ I; end;

### **procedure Pausa;**

**var**  CH:char, begin while kcypressed do CH:=readkey, CH:=readkey; end;

**procedure Malla(XTM,YTM:COORGR;cefin,FACE:Integer);** 

const seleccion: set of char =  $[$ 'c', $C',$ #27];

### type

pasar = integer,

**var** 

G<sub>,</sub>estilo:integer, Punto,puntol :String; TECLA:char,

NUMERO,NUMEROI,NUMER02,FINALX,FINALY, CENTX,CENTY,nodo:pasar, salir.boolean;

### procedure Margen;

**Anexo Módulo de alimentación** 

begin setcolor(1); setcolor(2); rectangle(1,1,getmaxx-1,getrnaxy-1); end;

### procedure Generaclon;

*var* 

NUM,I,R,CNFIN:integer,

begin Detectar, cleardevice; setbkcolor(1); Margen; case TIPO of 1,2:begin CNFIN:=5; nodo:=3; end; 5,6:begin  $CNFN:=9$ ; nodo:=5; end; en setcolor(10); for NUM:= 1 to CEFIN do begin NUMERO1:=CELDA[NUM,1]; NUMER02:=CELDA[NUM,nodo); CENTX:=round((XTM[NUMERO1] + XTMINUMER02)) div 2); CENTY:=ROUND((YTM[NUMER01] + YTMINUMERO2]) div 2); str(NUM,PUNTO); outtextxy(CENTX,CENTY,PUNTO); end; for  $l = 1$  to cefin do

begin for R:=1 to CNFIN do begin NUMERO:=CELDA[I,R]; if R=1 then begin moveto(XTM[NUMERO], YTM[NUMERO]); FINALX:=XTM[NUMER0]; FINALY:=YTM[NUMER0]; end else if  $(R > 1)$  and  $(R \leq CNFIN)$  then begin Lineto(XTM[NUMERO], YTM[NUMERO]); end else begin Lineto(FINALX,FINALY); end; end;

end; end;

### procedure Construccion;

### **V<sub>B</sub>r**

Excava,Etapa:array[1..50] of integer, Contador, I,LL, llenado: integer, m:string;

begin Generacion; setcolor(2); for LL:=1 to b-1 do begin rectangle(180+(40\*11),430,200+(40\*i1),450), setfillstyle(8+11,3); floodfill(190+(4091),440.2); outtextxy(10,460, Esc:salir. C:continuar'); str(11+1,m); outtextxy(190+(40•11),460,m); outtextxy(10,440,'etapas de contrucción'); end; salir=false; Contador.=0;  $l=1$ : repeat setcolor(10); outtextxy(440,440,'ELEMENTO: '); readln(Excava[I]); str(Excava[I],Punto); outtextxy(520,440,Punto); readln(etapa[I]); str(etapa[I],Puntol); outtextxy(536,440,puntol); Margen; delay(500); LLenado:=7+Etapa[1]; setcolor(10); NUMEROI:=CELDA[EXCAVA[I],1]; NUMERO2:=CELDA[EXCAVA[I],nodo]; CENTX:=ROUND((XTM[NUMER01] + XTM[NUMER021) div 2); CENTY:=ROUND((YTM[NUMER01] + YTM[NUMER02]) div 2); setbkcolor(1); settillstyle(llenado,3); floodfill(CENTX,CENTY,10); setcolor(1); rectangle(510,440,550,450); setfillstyle $(0,1)$ ; floodfill(530,445,1); repeat Tecla:=readkey, if not (Tecla in seleccion) then write(chr(7)), until (tecla in seleccion); if  $Tecla = 127$  then salir:=true;

*Antro II: Módulo de alimentación* 

 $I := I + I$  ; until(salir); 1:.1; while Contador < CEFIN+1 do begin Contador: Contador + 1; if Contador  $\Leftrightarrow$  Excava[I] then begin case tipo of 1,2 : Celda[Contador,61:=1; 5,6 : CeldalContador,101:= I; end; end else begin case tipo of 1,2 : Celda[Contador,61:= -Etapa[11; 5,6 : Celda[Contador,101:= -Etapa[I]; end;  $1 = 1 + 1;$ end; end; Closegreph; end;

procedure TIpo\_Materi;

### **Vd(**

TMaterial,CMATE,LLENADO,LL,Contador:integer, M:string;

### *begin*

Generacion; setcolor(2); for LL:= 1 to bb do begin rectangle(180+(40\*LL),430,200+(40\*LL),450); setfillstyle(4+11,3); floodfill(190+(40•LL),440,2); outtextxy(10,440,Materiales:'); {. C:continuar');} outtextxy(10,460,'Esc:salir C:continuar'); str(LL,M); outtextxy(190+(40•11),460,M); end; salir:=false; CMATE:=0; repeat CMATE:=1+CMATE; setcolor(10); outtextxy(520,440, ELEMENTO: '); str(CMATE,Punto); outtextxy(600,440,Punto); readln(TMaterial); Margen; delay(500); LLENADO.= 4+TMaterial; *case* tipo of • 1,2 : Celda[CMATE,5]:= TMaterial; 5,6 :Cdda[CMATE,91:= Material; end;

u setcolor(10); NUMEROI := Celda[CMATE,1]; NUMERO2:=Celda[CMATE,nodo]; CENTX: KOUND(XTM[NUMEROI] + XTM[NUMER021) DIV 2); CENTY:=ROUND(YTM(NUMEROI)+ YTM[NUMER02)) DIV 2); setfillstyle(LLENADO,3); floodfill(CENTX,CENTY,10); setcolor(1); rectangle(600,440,610,450); setfillstyle(0,1); floodfill(606,445,1); repeat Tecla:=READKEY; if not (tecla in seleccion) then write(chr(7)); until (tecla in seleccion); if Tecla  $=$  #27 then Salir=true; until(Salir); Closegraph; end; begin if Face  $=1$  then begin Generacion; readln; end else begin Construccion; Tipo\_Materi; end; end; (Procedimiento para generar archivo *de* datso) tarjetas procedure Mostrartar, **VIO**  P:integer, begin window(13,20,62,20); textbackground(0); clrscr, textcolor(1); for  $p = 1$  to 49 do

begin  $g$ otoxy $(0+p,1)$ ;write $('')$ ; end; textcolor(11); gotoxy(45,1);write('»Esc«'); window(13,21,62,24); textbackground(1); clrscr,

### **end;**

### **procedure Instrucclon;**

**begin window(7,3,67,3); textbackground(0); clrscr, textcolor( I 1); gotoxy(3,1);write('»Esca');**  gotoxy(38,1);write('»Desplegar:AvPág RePág«'); **end;** 

### **procedure Llamada;**

**begin**  window(15,8,48,18); **textbackground(8); clrscr, window(14,7,47,17); textbackground(I); clrscr, end;** 

### **procedure LImplar2;**

**begin clrscr, vvindow( 1,1,80,25); textbackground(7); clrscr,**  end;

### **procedure MostrarIec;**

**begin Instruccion; window(8,5,68,19); textbackground(8); cher; window(7,4,67, 18); textbackground( 1 ); clrscr, end;** 

### **procedure Limplartar;**

**begin window(13,20,63,24); textbackgrotutd(7);**  clrscr, window(13,20,62,23); **textbackground(7); chscr, en** 

٠.,

### **procedure Tarjetas(COMIENZO:Integer);**

**tYPe** 

**F** = array[1..10] of word; **F2 = array(1..10) of real; FAUX = array( I ..3,1,,2) of integer, PALABRA = array(I .. I O) of string(45); LUGAR = array( I. .10) of integer,**   $ca = string[25]$ ;

**var** 

**FICHERO,FICIIEROE,FICI1EROG:F; FICHERO2:F2; FICHEROA:FAUX; 1,RR,EV:INTEGER; infonnacion,TITULO:ca; regresa:boolean;** 

### **procedure Margen;**

**var I:integer,** 

**begin clrscr, textcolor( I I); for V.= 1 to 75 do begin gotoxy(2+1,1); write(clu(205)); gotoxy(3+1,25);write(clu(205)); if 1 < 24 then begin gotoxy(2,I +i);write(chr(1 86)); gotoxy(79,1+i); write(clu(1 86)); end; end; gotoxy(79,25);write(ehr(188)); gotoxy( 79, I );write(ctu( I 87)); gotoxy(2,1 );write(ch120 I »**  gotoxy(2,25);write(chr(200)); **gotoxy(3,I );write(chr( 175)); gotoxy(3,25);write(chr( 175 )); gotoxy(77,1);write(chr(174)); gotoxy(78,25);writc(chr( 174 ));**  window(3,1,78,1); **textbackground(1); clrscr, texteolor( 10); gotoxy(7,1);write('Esc: Siguiente'); gotoxy(58,1);write(Retroceso:repetif); end;** 

procedure Ventana(Informacion:ca;s,s1:integer);

**var** 

Linteger,

### begin

window(8,4,68,18); textbackground(11); cirscr, textcolor(11); for  $I := 1$  to 56 do begin gotoxy(3+1,1); write(chr(205)); gotoxy(3+1,15);write(chr(205)); if i < 14 then begin gotoxy(2,1+1);write(clu(186)); gotoxy(60,1+I);write(chr(186)); end; end; gotoxy(60,15);write(chr(188)); gotoxy(60,1);write(chr(187)); gotoxy(2,1);write(chr(201)); gotoxy(2,15);writechr(200)); gotoxy(3,1);write(chr(175)); gotoxy(3,15);write(chr(175 )); gotoxy(59,1);write(chr(174)); gotoxy(59,15);write(chr(174)); gotoxy(s,s1);write(Informac ion); window(11,5,65,17); textbackground(1); clrscr, textcolor(9); for  $I := I$  to 51 do begin  $gotoxy(2+i, 1); write(clur(196));$ gotoxy(2+i,13);write(chr(196)); if  $i < 12$  then begin gotoxy(2,1+i);write(chr(179)); gotoxy(54,1+i);write(chr(179)); end; end; gotoxy(2,1); write(chr(218)); gotoxy(2,I3);write(chr(192)); gotoxy(54,1);write(chr(191)); gotoxy(54,13);vvrite(chr(217)); end;

### Procedure Delener(al,a2:Integer);

begin textcolor(10);  $g$ otoxy(a1,a2); write(#220); end;

Procedure Info; begin Mostrartar, textcolor(3); gotoxy(7,2); write(' NDM = 1 si unidimensional');

gotoxy(7,3); write(' $NDM = 2$  si es bidimensional'); gotoxy(7,4); write(' $NDM = 3$  si es tridimensional'); end;

J.

Procedure lnfo2; begin mostrartar; gotoxy(3,2);write('Debe recordarse que la carga tiene signo'); gotoxy(3,3);write(' y es congruente con la convención del signo"); gotoxy(3,4), write( $^{\prime}$  del sistema global  $^{\prime}$ ); end;

Procedure Info4; begin mostrartar,  $gotoxy(3,2)$ ; write( $Es$  negativo si el esfuerzo es de compresión'); gotoxy(3,3);write(Es positivo si la presión es de compresión'); end;

# procedure Enunciado(A:Integer;X,Y:LUGAR;PAL:PALABRA

var Tinteger,

begin for T:=1 to A do begin  $gotoxy(X[T], Y[T])$ ; write(PAL[T]); end; end;

procedure **IlurninaraintegeriX,Y:LUGAR;PALPALABRA);** 

begin textcolor(11); gotoxy(X[I],Y[I]);write(PAL[I]); end;

### procedure **Escribir(FICHEROE:F;LB:Integer);**

var J:integer,

begin for  $J = 1$  to  $I - 1$  do begin gotoxy(50,J+B);write(FICHEROE[J]); end;

**Anexo II: Módulo de alimentación** 

**procedure**  Escribir2(FICHERO2:F2;D,I,B: INTEGER);

**var J:integer,** 

**begin for J:= D to 1.1 do begin gotoxy(50,1+B);write(FICHER02(.1]:4:2); end; end;** 

**procedure Prosegulr(var adelante:boolean);** 

**const**  seleccion: set of char  $= [127,18]$ ;

## var

**tecla:char,** 

## **begin**

**repeat tecla:•=readkey, if not (tecla in seleccion) then wrile(clir(7)); until(tecla in seleccion); if tecla =**  $\#27$  **then adelante:=true; end;** 

### **procedure Titulo\_Pro(I:Integer);**

**var X,Y:lugar, pal:palabra;** 

**begin clrscr, Margen;**  Ventana(Titulo',26,1); **textcolor(3); X(I]:=15;Y1 1 ):=4;PAL[1]:=1Nombre del archivo a generar X[2]:=15;Y[2]:=8;pal[2]:=Titulo del Problema :;** 

**Enunciado(2,X,Y,PAL); fluminar(1,X,Y,pa1); end;** 

**procedure ResultItulo Pro;** 

**var Linteger,** 

**end; tecla:char, adelante:boolean; begin clrscr, Margen; 1:= I; Titulo\_Pro(i); adelante:=false; repeat for V.= 110 2 do begin case i of 1:begin Titulo\_Pro(i); gotoxy(15,6);readln(salidarch); end; 2:begin assign(datos:datossa.dat'); rewrite(datos); Titulo\_Pro(i); goloxy(15,6);write(salidarch); gotoxy(15,10);readln(1TTUL0); write(datos,TI7UL0); writcln(datos); close(datos); end; end; end; Proseguir(adelante); until(adclante); end;** 

k.

### **procedure Global(1:INTEGER);**

**var X,Y:LUGAR; PAL:PALABRA; T,A:integer;** 

### **begin**

**Ventana('Control Global',24,1); textcolor(3); X[1]:=3;y[1]:=3;PAL[1]:=\* Dimensión del problema X(2):=3;Y(2]:=4;PAL[2]:=INúmero de puntos nodales • , X[3]:=3;Y[3]:=5;PAL[3]:=1 Número máximo de grados de libertad :'; X(4):=3;Y(4):=6;PAL[4]:=.Número total de grupos de elementos X[5]:=3;115):=7;PAL(5):=' Número total de etapas de análisis X[6]:=3;Y(61:=8;PAL16):=1 Número máximo de iteraciones en cada etapa X[7]:=3;Y[7]:=9;PAL[7]:=' Número total de cargas concentradas**   $X[8] = 3; Y[8] = 10; PAL[8] =$  Número total de cargas de presión  $\therefore$ presión

X(91:=3;Y(91:= I 1;PAL[9]:=' Número total de puntos que definen cnds  $X[10]=3;Y[10]=12;PAL[10]=1$  inciales de esfuerzos Enunciado(10,X,Y,PAL); Iluminar(LX,Y,PAL); 1F 1=9 THEN begin gotoxy(3,11);write(PAL[9]); gotoxy(3,12);write(PAL[10]); end; end;

procedure Rcsulglobal;

**var**  Linteger, tecla:char, adelante:boolean;

begin

begin clrscr, Margen;  $envio:=0;$  $I = 1$ ; Glohel(I); adelante:=false; repeat for  $I := I$  to 9 do begin *case* I of 1:begin Info; Global(I); gotoxy(50,I+2);readln(FICHEROG[I]); Limpiartar, end; 2..\$:begin Global(I); Eseribir(F1CHER00,1,2); gotoxy(50,I+2);readln(FICHEROG[11); if i=5 then B:=ficheroG[5); if ficherog[3]=3 then envio:=I; end; 9:begin Global(I); Escribin(FICHEROG,I,2); gotoxy(50,12);readln(FICHEROG[1]); end; end; end; Detener(53,12); Proseguir(adelante); until(adelante); Append(datos); for  $L = 1$  to 9 do

write(datos, ficherog[i]:5); end; writeln(datos); close(datos); end;

procedure Memorla(1:INTEGER);

var X,Y:LUGAR; PAL:PALABRA;

begin Ventana(Memoria',26,1); textcolor(3);  $X[1]:=3;Y[1]:=5; PAL[1]:=' N$ úmero de espacio necesario en memoria';  $X[2]=3;Y[2]=6;PAL[2]=$  para el análisis:; X(3):=3;Y[3]:=7;PAL(3]:=1Error previsto **de**  iteración'; Enunciado(3,X,Y,PAL); IF I=1 THEN Iluminar(I,X,Y,PAL); Iluminar(I+1,X,Y,PAL); end;

### procedure Resulmemo;

var LA:integer, adelante:boolean; TECLA:CHAR; FACTIBLE: array[1..2] of word; begin Margen;  $I = I$ : Memoria(I); adelante:=FALSE; repeat for  $I := 1$  to 2 do begin case I of 1:begin Memoria(1); gotoxy(45,1+5);readln(FACTIBLE[I]); end; 2:begin Memoria(I); gotoxy(45,6);write(FACTIBLE[I-1]); gotoxy(45J+5);readln(FICHER02[1]); Detener(53,12); end; end; end; Proseguir(adelante); until(adelante); for A:= I to 2 do

*Anexo II: Módulo de alimentación* 

begin if A=1 then begin append(datos); writeln(datos,FACTIBLE(A)); end else write(datos,FICIER02[A]:10); end; writeln(datos); close(datos); end;

### procedure Cargas\_Con(I:INTEGER);

### var

X,Y:LUGAR; PAL:PALABRA;

begin

end;

Ventana(Cargas concentradas',20,1); textcolor(3);  $X[1]:=3; Y[1]:=6; pal[1]:=1$  Punto donde se aplica la carga **carge**  $\frac{1}{2}$ X12]:=3;Y[2]:=7;pal(2):=1 Gdo *de* libertad de la aplicación de la cga : X[3]:=3;Y[3]:=8;pe1[3]:=1 Niunero de etapa de la aplicación de la cga :; X(4):=3;Y(4):=9;pal(4):=' Valor de la carga<br>∴ Eaunciado(4,X,Y,PAL); Iluminax(I,X,Y,PAL);

### procedure Resulcargasc;

var 1,r,a:integer, adelante:boolean; tecla:ciar,

beain for **r.=1** to ficherog[7] do begin if ficheroG[7]  $\heartsuit$  0 then begin clrscr, 1:=1; Cargas\_Con(1); adelante:=false; repeat for  $l = l$  to 4 do begin case I of 1..3:begin Cargas\_Con(1); Escribir(FICHERO, I, 5); gotoxy(50,1+5);readln(FICHER0(1));

END; 4:begin lnfo2; Cargas\_Con(I); Escribir(FICHERO, I, 5); gotoxy(50,1+5);readln(FICIIER02[1]); detener(53,12); Limpiartar, end; end; end; Proseguir(adelante); until(adclante); for  $a=1$  to 4 do begin if  $a=1$  then append(datos); **if a <4 Ihen**  1.vrite(datos,fichero[a]:5) else write(datos,fichero2(a):10:2); end; writeln(datos); close(daIos); end; end; end;

### procedure **Cargas\_Pre(1:lnteger);**

var tinteger, X,Y:LUGAR; PAL:PALABRA;

begin Ventana(Cargas de Presión',23,1); textcolor(3);  $X[1]=3;Y[1]=5; PAL[1]=1$  Punto nodal donde se aplica la carga X[2]:=3;Y[2]:=6;PAL[2]:=' Número de etapa de la aplicación de la erga:';  $X[3]:=3;Y[3]:=7;PAL[3]:=V$ alor de la presión normal ÷,  $X[4]:=3;Y[4]:=8;PAL[4]:=V$ alor de la presión tangencial  $\cdot$  $X[5]=3;Y[5]=9;PAL[5]='$  Valor de la presión tangencial (si NDM > 2)', Enunciado(5,X,Y,PAL); Iluminar(1,X,Y,PAL); end;

### procedure Resulcargasp;

var 1,R,Ainteger, adelante:boolean;

**Anexo Módulo de alimentación** 

begin for R:= I to FICHEROG(8) do begin if  $FICHEROG[8]$   $\sim$  0 then begin  $I = I$ : Cargas\_Pre(1); adelante:=FALSE; repeat for  $I := I$  to 5 do begin case I OF 1,2:begin Cargas Pre(I);. Escribin(FICHERO,I,4); gotoxy(50,I+4);readln(FICHERO[I]); end; 3,4,5:bcgin Cargas\_Pre(I); Escribir(FICHER0,3,4); Escribir2(FICHER02,3,1,4); gotoxy(50,1+4);readln(FICHERO2[I]); detencr(53,12); end; end; end; Proseguir(ADELANTE); until(ADELANTE); for  $A:=1$  to 5 do begin if a=1 then append(datos); if  $A \triangleleft$  then write(datos,FICIIERO[A1:5) else write(datos,FICHERO2[A]:10:2); end; writeln(datos); close(datos); end; end; end;

procedure Condlcion1(1:Integer);

var T:integer, X,Y:LUGAR; PAL:PALABRA;

begin Ventana(Condiciones Iniciales',21,1); textcolor(3);  $X[1]=3;Y[1]=5;PAL[1]=$  Ordenada en la dirección de la gravedad :; X[2]:=3;Y[2]:=6;PAL[2]:=' Valor de esfuerzo total vertical  $X[3]:=3;Y[3]=7;PAL[3]:=1$ Valor del coeficiente de empuje de reposo :;

 $X[4]$ :=3; $Y[4]$ :=8;PAL $[4]$ :=' Valor de la presión del agita  $X[5]=3;Y[5]=9;PAL[5]='Valor$  de la presión preconsolidnda Enunciado(5,X,Y,PAL); Iluminar(I,X,Y,PAL); end;

### procedure Resulconl;

var

I,RA:integer, adelante:boolean; begin for R:=1 to FICHEROG[9] do begin if  $FICHEROG[9]$   $\circ$  0 then begin  $I:=1$ ; Condicioni(l); adelante:=FALSE; repeat for  $I := I$  to 5 do begin case I of 1,3 :begin Condicioni(1); Escribir2(PICHER02,1,I,4); gotoxy(50,I+4);readln(FICHERO2[I]); Limpiartar, end; 2,4,5:begin Info4; Condicioni(I); Escribir2(FICHERO2,1,I,4); gotoxy(50,1+4);readln(FICHER02[1]); **if i=5** then detener(53,12); Limpiartar, end; end; end; Proseguir(adelante); until(adelante); for A:=1 to 5 do begin IF A=1 111EN append(datos); write(datos,FICHER02(Al:10:2); end; writeln(datos); close(datos); end; end; end;

proccdure Materiales(fichero:f;FICHEROA:FAUX);

type  $MATE = array[1..10]$  of real;

var<br> **i,R,M,A,LON,B:integer;** l'AL:PALABRA; LONGERIAL:MATERIAL:MATERIAL:MATERIAL:MATERIAL:MATERIAL:MATERIAL:MATERIAL:MATERIAL:MATERIAL:MATER MATERIAL:MATE; end; adelante:boolean;

begin for 1:= 1 to 5 do Ventana('Propiedades',24,1'); begin for 1:= 1 to 5 do Ventana(Propiedades', 24, 1);<br>textcolor(3); PAL[1]:= Módulo de elasticidad ::<br>
PAL[2]:= Relacción de Poisson :: <br>
gotoxy(6,4+1); write(PAL[I]); PAL[2];=' Relacción de Poisson ::<br>
PAL[3]:=' Peso volumétrico ::: ;<br>
end PAL[3]:='Peso volumétrico end<br>
PAL[4]:='Coliesión ::"<br>
else  $PAL[4] = Collesión$ PAL[5]:= Resistencia a la tensión ::<br>
PAL[6]:= Factor de Warping ::<br>
goto  $\text{PAL}[7]$ :='Area transversal ::<br>  $\text{PAL}[8]$ :='Momento de inercia :: **PAL(8):**=' Momento de inercia ::<br>  $\therefore$  declante:=FALSE; for I:= 1 to 5 do adelante:=FALSE; for M:= 1 to FICHEROG[4] do begin begin if I<3 then if I<3 then begin if l<3 then if let us the state of the state of the state of the state of the state of the state of the state of the state of the state of the state of the state of the state of the state of the state of the state of for R:= 1 to FICHEROA[m,2] do begin begin textcolor(11); repeat gotoxy(6,4+1);write(PAL(I));<br>case FICHEROA[M,1] of end<br>end case FICHEROA[M,1] of end<br>
1,5 : begin else  $1,5$  : begin for  $I := I$  to 4 do begin begin textcolor(11);<br>gotoxy(6,4+I);write(PAL[I]); extending the subset of the subset of the subset of the subset of the subset of the subset of the subset of the subset of the subset of the subset of the subset of the subs  $if I = 4 then$  end; begin end; LON:=5; end; LON:=5; end; end; for  $I := I$  to 4 do end; begin 7:begin 7:begin  $if 1 < 4$  then for  $1: = 1$  to 2 do begin begin begin begin textcolor(11); if  $I=1$  then gotoxy(6,4+1);write(PAL[I]); begin else end begin else gotoxy(6,4+1);write(PAL[I+1]); gotoxy(6,4+1);write(PAL[I+1]); goto end; end;  $\frac{\text{gology}}{38,4+1}$ ;readln(MATERIAL[I]); for I:= 1 to 2 do  $\text{LON}:=4$ ;  $LON=4;$ 

for  $I := 1$  to 5 do

**Anexo Módulo de alimentación** 

begin gotoxy(6,4+I);write(PAL[I]); end; for  $l = 1$  to 5 do begin textcolor(11); gotoxy(6,4+1);write(PAL[1]); 1,R,M.A,LON,B:integer, gotoxy(38,4+1);readln(MATERIAL11)); 3:begin if  $I \leq 2$  then  $\therefore$  gotoxy(6,4+1);write(PAL[3+I]);<br> $\therefore$  end; gotoxy(6,4+I);write(PAL[3+I]); gotoxy(6,4+1);write(PAL[I+1]); gotoxy(38,4+1);readln(MATERIAL[I]); end gotoxy(6,4+1);write(PAL[I]);<br>else end textcolor(11);<br>gotoxy(6,4+1);write(PAL[I+1]);<br>gotoxy(6,4+1);write(PAL[I+1]); end; end; if I=1 then if I=1 then if I=1 then if I=1 then if I=1 then if I=1 then if I=1 then if I=1 then if I=1 then if I=1 then if I=1 then if I=1 then if I=1 then if I=1 then if I=1 then if I=1 then if I=1 then if I=1 then i end; begin textcolor( II); 2,6:begin gotoxy(6,4+1);write(PAL[I]);<br>for  $l = 1$  to 5 do end end

**Anexo II: Módulo de alimentación** 

else end; begin end; textcolor(11); end; end; end; end; end; end; end;  $gotoxy(6,4+I);$ write(PAL[7]); end; gotoxy(38,4+I);readln(MATERIAL[I]); procedure Control\_Gloe(I:integer);  $LON:=2$ ;<br>end: end; var end; X,Y:LUGAR; X,Y:LUGAR; 8:begin for  $I:=$  | to 3 do begin  $gotoxy(6,4+1);$ write(PAL[I]); begin<br>end; Vent for  $l=1$  to 3 do begin  $text{let}(11);$ <br>gotoxy(6,4+I);write(PAL[I]); LON:=3; en cada elemento ::<br>end;  $X[4]:=3:Y[4]:=6:P$ end; libertad • ,  $Detener(53,12);$  textcolor(3); Proseguir(ADELANTE); material en cada grupo ::<br>
until(adelante); material en cada grupo ::<br>
X[7]:=3;Y[7]:=9;PAL[7]: for A:=1 to LON do  $if m=1 then$  integración Gaussiana  $\therefore$ <br>
begin Enunciado(8,X,Y,PAL); begin Enunciado(8,X,Y,PAL);<br>if A=1 then literature is a set of the literature in the literature of the literature of the literature of the appcnd(datos); write(datos,MATERIAL[A]:12:3); end;<br>if  $(m > 1)$  then begin  $if (r=1)$  and  $(a=1)$  then var begin ficherolext;<br>
assign(datos1, 'datos2E.dat');<br>
caracter:string; assign(datos1, 'datos2E.dat'); caracter:string: caracter:string; caracter:string; caracter:string; caracter:string; caracter:string; caracter:string; caracter:string; caracter:string; caracter:string; caracter:string; cara rewrite(datos1); end else begin begin clients of the clients of the clients of the clients of the clients of the clients of the clients of the clients of the clients of the clients of the clients of the clients of the clients of the clients of the client append(datos1); Mostrarlec; end;<br>
write(datos), material[a]:12:3);<br>
reset(fichero);<br>
reset(fichero); write(datosl,material[a]:12:3); end; for  $n:= 1$  to 100 do end; for  $n:= 1$  to 100 do end; end; begin if m=1 then readln(FICHERO,caracter);<br>begin if  $n>$  = lia then begin if  $n > =$  lia then writeln(datos); if  $N \le$  lib then writeln(datos); close(datos); writeln(CARACTER) end; else  $if m > 1 then$  begin close writeln(datos1); exit<br>close(datos1); end; exit close(datos);

PAL:PALABRA;<br>T:integer;

Ventana('Ctrl Global de Elementos',19,1);<br>textcolor(3);  $X(1):=3;Y(1):=3;PAL[1]:=$  Indicador del tipo de elemento  $X[2]=3;Y[2]=4;PAL[2]='N$ úmero de elementos  $gotoxy(38,4+I); readln(MATERIAL[I]);$ <br>  $LON:=3;$ <br>  $LON:=3;$ <br>  $x[3]:=5;PAL[3]=x; Y[3]=x; PAL[3]=x; Nûmero de puntos nodales$ end;  $X[4] := 3; Y[4] := 6; PAL[4] := Y[4]$ <br>  $\therefore$   $X[4] := X[4]$ : Número de grados de end; end;<br>  $X[5] := 3; Y[5] := 7; PAL[5] := ' N$ úmero de grupos de<br>
material<br>  $\uparrow$ textcolor(3);  $X[6]$ :=3; $Y[6]$ :=8; $PAL[6]$ :=' Número de prdes de Proseguir(ADELANTE); material en cada grupo ::  $X[7]:=3;Y[7]:=9;PAL[7]:=' N$ úmero de datos de salida<br>: begin  $X[8] := 10; PA[8] = 10$ <br>
if m=1 then if m=1 then if m=1 then if m=1 then if m=1 then if m=1 then if m=1 then if m=1 then if m=1 then if m=1 then if m = 1 then if m = 1 then if m = 1 then if m = 1 then if m = 1 then if m  $I$ lluminar $(I, X, Y, PAL)$ ; end;

procedure Elemento;

if  $N \le$  lib then close(FICHERO);<br>exit;

end; if cof(fichero) then begin close(fichero); clrscr, exit; end; end;

### procedure Antes;

begin  $i$ flia=1 then begin lia:=Iia; lib:=Iib; end clse begin lia:=lia-12; lib:=lib-12; end; end;

### procedure Despues;

begin lia:=Iia+12; lib:=Iib+12; end;

### procedure Quedar(var regresa: boolean);

const

nulo=0; arriba-473; abajo=#81; casa=i119; seleccion: set of char= $[40, 427]$ ; mover: set of char=[arriba,abajo,casa];

var

X,Y:LUGAR; PAL:PALABRA; tecla:char,

begin limpiar2;

 $\mathbf{li}$  $=$  $\mathbf{l}$ ;  $lib=12;$ Elemento; regresa:=false; repeat repeat tecla:=upcase(readkey); until (tecla in seleccion); case tecla of

MO:begin tecla:=readkey, if tecla in mover then case tecla of H81:begin clrscr, Despues; Elemento; end; #73:begin clrscr, Antes; Elemento; cnd; cud else write(char(7)); end; #27:regresa:=true; end; until(regresa); Limpiar2; end;

### **procedure Resulgloe(var FICHEROA:FAUX);**

const CLAVE : array  $[1..8,1..5]$  of integer =  $((4,2,3,3,2),(4,2,5,5,1),(2,3,5,3,1),(2,2,0,0,2),$ **(8,2,3,3,2),(8,2,5,5,4),(2,2,2,1,4),(3,2,0,0,3));** 

```
var 
1,R,ainteger, 
 • adelante:boolean;
```
### procedure Identlficador(ver **FICHERO:F);**

var G:integer, begin for  $G=1$  to 5 do begin if  $G \leq 2$  then begin gotoxy(50,4+G);write(CLAVE[FICIIER0[1],G)); FICHERO[2+G]:=CLAVE[FICHERO[1],G]; end else Begin gotoxy(50,5+G);write(CLAVE[FICHERO[1],G]);  $FICHERO[3+G]:=CLAVE[FIGHERO[1], G];$ end; end; end;

begin

**Anexo II: Módulo de alimentación** 

for  $R:= 1$  to ficherog[4] do begin  $I=1$ ; Control Gloe(1); adelante:=FALSE; repeat gotoxy(49,3);write('Enter'); readln; for  $l := 1$  to 8 do begin case 1 of I:begin Quedar(regresa); Margen; Control GLOE(1); Escribir(FICHERO, I, 2); gotoxy(50,I+2);readln(FICHERO[I]); FICHEROA[R,1]:=FICHERO[1]; Limpiartar, end; 2,5;begin Control\_Gloe(I); Identificador(FICHERO); Escribir(FICHERO,I,2); gotoxy(50,1+2);readln(FICHERO[11); if  $(I=2)$  and  $(R>1)$  then EV:=FICHER0[2); if 1=5 then begin FICHEROA[R,2]:=FICHERO[5],  $if r=1$  then bb:=fichero[5]; end; end; 3,4,6,7,8:begin Control Gloe(I); Identificador(FICHERO); Escribir(FICHERO, I,2); end; end; end; Detener(53,I2); write(CHR(7)); Proseguir(adelante); until(adelante); for A:=1 to 8 do begin if a=1 then append(datos); write(datos,fichero[a]:5); end; writeln(datos); elose(datos); end; **end;** 

**procedure Elemenviga(LInteger);** 

var **X,Y:luger,**  begin Venlana(Elemento Viga' ,24,1); textcolor(3); x[1]:=5;Y[1]:=5;PAL[1]:=Etapa de construcción de la viga:'; X[2]:=5;Y[2]:=6;PAL[2]:=Material: ; Enunciado(2,x,y,pal); Iluminar(1,X,Y,PAL); end;

### procedure ResulclemenvIga;

**PAL:pulahni;** 

ver INCIEV:array[1..50,1..4) of integer, 1,ECEV,MEV:integer, tecla:char; adelante:boolean;

begin clrscr, Margen;  $i = 1$ ; Elemenviga(1); adelante:=false; repeat for 1:=1 to 2 do begin case 1 of 1:begin Elemenviga(1); gotoxy(45,1+4);readln(ECEV); end; 2:bcgin Elemenviga(1); gotoxy(45,5);write(ECEV); gotoxy(45,I+4);readln(MEV); Detener(53,12); end; end; end; Proseguir(adelante); until(adelante); for I:= I to EV do begin INCIEV[1,1]:=CVIGA[I]; INCIEV[1,21:=CVIGA[I+1]; INCIEV[1,3):=MEV; INCIEV[1,4]:=ECEV; end; append(datosl); for 1:= 1 to EV do begin write(datos1,INCIEV[I,1]:4); write(datos1, INCIEV[I,2]:4); virite(datosl,INCIEV[I,3]:4); writeln(datosI,INCIEV[1,4):4); end;

95

I

close(datos1); end;

### procedure Agregare;

var i:integer,

begin for  $i = 1$  to w do begin append(datos); write(datos, xf[i]:5:2, yf[i]:7:2); writeln(datos, xs[i]:8, ys[i]:10,Ms[i]:12); close(datos); end; assign(datosa,'coorf.dat'); rewrite(datosa); for  $i=1$  to  $w$  do begin writeln(datosa, xf[i]:5:2, yf[i]:7:2); end; close(datosa); end;

(Programa principal de tarjetas) begin textmode(10); clrscr, Textbackground(7); if COMIENZO = 1 then Quedar(REGRESA) else begin Resultitulo\_Pro; Resulglobal; Resulmemo; Agregare; Resulcargasc; Resulcargasp; Resulconi; Resulgloe(FICHEROA); Materiales(FICHERO,FICHEROA); if FICHEROG[3]=3 then Resulelemenviga; end; end;

### procedure Limpiar,

begin window(1,1,80,25); textbackground(7); textcolor(0); end;

### Procedure Marco;

begin window(10,3,60,3); textbackgrowid(0); clrscr, end;

### Procedure **Mostrar(COLOR:ENTERO);**

var C,I:integer,

begin window(1,1,80,25); textbackground(7); clrscr, textcolor( II); for i:= 1 to 75 do begin gotoxy(2+i,1); write(chr(205)); gotoxy(3+i,25);write(chr(205)); if  $i < 24$  then begin  $gotoxy(2,1+i);write(chr(186));$ gotoxy(79,1+i); urite(clu(186)); end; end; gotoxy(79,25);write(chr( I 88)); gotoxy(79,1);write(chr(187)); gotoxy(2,1);write(chr(201)); gotoxy(2,25);write(chr(200)); gotoxy(3,1);write(chr(175)); gotoxy(3,25);write(chr(175)); gotoxy(77,1);write(clu(174)); gotoxy(78,25);write(chr(174)); textcolor(11); gotoxy(31,1);write('Generador de Mallas'); window(14,5,64,5); textbackground(0); clrscr, Textcolor(1); for  $C:=1$  to 50 do begin  $gotoxy(0+C,1);write('')$ ; end; textcolor(11); gotoxy(44,1);write('»Enter«'); window(15,7, 65,21); textbackground(8); clrscr, window(14,6,64,20); textbackground(COLOR); cIrscr, end;

procedure Mostrarle;

### *Anexa II: Módulo de alimentación*

**begin window(13,10, 61,16); textbackground(8); clrscr, windou(12,9,60,15); textbackground(1); clrscr, end;** 

### **procedure Truncardlb(XW,YW:CCAL);**

**var NUMERADORX,NUMERADORY:real; begin for I:= 1 to w do** 

**begin numeradorX:= (xw(IJ • xw[WJ); XTM[L]:=round((numeradorX\*590Y(xwl I Jxw(WJ)+20); NUMERADORY:=YW(Li - YW[WJ; YTM[L]:=ROUND(390- (NUMERADORY•380Y(YW[11-YWN)); end; end;** 

### **procedure ImprIndr(XW,YW:CCAL);**

**begin M:=M + 1; write(M);**  write(XW[L]:10:2); write(datos,XW[L]:5:2); **write(YW(K1:12:2); write(datos,YW(K):7:2); end;** 

### **procedure CoorY(XA:CCAL);**

**var I,FINAL:integer,** 

**begin ESPACIO:=((Y2•Y1) / (k2)); U:= (L+1Y2;**  V:=trunc(U); **if tipo in [5,6] then begin if (U** $\bigcirc$ V) then **begin for K:= O to K2 do begin YV[k]=Y2-Espacio•k; Imprimir(XA,YV); W:=W+1; XFPN]:=XA[L]; YF[W]:=YVIK);** 

**end; end el se begin ESPAC101:=ESPAC10•2; for K:= O to (K2 DIV 2) do begin YV(11:=Y2 • Espacio I •k; Imprimir(XA,YV); W:=W+1; XF[W]:=XA[L]; YF**[W]:=YV[K]; **end; end; end; if tipo in (1,2] then begin for k:= O lo k2 do begin yv[1:1:=y2 • espaciook; imprimir(xa,yv); w=w+1; xl1w]:=x8[1]; Yfiw1:=Yv[k11 end; end; end;** 

### procedure CoorYc(xa:CCAL);

**Val' i:integer,** 

**begin u:=(1+1)/2; v:=trunc(u);**   $if (u \sim v)$  or (tipo in  $[1,2]$ ) then **begin for k:= Oto k2 do begin**  imprimir(xa,yv); **w:=w+1; xt1w1=xv[1]; Y4wl:=YvIk11 end; end else begin for k:= O to (k2 div 2) do begin YA[k1:=YV(k•2); imprimir(xa,yA); w:=w+1; xliwl:=xv[1]; Awl:=Yelki; end; end; end;** 

**97** 

1

*Anexo II: Módulo de alimentación* 

**procedure CoorYs(XA,Yc:CCAL);** 

### **var Linteger,**

**begin U:4L+1** *Y2;*  **V:=trunc(U);**   $if(UO V)$  or (tipo in  $[1,2]$ ) then **begin for K:= O to K2 do begin YVIK]:=YC[KI; Imprimir(XA,YV); W:=W+1; XF[W]:=XV[L]; YF[W]:=YV[K]; end; end else ,begin for K:= 0 to (K2 DIV 2) do begin YVIK]:=YC[K•21; Imprimir(XA,YV); W:=W+1; XF[W]:=XV[L); YE[W]:=YV[K]; end; end; end;** 

**(Genera y corrige incidencias) procedure Incldenclas(ELEMENTOB,ELEMENTOM,ELEME NTOI:INTEGER; ver CELDA:CUADRITO;var celln:Integer);** 

**var XX,CONTADOR,CONTADOR2,CP,INC,ELE:integer,** 

### **procedure ochonodos;**

var **cc:integer,** 

**begin**  CONTADOR:=0; **CONTADOR2:=1; XX:41;**  Cefin:=((L2<sup>•</sup>K2) div 4); **ELE:=ELEMENTOB+ELEMENT01+11; for cc:=1 lo Cern do begin if cc=1 then contador,** 

**else contador--contador+ I; if contador> (ELE-I) then begin contadoc=0; contador2:=contador2+ELE; end;**   $if (cc \triangle 1)$  and  $(cc = contact 2)$  then **begin 1NC:=(CC-1) div ELE; xx:=(3\*ELE+2)\*INC; end;**  celda[cc,1]:=(3\*ELE+3)+(contador\*2)+xx; **celda[cc,2]:=celda[cc,11+1; celda[cc,31..celda[cc,21+ I; celda[cc,4]:=celdalcc,3)-(3+(ELE-1))-contador, c,eldalcc,Sjnelda[cc,4)-(2•ELE)+contador, celdalcc,61:=celdalce,51-1; celdalcc,71:nelda[cc,6)-1;**  celda[cc,8]:=celda[cc,7]+(2\*ELE+1)-contador; **end; Limpiar; end;** 

J.

### **procedure cuatronodos;**

**var cc:integer,** 

**begin**  contador:=0; **contador2:=0; xx:=0;** cefin:=(12<sup>•k2</sup>); **ele=elementob+elementoi+j1;**  for cc:= 1 to cefin do **begin**   $contador: = contador+1$ ; **if contador> ele then begin contador.=1; contador2:=contador2+1; xx:.((ele+1)•contador2); end; celda[cc,11:=ele+1+contador+xx; celda[cc,21=celdalc,c,11+1; celda[cc,3]:=celdalcc,2) - (ele+1); celds[cc,4]:=celda[cc,21 - (ele+2); end; end;** 

**begin case tipo of 1,2:cuatronodos; 5,6:ochonodos; end; end;** 

I

*Anexo U: Módulo de alimentación* 

**Procedure** Imprimir(XAMB, YB);<br> **BorrarcoorY(NB1, IB1, RB1: INTEGER; xamb: CCAL** Writeln(datos); **BorrarcoorY(NB1,IB1,RB1:INTEGER;xamb:CCAL** writeln(down); **W:=W+1; ); W:=W+** I; **var** YF[w]:=YBIkl; AUX,KB,I,KI:integer, readln: readln: readln: readln: readln: readln: readln: readln: readln: readln: readln: readln: readln: readln: readln: readln: readln: readln: readln: readln: readln: readln: readln: readln: readln: r YB:CCAL; begin end;  $U:= (L+1)Z;$  end;<br> $V:= \text{trunc}(U);$  if tip  $V:={\rm trunc}(U);$  if tipo in [1,2] then  $KB:={\bf 0};$  then  ${\bf B}={\bf 0};$ KB:=0; begin  $K:=0$ ;  $i\bar{f}L=0$  then  $i\bar{f}$  tipo in [5,6] then  $b$  egin if tipo in [5,6] then begin begin begin  $M := 0$ ; begin  $M:=0$ ; if  $(U \Leftrightarrow V)$  then W:=0;<br>
begin K2:=K<br>  $X2:=K$ begin  $K2:=K2-1$ ;  $i(L=0)$  then  $aux:=NB$ begin for Kb:= 0 to K2 do m:= 0;<br>m:= 0;  $m:=0$ ; begin  $w:=0$ ;<br>
for  $I:=0$  to 100 do<br>
for  $I:=0$  to 100 do<br>  $YA[KB]=YV[KB]$ YA(I):=0; else<br>K2:=K2-2; YA(I) AUX:=(NB 1-2) - ((1131 -1 )•2); end; for  $KB = 0$  to  $K2$  do begin for K:= 0 to K2 do if KB <= AUX then for K:= 0 to K2 do begin if  $KB \leq AUX$  then begin begin begin by  $YA[KB]=YV[KB]$ ;  $YA[KB]=YV[KB];$ <br>if (AUX<KB) and (KB=AUX+1) then  $YV[k]=YA[k];$ <br>if IB1 = RB1 then if  $(AUX < KB)$  and  $(KB = AUX + 1)$  then if  $IBI$ <br>  $YA(KB) = ((YY(KB+3) - YV(KB-1))/2) +$  begin  $YA[KB]:=( (YV[KB+3] - YV[KB-1]) / 2) + (YV[KB-1]);$ if KB> AUX+1 then writeln(datos); writeln(datos); writeln(datos); writeln(datos); writeln(datos); w.  $YA[KB]=YV[KB+2];$ end; end;  $XF[W]=XV[L];$ <br>end;  $YF[W]=YV[K];$ for K:=K2+1 to 100 do readless that the reader of readers  $YV[K]:=0$ ; end;  $YV[K]:=0;$  end;<br>for  $K:=0$  to  $K2$  do end; for  $K=0$  to  $K2$  do begin end;  $\mathbf{Y} \mathbf{V}[\mathbf{K}]\mathbf{H} = \mathbf{Y} \mathbf{A}[\mathbf{K}]$ ; end; if IBI=RB1 then begin Imprimir(XAM13,YV); Procedure **BorrsrY(ver W:=W+1;**  XF[W]:=XV[L); var readln; XAMB:CCAL; end;<br>end; end; begin end; clrscr, clearly clearly clearly contact the contract of the contract of the contract of the contract of the contract of the contract of the contract of the contract of the contract of the contract of the contract of t if  $V=U$  then Mostrar(3); begin textcolor(8);<br>
for KB:=0 to (K2 div 2) do gotoxy(9,2); YB[KB]:=YA[KB<sup>9</sup>2];<br>for K:=0 to (K2 div 2) do the set of the set of the set of the set of 15); for  $K=0$  to ( $K2$  div 2) do begin assign(datos,'COORDE.dat');<br>if IB1=RB1 then gotoxy(4,5);WRITE('No linea begin  $1$ );

XF[W]:=XV[1]; end;<br>end;  $aux:=(NB1-2)+(IB1-1);$ YA[KB]:=YV[KB] YA[KB]:=YV[KB+1];<br>end; Imprimir(Xamb,YV);<br>writeln(datos);  $YF[W]=YV[K];$ <br>readln;

# **1,vriteln(datos); ACTIVA,ELEMENTOB:integer); ("LIN HORIV)**

RB1,NB1,IB1:integer,

gotoxy(9,2);write('BORRANDO LINEAS<br>HORIZONTALES'); gotoxy(4,5);WRITE('No líneas a borrar (dirección "X") : ');

**99** 

*anexo II: Módulo de alimentación* 

readln(RB1);  $for LB := RB1 + ELEMENTOB;$   $begin{aligned}\nfor LB := 0 to L2 do \\
begin{aligned}\nfor LB := R1 + R2 = 0.5 \\
for LB := R2 = 0.\n\end{aligned}\n\end{aligned}$ ELEMENTOB: $=RBI+ELEMENTOB$ ;<br>for  $IB1: = 1$  to  $RBI$  do for  $[IB] := 1$  to RB1 do if LB  $\leq$  AUX then begin  $XA[LB] := XV[LB]$ . begin XA[LB]:= XV[LB];<br>gotoxy(4,7);write('Linea', IBI,', a borrar in the set of  $\mathcal{X}(A \cup X < LB)$  and gotoxy(4,7);write('Linea', IBI',' a borrar  $:\mathcal{C}$  if (AUX < LB) and (LB=(AUX+1)) then<br> $:\mathcal{C}$ ; XA[LB](XV[LB+3] - XV[LB-1]) / 2) readln(NB1);  $(XV[LB-1])$ ;  $(Y[LB-1])$ ;  $V[LB-1]$ ;  $V[LB-1]$ ;  $V[LB-1]$ ;  $V[LB-1]$ ;  $V[LB-1]$ ;  $V[LB-1]$ ;  $V[LB-1]$ ;  $V[LB-1]$ ;  $V[LB-1]$ ;  $V[LB-1]$ ;  $V[LB-1]$ ;  $V[LB-1]$ ;  $V[LB-1]$ ;  $V[LB-1]$ ;  $V[LB-1]$ ;  $V[LB-1]$ ;  $V[LB-1]$ ;  $V[LB-1]$ ;  $V[LB-1]$ writeln;<br>
rewrite(datos);<br>
XA(LB):= XV(LB+2 for  $L:= 0$  to  $L2$  do begin begin end;  $Xamb[1]=XV[1];$ <br>Borrarcoor Y(NB1, IB1, RB1, xamb); if tipo in  $[1,2]$  then<br>begin BorrarcoorY(NB1,IB1,RB1,xamb); end; end;  $aux:=(NB-2)(IB-1);$ <br>end;  $L2:=L2-1;$ 

incidencias(elementob,elementom,elementoi,celda,cefin begin<br>if LE  $\lim_{x \to 0}$  if LB $\leq$  aux then  $\lim_{x \to 0}$  aux then  $\lim_{x \to 0}$   $\lim_{x \to 0}$   $\lim_{x \to 0}$   $\lim_{x \to 0}$   $\lim_{x \to 0}$   $\lim_{x \to 0}$   $\lim_{x \to 0}$   $\lim_{x \to 0}$   $\lim_{x \to 0}$   $\lim_{x \to 0}$   $\lim_{x \to 0}$   $\lim_{x \to 0}$   $\lim_{x \to 0}$   $\lim_{x \to 0}$ 

AC11VA:=1;<br>Malla(XTM,YTM,cefin,1); close(datos); end; end; end;

(Procedimientos que modifican la geométria de los  $XV$ elementos) end; elementos}

### **procedure BorrerX(B:CHAR; ver ACTIVA, ELEMENTOB: Integer);** if B='V' then

var for L:= 0 to L2 do<br>
RB, IB, NB, AUX, LB: integer, begin begin RB, IB, NB, AUX, LB: integer,

begin if ACTIVA=1 then cliscr.<br>
begin the begin begin clrscr, begin Mostrar(3); CoorYc(XV); CoorYc(XV); CoorYc(XV); CoorYc(XV); CoorYc(XV); CoorYc(XV); CoorYc(XV); C  $textcolor(8);$  end;<br>gotoxy(9,2); if A write('BORRANDO LINEAS VERTICALES'); begin<br>textcolor(15); Coor gotoxy(4,5);write('No lineas a borrar (dirección "Y") : ELI<br>"); end;  $\gamma_i$  end; readln(RB); end; end; rewrite(datos);<br>for  $IB = 1$  to  $RB$  do begin  $OI, CELDA, CEFIN$ );<br>gotoxy(4,7);write('Linea', IB, 'a borrar : Truncardib(XF,YF); gotoxy(4,7);write('Linea', IB, ' a borrar  $\chi$ readln(NB); close(datos); close(datos); textcolor(I 5); end; if tipo in  $[5,6]$  then begin begin AUX:=(NB-2)-((IB-1)\*2); BorrarY(ACTIVA,ELEMENTOB);  $L2:=L2-2;$  end;<br>if  $(I B \Leftrightarrow I)$  then end; if  $(IB \sim 1)$  then begin for  $L = 0$  to  $(1.2<sup>*</sup>2)$  do XVIL):=XA(L); end;

XA[LB):= ((XV[LB+31 XV[LB-1)) *1 2) +*   $XA[LB]:= XV[LB+2];$ <br>end;  $L2 = L2 - 1;$ for LB:= O to 12 do  $XA[LB]=XV[LB]$ <br>else  $XA[LB]:=XV[LB+1];$ end; for  $LB:= 0$  to  $L2$  do  $XV[LB]=XA[LB]$ ;  $M:=0;$ <br> $w:=0;$ begin XV[L]:=XA[L]; ELEMENTOB:=ELEMENTOB; if ACTIVA=0 then CoorY(XV);<br>ELEMENTOB:=0;

Incidencias(ELEMENTOB,ELEMENTOM,ELEMENT Malla(XTM,YTM,cefin,1);

100

**Anexo Módulo de alimentación** 

**proccdure** end; **ModIfIcarCoorY(nmLIMLRMI:Integer;MOI:REA** if V=U then L;xamb:CCAL); begin **begin** 

**var begin** 

**begin** Imprimir(XAMB,YA);<br>
U:=(L+1)2;<br>
writeln(datos);<br>
writeln(datos); **V:=trunc(U);**<br>**K2:=K2: K2:=K2;** XF[W]:=XV[L]; **XF[W]:=XV[L]; XF[W]:=XV[L]; XF[W]:=XV[L]; XF if tipo in [5,6] then readless is a contract of the readless in the readless in the readless in the readless in the readless in the readless in the readless in the readless in the readless in the readless in the readless begin** end; • **• end**; • **• end**; • **•**  $\textbf{if}$  (U $\textbf{V}$ ) then end;  $\textbf{begin} \textbf{else} \textbf{else} \textbf$ **begin end; if L=0** then end;<br> **begin** end;<br> **if tip begin** if tipo in [1,2] then **W**:=0;<br> **begin W:=0;** begin **begin**  $M:=0;$  if  $l=0$  then end;  $begin{array}{ccc} & \text{if } l=0 \text{ then} \\ & \text{begin} \end{array}$ **end; begin if** (IM1 $\sim$ 1) and (L=0) then  $\widetilde{W}:=0$ ; begin  $M:=0$ ; **begin M:=0; for K:= 0 to (K2\*2) do end; end; end; end; end; end; end; end; end; end; end; end; end; end; end; end; end; end; end; end; end; end; end; end; end; end; end; end; en YV[K]:≈YA[K];** for KM :≈ 0 to K2 do end;<br>end; begin **end; begin for KM:** = 0 to K2 do if (KM <= (NM1-2)) or (NMI <= KM) then begin  $YA[KM]$ : = YV[KM]; if  $(KM \leftarrow (nm1-2))$  or  $((NM1+2) \leftarrow KM)$  then begin **YA[KM]:=YV[KM]; end; if ((NM1-1)=KM) then** begin **begin b** begin **if**  $\mathbf{V}$ **YA(KM):=YA(KM-1) - ((YA(KM-1)- MO1) / 2); if IM1 end; hegin end; begin if (NMI=KM)** then Imprimir(Xamb,YA); <br>
begin writeln(datos); **YA(KM):=MO1;** end;  $if ((NM1+1)=KM)$  then  $YF[W]$ ;<br>
begin readln; **begin readln; YA[KM]:=((YV[KM+1]-YA[KM-1]) / 2) + end; YA[KM-1); end; end; end; end; end; for K:=3 to K2 do begin**<br>YV[K]:=YA[K]; **YV[K]:=YA[K];** procedure ModificarY(var if IMI=RM1 then  $M = 2$  if  $M = 2$  activa, ELEMENTOM: integrated by  $M = 2$  activa, ELEMENTOM: integrated by  $M = 2$  activa, ELEMENTOM: integrated by  $M = 2$  activa, ELEMENTOM: integrate **begin imprimir(XAMB,YA);** var **writeln(datos);** RM writeln(datos); RM1,IMI,NM1:integer, RM I ,IMI,NM1:integer, W:=W+1; **XF[W]:=XV[L]; YF[W]:=YV[K];**<br>readln; **readhi; begin**  end; Mostrar(3); **Mostrar(3); end;** IM1:=0; end; IM I **IM I** 

**for K:= O to K2 div 2 do km.I.integer,** YA[K]:=YV[K\*2]; **if RM1=IMI** then **begin**  writeln(datos);<br>W:=W+1; YF[W]:=YA[K];<br>readln;  $YA[KM]=YV[KM];$ <br>if  $((NM-1)=KM)$  then **begin YA[KM]:= M01; end; for K:= O to K2 do**   $\overline{YV[K]} = \overline{YA[K]}$ ; if IM1 = RM1 then writeln(datos);<br>W:=W+1; **end; XFIW]:=XV[14;** 

# $i$ **activa,ELEMENTOM:Integer);**

 $MO1$ :real;<br>**XAMB**:CCAL;
assign(datos,'COORDE.DAT); textcolor(8); gotoxy(9,2); write(MODIFICANDO LINEAS HORIZONTALES'), textcolor(15); gotoxy(4,5);write('No de lineas a modificar (dirección "X") : '); readln(RMI ); for IM1:= 1 to RM1 do begin gotoxy(4,7);write('Linea', IMI , 'a modificar : '); readln(NM1); gotoxy(4,9), write(Nuevo Valor ÷ ን, • readln(M01); writeln; writeln; rewrite(datos); for L:= O to L2 do begin Xamb(1):=XV(1); ModificarCoorY(NM1,IM1,RM1,MO1,Xamb); end; end; Truncardib(XF,YE); activa:=1; Incidencias(ELEMENTOB,ELEMENTOM,ELEMENT 01,CELDA,CEFIN); Malla(XTM,Y1M,celin,1); close(datos); end; procedure ModIfIcarX(var MD:CHAR; ver activa,ELEMENTOM:Integer); ver RM,NM,IM,LM:integer, MO:real; xamb:CCAL; begin clrscr, Mostrar(3); assign(datos, COORDE.DAT); textcolor(8); gotoxy(9,2); write(MODIFICANDO LINEAS VERTICALES'); textcolor(15); gotoxy(4,5);write('No de lineas a modificar (dirección "Y") : '); readln(RM); rewrite(datos); for IM:= 1 to RM do begin

gotoxy(4,7);write('Linea ', IM, 'a modificar

readln(NM);

 $\cdot$ ),

goto y(4,9);write('Nuevo Valor ŋ. readln(MO); if tipo in  $[5,6]$  then begin if IM<1 then begin for L:= O to (L2•2) do XV[L]:=XAIL); end; for LM:= O lo L2 do begin if  $(LM \Leftarrow (NM-2) )$  or  $((NM+2) \Leftarrow LM)$  then XA[LM]:=XV[LM]; if  $((NM-1)=LM)$  then XA[LM]:=XA[LM• 1 • ((XA(LM•1) • MO) / 2); if (NM=LM) then XA[114]:=MO; if  $((NM+1) = LM)$  then  $XA[LM] := ((XV[LM+1] - XA[LM-1]) / 2) +$ XA[LM•11, end; end; if tipo in (1,2) then begin for  $LM = 0$  to  $L2$  do begin if  $(LM \leftarrow (NM-2))$  or  $((NM) \leftarrow LM)$  then XA[LM):=XV[LMJ;  $if((NM-1) = LM)$  then XA[LM]:=MO;<br>end; end; for LM:= O to L2 do XV[LM]:=XA[LMJ; end; M:=0;  $W = 0$ ; if MD='V' then begin for L:= O to L2 do begin XV[L]:=XA[L]; if activa = 1 then CoorYc(XV); if activa  $= 0$  then coorY(XV); end; Truncardib(XF,YF); Incidencia s(ELEMENTOB,ELEMENTOM,ELEMENT 01,CELDA,CEFIN); Malla(XTM,YTM,cefin,1); close(datos); end; if MD='A' then begin ModificarY(ACT1VA,ELEMENTOM); end; end,

102

procedure InsertarCoorY(RI1, II1: integer; NI1, LTE1, LTE2; rea l;XAMB:CCAL);

#### var

KI,I,IC,NN,CON,AUX:integer, YI:CCAL:

begin  $U = (L+1)2$  $V = TRUNC(U)$ ; if tipo in [5,6] then begin if(U∞V) then begin  $IC = 0$ ; if L=0 then begin  $W=0$  $M=0$ ; for  $I = 0$  to 100 do begin ҮА[І]:=0; end; K2:=K2+2;  $IC = 0$ ;  $CON=0;$ for  $KL = 0$  to  $K2$  do begin if KI=0 then begin YA[KI]:=YV[KI]; CON:=KI;  $AUX:=0$ ; end; if  $YY[KI+1]$  >= NI1 then begin YA[KI]:=YV[KI]; CON:=KI;  $AUX:=0;$ end; if ( $(YV[KI+1] \leq Nil)$  and  $(KI \infty 0)$ ) and  $(IC \leq 2)$ then begin YA[KI]:=YA[KI-I]-((YA[CON] - NI1)/2);  $IC = IC + I$ AUX:=KI; end;  $if (YV[KI+1] \leq NI1)$  and ((CON+IC<KI) and  $(IC<3)$ ) then begin YA[KI]:=YA[KI-1] - ((YA[KI-1]-YV(CON+IC))/2);  $IC = IC + 1$ ; AUX:=KI; end; if  $(IC=3)$  and  $(AUX < KI)$  then begin ¥

YA[KI]:=YV[KI-2], end; end; end; for K:= K2+1 to 100 do YV[K]:=0; for  $K = 0$  to  $K2$  do begin YV[K]: "YA[K]; if III=RII then begin Imprimir(XAMB,YV); writeln(datos),  $W = W + 1$ ; XF(W)=XV[L};  $YF[W] = YV[K]$ readin; end; end; end; if V=U then begin for  $KI = 0$  to  $(K2$  div 2) do begin YI[KI]:=YA[KI\*2], end: for  $K=0$  to  $(K2$  div 2) do begin if Ill=Ril then begin Imprimir(XAMB,YI); writch(datos);  $W:=W+1$ ; XF(W)=XV[L];  $YF[W] = YI[K],$ readin; end; end; end; end; if tipo in [1,2] then begin if L=0 then begin  $K2 = K2 + 1$  $n:=0;$  $w=0$ for  $K! = 0$  to  $K2$  do begin if KI=0 then begin ΥΑ[KI]:=ΥV[KI], aux:=0; end; if  $(YY[KI] \Leftarrow NI1)$  and  $(aux=0)$  then begin YA[KI]:=NI1;  $aux=1;$ end; if  $(YV[K])$  > NI1) and (aux=0) then

YA[KI]:=YV[KI]; if  $(\dot{Y}V[KI-1] \leq NII)$  and (aux=1) then YA[KI]:=YV[KI-I]: end; end: for  $K = 0$  to  $K2$  do begin YV[K]:=YA[K]; if III=RII then begin Imprimir(xamb,yv); writeln(datos);  $W = W + 1$ : XFIWI:=XVILI: YF[W]=YV[K]; readin. end; end: end; end;

procedure InsertarY(var ACTIVA, ELEMENTOI: integer);

var RII,III:integer, NII,LTE1,LTE2:real; xamb:CCAL:

begin clrscr, Mostrar(3); Textcolor(8);  $gotoxy(9,2);$ write('INSERTANDO LINEAS HORIZONTALES'); textcolor(15); assign(datos, COORDE.DAT), gotoxy(4,5);write('No de líneas a insertar (dirección "X"):'); readin(RI1); ELEMENTOI:=RII+ELEMENTOI; rewrite(datos); for  $II := I$  to RII do begin gotoxy(4,7), write('Valor de la línea', Ill, 'a insertar  $\cdot$  ), readln(NI1); gotoxy(4,9), writeln: for  $L = 0$  to  $L2$  do begin  $Xamb[1]=XV[1]$ InsertarCoorY(RII,III,NII,LTEI,LTE2,xamb); end; end; Truncardib(XF,YF); ACTIVA:=1;

Incidencias(ELEMENTOB,ELEMENTOM,ELEMENT OI CELDA, CEFIN); Malla(XTM,YTM,ccfin,1); close(datos); end;

## procedure InsertarX(Z:char; var ACTIVA, ELEMENTOI: integer);

var RI.II,LI,IC,NC,NN,CON,AUX:integer; NI.LTE1.LTE2:real: xamb:CCAL;

begin cirscr. Mostrar(3); assign(datos COORDE.DAT).  $textcolor{red}{\textbf{(}}8\textcolor{black}{)$ : gotoxy(9,2); write('INSERTANDO LINEAS VERTICALES'); textcolor(15); gotoxy(2,5); write('No de líneas a insertar (dirección "Y"): '), readln(RI); rewrite(datos); for  $II := I$  to RI do begin gotoxy(2,7);write('Valor de la línea', Il, 'a insertar : "); readln(NI); if tipo in [5,6] then begin  $L2:=L2+2$ ; for  $L=0$  to 100 do  $XA[L]=0;$  $IC = 0$ . for  $L1 = 0$  to  $L2$  do begin if LI=0 then begin XA[LI]:=XV[LI];  $CON=LI$ ;  $AUX:=0$ end; if  $XV[L]+1$ ] >= NI then begin XA[LI]:=XV[LI];  $CON=LI$ ;  $AUX = 0$ ; end; if  $((XV[L] + 1] < NI)$  and  $(LI \infty 0)$  and  $(IC < 2)$  then begin XA[LI]:= XA[LI-1] - ((XA[CON] - NI) / 2);  $IC = IC + I$ , AUX:=LI; end;

 $\mathbf{I}$ 

if  $(XV[LI+1] \leftarrow NI)$  and  $((CON+IC < LI)$  and  $(IC<3)$ ) then begin XA[LI]:=XA[LI-1]-((XA[LI-1]-XV[CON+IC])/2);  $IC = IC + I$ : AUX:=LI; end; if (IC=3) and (AUX<LI) then begin XA[LI]:=XV[LI-2]; end; end; end: if tipo in [1,2] then begin  $L2 = L2 + 1$ : for  $LI = 0$  to 12 do begin  $i$ f LI=0 then begin XA[LI]:=XV[LI];  $aux=0$ ; end; if  $(XV[L]) \le NI$  and  $(aux=0)$  then begin XA[LI]:=NI;  $aux=1;$ end; if  $(XV[L]) > NI$ ) and (aux=0) then XA[LI]:=XV[LI]; if  $(XV[LI-1] < NI)$  and (aux=1) then  $XA[LI] = XV[LI-1];$ end; end: for LI:= 0 to L2 do XV[LI]:=XA[LI]; for LI:= L2+1 to 100 do  $XV[L] := 0;$ end;  $M = 0$ ;  $W = 0$ ; if  $Z = V$  then begin for L:=0 to L2 do begin  $XY[L] = XA[L],$ if  $ACTIVA = 1$  then begin CoorYc(XV); ELEMENTOI:=ELEMENTOI; end; if  $ACTIVA = 0$  then begin  $CoorY(XV);$ ELEMENTOI:=0; end; end; Truncardib(XF,YF);

Incidencias(ELEMENTOB,ELEMENTOM,ELEMENT OI.CELDA.CEFINY. Malla(XTM,YTM,cefin,1); close(datos); end; if Z='A' then begin InsertarY(ACTIVA,ELEMENTOI); end; end:

procedure Insertar(var ACTIVA, ELEMENTOI: Integer);

J.

var Z:char,

begin cirscr. Mostrar<sub>IC</sub>: repeat textmode(10); textbackground(7); clrscr. Mostrar1C; textcolor(7); gotoxy(4,3);write(TNSERTAR LINEA HORZ, VERT, AMBAS O SALIR?'); Z:=UpCase(readkey); case Z of 'V': InsertarX(Z,ACTIVA,ELEMENTOI); 'H': InsertarY(ACTIVA, ELEMENTOI); 'A': InsertarX(Z,ACTIVA,ELEMENTOI); end; until  $Z = S'$ ; end;

#### procedure Modificar(var ACTIVA, ELEMENTOM: integer);

var MD:char,

begin clrscr, Mostrar<sub>i</sub>C; repeat textmode(10); textbackground(7), cirscr, Mostrar1C; textcolor(7); gotoxy(4,3); write('MODIFICAR LINEA HORZ, VERT, AMBAS O SALIR?'); MD:=UpCase(readkey); case MD of 'V: ModificarX(MD, activa, ELEMENTOM);

H: ModificarY(activa,ELEMENTOM); 'A': ModificarX(MD,activa,ELEMENTOM); end; until  $MD = S'$ ; end;

#### **procedure Borra r(va r ACTIVA,ELEMENTOB:Integer);**

**var B:char,** 

#### **begin**  clrscr,

**Mostrarle; repeat textmode(10); textbackground(7); clrscr, Mostrarle; textcolor(7); gotoxy(4,3); write(BORRAR LINEAS IIONZ,,VERT,,AMBAS,SALIR ? '); B:=UpCase(readkey); cher, Limpiar, case B of 'V': BorrarX(B,ACTIVA,ELEMENTOB); 'M: BorrarY(ACTIVA,ELEMENTOB); 'A': BorrarX(B,ACTIVA,ELEMENTOB); end;**  until B='S'; **end;** 

#### **procedure Arreglo;**

vsv **OPCION:char,** 

**ACTIVA:integer,** 

#### **begin**

**textmode(10); textbackground(7); clrscr,**  ACTIVA:=0; ELEMENTOB:=0; **ELEMENTOM:=0; ELEMENTOI:=0; repeat Mostrar(1); Textcolor(11); gotoxy(14,4);write(1 1) MODIFICAR LINEAS' ); gotoxy(14,6);write(2) INSERTAR LINEAS' ); gotoxy(14,8);write(1 3) BORRAR LINEAS' ); textcolor(3);gotoxy(14,10);write(14) SIN CAMBIOS' ); textcolor(15+128); gotoxy(20,14);wrile(ELIJA UNA OPCION:'); repeat** 

OPCION:=readkey until OPCION in [11.,'4']; case OPCION of• 'I': Modificar(ACTIVA,ELEMENTOM); '2': **Insertar(ACTIVA,ELEMENTOI); 'Y: Borrar(ACTIVA,ELEMENTOB); end;**  until OPCION = '4' **end;** 

#### **procedure Grados;**

**type cadena=string;**  posicion = integer,

#### **vas**

**LIM,DX,DY,DT,dtl,dt2,PN,Nn,xg,yg,ct,nodales,pnv,i, E,secciones:integer, ACUMU,Nnl,seccion:integer, RES,RES1,res2,vigas:char,**  GRADOX, aux: агтау[1., 600] of integer, **gradoxr,gradoY,gradoT:array(1..1001of integer,** 

#### procedure esquema(cadenat:cadena;x,y:posicion);

### **vas**

q:integer,

begin Mostrar(1); textcolor(7); **goloxy(x,y);write(cadenat); textcoloi( I I); for q:=1 to** 26 do begin gotoxy(12+q,6);write(chr(205)); goloxy(12+q,10);write(chr(205)); end; for  $q=1$  to  $3$  do begin gotoxy(12,6+q);write(chr(186)); gotoxy39,6+q);write(chr( I 86)); end; gotoxy(12,6),write(chr(201)); gotoxy(39,6);write(clu(187)); **gotoxy( I2,10);write(chr(200)); gotoxy(39,10);writc(chr(188)); gotoxy(18,7),write('No Punto'); end; procedure libre;** 

**Va! dx,dtinteger,** 

begin begin repeat;  $u:=(dt/2;$ <br>cluscr;  $v=trunc(t)$ clrscr, v:=trunc(u);<br>textcolor(7); if it is v:then if it is v:then if it is v:then if it is v:then gotoxy(2,3); write(' Puntos Nodales Fijos en X:? (S/n) beginning res:= upcase(readkey); gradotexy); gradotexy end until res in [S', N']; end cond until res in  $[\text{S}',\text{N}']$ ;<br>if RES = S' then else if RES = S' then else<br>begin begin begin begin begin begin begin begin begin begin begin begin begin begin begin begin begin begin begin begin begin begin begin  $g$ otoxy(2,5);writeln('introduce los puntos que definen ct:=ct+(j1+1); la frontera);  $\qquad \qquad \text{gradot}[dt] := ct;$ <br>for  $dx := 1$  to 4 do  $\qquad \qquad \text{end}$ ; for dx:= 1 to 4 do end;<br>begin end;<br>end; begin end; esquema('Introducir los puntos que definen la end; end; end; end;  $\text{frontera'}; 2,3\text{)}$  end;<br>textcolor(7); end; textcolor(7); end;  $gotoxy(18,9)$ ; write( $dx$ ); gotoxy(30,9);readln(gradoxr[dx)); end; for  $dx = grad\alpha x[1]$  to gradoxr[2] do procedure Llbret; begin gradox[dx]:=dx; var **var** *x* and *y* and *x* [dx] **var** *x* and *y* and *y* and *y* and *y* and *y* and *y* and *y* and *y* and *y* and *y* and *y* and *y* and *y* and *y* and *y* and *y* and *y* and *y* and *y* and *y* a for  $dx := \text{grad} \text{oxr}[3]$  to  $\text{grad} \text{oxr}[4]$  do begin begin begin  $gradox[dx]=dx;$ <br>end; end; for np:= Nn1 to Nn do end; for np:= Nn1 to Nn do end; end; begin repeat; mostrar(1) $\{(1,1,'');\}$ ; case tipo of textcolor(7); case tipo of  $(2; \text{begin})$ textcolor(7);<br>gotoxy(2,4); write(Puntos nodales totalmante fijos  $1,2$ : begin  $\text{if } np \leq (ACUMU+(j1+1))$  then gotoxy(2,4);write(Puntos nodales totalmante fijos if  $np \le$ nitan:? (S/N): '); pn:=np; varian:? (S/N): '); PIE=BP; res2:=upcase(readkey); end; until res2 in  $[S',N']$ ;<br>if res2 = 'S' then if res2 = 'S' then if np  $\leq$  (ACUMU+((j1\*2)+1)) then begin pn:=np; mostrar(1); end; textcolor(15); end;  $\text{end};$  for dt= dt 1 to dt2 do if and for  $dt = dt1$  to dt2 do if gradox[np]=np then<br>begin begin begin begin esquema(Introducir los puntos ', 12,3);  $x\sin[-1;$ textcolor(7);  $\gamma$ ; ys[m]:=0; gotoxy(18,9);write(dt);<br>gotoxy(30,9);readln(gradot[dt]); end else if gradoy[np]=np then  $gotoxy(30,9); readln(gradot[dt]);$  else if end; begin end; begin end  $xs[m]:=0;$ <br>else  $ys[m]:=1;$ begin end end and the contract of the contract of the contract of the contract of the contract of the contract of the contract of the contract of the contract of the contract of the contract of the contract of the contract case tipo of else if gradot[pn]=np then 1,2: begin begin begin begin begin begin  $\text{for } d := d!$  to  $d/2$  do  $\text{xs}[m] := 1$ ; for  $dt = dt1$  to  $dt2$  do begin ys[m]:=1;<br>ct:=ct+(j1+1);  $pu:=pu+1;$  $ct = ct+(j1+1)$ ; gradot[dt]:=ct; end end; else end; begin 5,6: begin  $xs[m]=0;$ <br>for dt:= dt1 to dt2 do  $ys[m]:=0;$ for  $dt$ :=  $dt1$  to  $dt2$  do

 $\sim$ 

 $if u \sim v$  then<br>begin  $ct:=ct+(j1*2)+1);$ <br>gradot[dt]:=ct; np:integer; pn:=np;  $ys[m]=1;$ 

end; end; ct:=Nn; ACUMU:=Nn; Nn1:-Nn; end; begin Textbackground(7); cher, Mostrar(1); writeln; clrscr, textcolor(7); gotoxy(4,3);write(Secciones de malla:'); gotoxy(26,3);readln(secciones);  $ct = 0$ ; Nn1:=1; ACUMU:=0; Nn:=0; case tipo of 1,2: begin for  $i=1$  to secciones do begin clrscr, textcolor(I1); gotoxy(16,4);write(SECCION ' , I); textcolor(7); gotoxy(12,6); write('No Elementos en X :'); gotoxy(12,7);write('No Elementos en Y :1); gotoxy(32,6);readln(J);  $gotoxy(32,7)$ ;readln $(JI)$ ; if (secciones  $> 1$ ) and (I=1) then begin gotoxy(10,9);write('sección mayor 1 o 2  $(1/2)$ : '); gotoxy(37,9);readln(seccion); end; if secciones=1 then seccion:=1;  $dt1:=Nn+(j1+1);$ dt2:=Nn+(jl+l+j); if seccion=1 then  $Nn:=Nn+(J+1)^{n}(J+1)$ else  $Nn:=Nn+(J)^*(J1+1);$ libre; libret; end; end; 5,6: begin for i:= 1 to secciones do begin cirscr, textcolor(3); gotoxy(16,4);write(SECCION', I); textcolor(7), gotoxy(12,6);write('No Elementos en X :'); gotoxy(12,7); write('No Elementos en Y :'); gotoxy(32,6);readln(J);  $g$ otoxy(32,7);readln(J1);

 $dt1:=Nn+(i1*2)+1;$  $d2:=Nn+(j1*2)+1)+(j*2);$ if (secciones  $> 1$ ) and ( $\left[-1\right]$ ) then begin gotoxy(10,9);write('sección mayor 1 o 2  $(1/2):$ '); gotoxy(37,9);readln(seccion); end; if secciones=1 then seccion:=1; if seccion=1 (hen  $Nn:=Nn+((J+1)^{n}((J1*2)+1))+( (J1+1)^{n}J)$ else  $Nn:=Nn+(J^*(J1^*2)+1))+(J1+1)^*J);$ Libre; Libret; end; end; end; READLN; gotoxy(2,7);write('Existen elementos vigas ? *(SIN):* **<sup>1</sup>** *);*  rcadln(vigas); if upcase(vigas)=1S' then begin gotoxy(2,9);write('No de puntos nodales:'); readln(nodales); for priv:= I to nodales do begin esquema(Teclear Puntos nodales de vigas',10,3); textcolor(7); goloxy(18,9);write(pnv) gotoxy(30,9);readln(cviga[pnv]); aux[cviga[pnv]]:=cviga[pnv]; end; for i= 1 to Nn do begin if aux[i]=i then  $Ms[i]=0$ else Ms[i):=1; end; end; end; procedure CoorMalla;

var COMIENZO:integer,

begin textbackground(7); clrscr, Mostrar(1); writeln; textcolor(7); COMIENZO:=I; gotoxy(8,8);write("Enter para mostrar tipos de elementos");

readln; Tarjetas(COMIENZO);  $Mostar(1)$ ; textcolor(7); gotoxy(8,2);write(Tipo de Elemento :'); gotoxy(27,2);readln(TIP0); assign(datos:COORDE.DAT); textcolor(11); gotoxy(8,4);write('Dar las coordenadas de frontera'); gotoxy(10,6);write('Valor de X1:=');  $gotoxy(10,7);write(Value de X2:=');$ gotoxy(10,8); write('Valor de Y1:= '); gotoxy(10,9);write(Valor de Y2:=');  $g$ otoxy(26,6);readln(X1);  $g$ otoxy(26,7);readln(X2); gotoxy(26,8);readln(Y1); gotoxy(26,9);readln(Y2); gotoxy(4,11);write('Número de elementos (en direc x)  $EX = '$ gotoxy(4,12);write('Número de elementos (en direc y)  $EY = Y$ ; gotoxy(42,I1);readln(J); gotoxy(42,12);readln(J1); ELEMENTOB:=0; ELEMENTOI:=0;  $M:=0$ ;  $W:=0$ ; X:=X2; if tipo in [1,2] then begin  $L2 = j$ ; KI:=j1; end else begin L2:=3•2; K2:=J1\*2; end; FACE:=I; textcolor(7); rewrite(datos); for L:=0 to L2 do begin ESPACIO:= $((X2-X1) / (L2))$ ; XV[l]:=X2-Espacio\*l; writeln; CoorY(XV); end; Incidencias(ELEMENTOB,ELEMENTOM,ELEMENT 01,CELDA,cefin);

Truncardib(XF,YF); Malla(XTM,YTM,cefin,FACE); readln; close(datos); end;

procedure CoorMallal;

comienzainteger, procedure Letrero(CADEN:CADENA); begin window(14,14,63,14); textbackground(7); textcolor(15); goloxy(13,1);write(CADEN); end;

CADENA = string(30);

X,Y,XC,YC:CCAL; CADEN:CADENA;

tYPe

var

begin textbackground(7); clrscr, Mostrar(1); assign(datos, COORDE.DAT); textcolor(7); COMIENZO:=1; gotoxy(8,8);write(1"Enter paro mostrar tipos de elementos"); readln; Tarjetas(COMIENZO); Mostrar(1); textcolor(7); gotoxy(8,2);write(Tipo de elemento :'); gotoxy(27,2);readln(TIP0);  $g$ otoxy(8,5);write('Número de elementos (direce x): '); gotoxy(40,5);readln(J); gotoxy(8,7);write('Numero de elementos (direcc y): ');  $gotoxy(40,7);readln(JI);$ Letrero('COORDENADAS EN "X"); Textcolor(7); for  $L=0$  to  $J$  do begin window(20,I7,30,17); textbackground(1); gotoxy(4,1);write('X:',L+1); window(38,I7,43,17); textbackground(0); clrscr, if tipo in [1,2] then readln(X[I)); if tipo in [5,6] then readln(X[L•2]); end; Letrero(COORDENADAS EN "Y"); textcolor(7); for  $K := 0$  to  $J1$  do begin window(20,17,30,I7); textbackground(1); cher,

109

gotoxy(4,1); write('Y:', K+1); window(38,17,43,17); textbackground(0); cirscr, if tipo in [1,2] then begin readln(Y[k]);  $L2 = J$ ;  $K2:=J1$ ; y2:=y[0], yl:=y[jl]; end: if tipo in [5,6] then begin  $L2 = J$ <sup>9</sup>2; K2:=J1\*2; readin(Y[K\*2]); yl:=y[k\*2];  $y2:=y[0]$ end; end,  $M = 0$ ELEMENTOB:=0; ELEMENTOI:=0; if tipo in [5,6] then begin for  $L = 0$  to  $J^*2$  do begin  $U = (L+1)/2$ ;  $V:=$ trunc $(U)$ ; if UOV Then begin  $Xc[L]=X[L],$ end else  $Xc[L]=X[L-1] - (X[L-1] - X[L+1])/2;$ end; for  $K = 0$  to jl \*2 do begin  $U = (K+1)/2$ ;  $V = \text{trunc}(U)$ ;  $i$ f U $\odot$ V then begin  $\mathsf{Yc}[\mathsf{K}]\mathsf{:=}\mathsf{Y}[\mathsf{K}];$ end else begin  $\overline{Y}$ c[K]:= Y[K-1] - ((Y[K-1] - Y[K+1])/2); end; end; end: if tipo in  $[1,2]$  then begin for L:" 0 to j do  $xc[1] = x[1]$ ; for  $k = 0$  to jl do  $yc[k]=y[k]$ ; end; rewrite(datos);  $M = 0;$ 

for L:= 0 to L2 do begin  $XV[L]=Xc[L]$ CoorYs(XV,YC); end; Incidencias(ELEMENTOB,ELEMENTOM,ELEMENT OI CELDA CEFIN). Truncardib(XF,YF); Malla(XTM,YTM,CEFIN,1), readin: close(datos); end; procedure CoorArch; var ARCHIVO:string[25]; numep,Error,nm,cy,cx,clec,aux,comienzo:integer, lectura:text; begin Elementob:=0; Elementoi:=0, clrscr, Mostran(1); comienzo:=1; textcolor(7); gotoxy(8,8); write(" Enter para mostrar tipos de elementos "); readln; tarjetas(comienzo); repeat clrscr. Mostrar(1); textcolor(7); gotoxy(3,4); write('Nombre del archivo');  ${S}$ gotoxy(25,4);readln(archivo); assign(lectura, archivo); reset(lectura);  ${S}$  | +  ${S}$ Error:=IOResult; if  $Error \sim 0$  then begin gotoxy(3,6); write(archivo, 'no se puede encontrar'); gotoxy(3,8); write('Pruebe de nuevo'); readin; end; until  $Error = 0$ ; gotoxy(3,6); write('Numero de puntos nodales : '); readln(numep); gotoxy(3,8); write(Tipo de Elemento :'); readln(tipo);  $nm=0$ ;  $cy:=0;$  $cx=0$ ;  $aux=0$ ; while not cof (lectura) do

begin nm:=nm+1;<br>readin(lectura, xf[nm],yf[nm]);<br>window(19,10,58,17);<br>window(19,10,58,17); readln(lectura, xf[um],yf[nm]); end; for clee:= 1 to numep do clrscr, clearly clearly clearly clearly clearly clearly clearly textcolor(8); begin textcolor(8); if  $(xf|c|cc) = xf|c|c+1$  and  $(Aux=0)$  then for  $I:= 1$  to 35 do begin begin  $yv[cy]:=y[[c]$ ;<br> $cy:=cy+1;$ <br> $qot(205)$ ;<br> $cy:=cy+1;$ <br> $qot(205)$ ; cy:=cy+1; gotoxy(3+1,8);write(chr(205));<br>end; end; end; end; if  $x[i\text{c}]\sim x[i\text{c}]+1$  then for  $i=1$  to 6 do begin begin  $if$  aux=0 then gotoxy(3,1+1);write(chr(186));<br>begin gotoxy(38,1+1);write(chr(186)); yv[cy]:=yf[clec];<br>aux:=1;  $\text{aux:} = 1;$ <br>aux:=1;<br>gotoxy(3,1);write(clu(201));<br>gotoxy(3,8);write(clu(201)); end;<br>
gotoxy(3,8);write(chr(200));<br>
gotoxy(38,1);write(chr(187))  $xv[cx] := x[f(c];$ <br> $cx = cx + 1;$ <br> $cx = cx + 1;$ <br> $y \cos(x) = x[f(c) + f(c)]$  $cx:=cx+1;$  gotoxy(38,8);write(chr(188));<br>end;<br>repeat end; repeat if clecnumep then textcolor(15); xv[cx];-ridIclec1; gotoxy(8,3);write(1 1 ) Teclear datos '); end;<br>
gotoxy(8,5);write(2) Lectura de archivo');<br>
case tipo of textcolor(1); case tipo of the case of textcolor(1);<br>1,2:begin the case of the case of textcolor(1);<br>gotoxy(31,7) 1,2:begin gotoxy(31,7);write('→ u');<br>
1,2: prex;<br>
gotoxy(33,7);readIn(opcion j:=cx;  $\qquad \qquad \text{gology}(33,7); \text{readn(opcion)}$ ;  $j! := cy;$  until OPCION in [1..2]; j  $1 := cy$ , until OPCION in [1..2];<br>end; end; end; end; 5,6:begin  $j:= cx$  div 2;<br> $j1:= cy$  div 2; end; end; var K2:=cy, w.=nurnep;

); Truncardib(xf,yf); type  $Malla(xtm,ytm,cefin,1);$  tem = real; Malla(xtm,ytm,cefin,1);<br>readln; **end;** 

textmode(10); clrscr,<br>textbackground(7); clrscr,<br>end; end; begin begin begin begin begin begin begin begin begin begin begin begin begin begin begin begin begin beg

# **procedure ElegIr(var OPCION:Integer);** clrscr,

textbackground(7);<br>clrscr,  $\text{gotoxy}(38,1+1);$ write $(\text{clur}(186));$ end;

#### procedure Generador;

L2:=ex;  $J,K,L2,K2,n,XT1,XT1,XT1,YY12,pre:integer,$ 

#### procedure **Leer(var nelnieger, var**  Incidencias(elementob,elementom,elementoi,celda,cefin centrox,centroy:coorgr;var celda:cuadrito);

nombred = string;

# var

lectura:text; procedure Restaurar; nlune,nluna,nme,nma,nx1,nx2,ny1,ny2:item; j,puntos,Error:integer, begin archivo,archivol:nombred;

# procedure Nombre(var archivo:nombred);

Mostrar(1); repeat Mostrar(1); var textcolor(7);<br>  $I: \text{integer}$ ;<br>  $g \circ \text{doxy}(3,4)$ ; gotoxy(3,4);write('Archivo de coordenadas: ');

1 1 I

(SI-)

gotoxy(28,4);readln(archivo); assign(lectura, archivo); reset(lectura),  $(5!+)$ Error:=10Result; if Error  $\sim$  0 then begin gotoxy(3,6);write(archivo, 'no se puede encontrar'); gotoxy(3,8);write(Pruebe de nuevo'); readin; end; until Error  $= 0$ ; end;

procedure Nombrel(var archlvo1:nombred);

begin  $mostran(1)$ ; repeat clrscr, Mostrar(I); textcolor(7); gotoxy(3,4);write('Archivo de incidencias: '); (SI-) gotoxy(28,4);readln(archivol); assign(lectura, archivol); reset(lectura); (51+) Error:=IOResult; if Error  $\sim$  0 then begin gotoxy(3,6);write(archivo, `no se puede encontrar'); gotoxy(3,8);write(Pruebe de nuevo'); readln; end; until Error  $= 0$ ; textcolor(7); gotoxy(3,6);write(Tuntos nodales del elemento'); gotoxy(33,6);readln(pne); case pne of 8: tipo:=5; 4: tipo:=I; end; , end;

procedure Leerl(var j:Integer;var xf,yf:CCAL;archlvonnombred);

begin repeat assign(lectura, archivo); (\$1-) reset(lectura); (51+) until  $IOResult = 0;$ <br> $j := 0;$ while not eof (lectura) do

begin<br>j:=j+1; read(lectura, xf[j],yf[j]), end;  $w = j;$ close(lectura); end;

#### procedure Leer2(var **n:Integer;ver**   $\text{celda:} \text{cualrito}; \text{archivol:} \text{nombred};$

**var**  k:integer,

begin repeat assign(lectura,archivol); **(SI-)**  reset(lectura); (51+) until  $10$ Result = 0;  $n:=0;$ While not eof (lectura) do begin  $n:=n+1;$ for k:=1 to pne do begin read(lectura,celda[n,k]); end; end; cefin:=n; close(lectura); end;

proccdure Ordenar(var valor.CCAL; j:Integer, **var nme,nmEreal);** 

var i,n:integer,

#### procedure **Intercemblo(ver velorid:Item);**

**Val"**  auxitem;

begin  $aux=$ valor, valor:=d; d:=aux; end;

begin for  $i = i$  to  $j-1$  do for  $n = i+1$  to j do if valor $[i]$  > valor $[n]$  then Intercambio(valor[i) , valor[n]); nme:=valor[1]; nma:=valor[j];

### end;

procedure Alustarx(n1,n2:real;p:CCAL;l:Integer; var centrox: coorgr );

# **Val"**

paso,relacion,aux:real; i,geneinteger,

#### begin

paso:=n2•n1; for  $i = 1$  to j do begin relacion:=p[i]-nme; aux:=((relacion\*580)/paso)+20; centrox[i]:=round(aux); end; end;

procedure Ajustary(nl,n2:real;p:CCAL;J:integer; var centroy:coorgr );

var paso,relacion,aux:real; i:integer,

#### begin

paso:=n2-n1; for i:=1 to j do begin relacion:=p[ii-nme; awc:=380-(relacion•380ypaso; centroy[i]:=round(aux); end; end;

#### begin

Nombre(archivo); Nombrel(archivol); Leer1(j,xf,yf,archivo); Ordenar(xfj,nme,nma); nx1:=nme; nx2:=runa; Ordenar(yfj,nme,nma); nyl:=nme; ny2:=nma; Leer1(j,xf,yf,archivo); Ajustarx(nxl,nx2,xfj,centrox); Ajustary(nyl,ny2,yfj,centroy); Leer2(n,celda,archivol); write(chr(7)); textcolor(11); gotoxy(18,12);write("Fin de lectura"); readln; end;

procedure Illalial(XTI,X11,YTI,YT2,12,RI,n:Integer;centrox, centroy: coorgr); type  $passar = integer$ var R,Linteger; numero,finalx,finaly,NUMEROI,NUMER02,CENTX, CENTY:pasar, PUNTO;string; begin cleardevicc; setbkcolor(1); setfilistyle(0,1);  $floatill(3,1,7);$ setcolor(2);  $rectangle(1,1,getmax-1,getmaxy);$ setcolor(10); SetViewPort(20,40,600,400,false); for 1:=1 to n do begin for  $R := 1$  to (pne+1) do begin numero:=celda[i,r];  $if r=1$  then begin moveto(centrox[numero],centroy[numero]); finalx:=centrox(numero); finaly:=eentroy(numero); pausa; end else if  $(r>1)$  and  $(r < (pne+1))$  then begin lineto(centrox[numero],centroy[numero]); end else begin lineto(finalx,finaly); end; end; end; end;

## {"\*\*\*\*Progra Principal del Generador""""}

begin Leer(n,centrox,centroy,celda); Detectar, Malla 1 (XT1, XT2, YT1, YT2, L2, K2, n, centrox, centroy); Pausa; closegraph; end;

procedure **Entrada;** 

PAL: array[0..5] of string[35];<br>  $X1, Y1: \arctan(0.5)$  of integer,<br>  $\text{if } 1 \neq 4 \text{ then } 1 = 1 \text{ else } 1 = 1 + 1;$  $X1, Y1:array[0..5]$  of integer, if 1=4 then I, OPCION:integer, if 1=4 then 1,0PCION:integer, Activation: Activation: Activation: Activation: Activation: Activation: Activation: Activation: Activation: Activation: Activation: Activation: Activation: Activation: Activation: Activation: Activation: LLAMADA:string;

### procedure Cargar;

begin XI [0]:=16;Y I [01:=2; PAL[0]:='  $X1[1]=12;Y1[1]=6;$  PAL[1]:=Rectangulares y Proporcionales ;  $Xi[2]:=12;Y1[2]:=8; PAL[2]=Rectangulares$  no proporcionales; X1(3]:=12;Y1[3]:=10;PAL[31:=Crenerador (Elementos diferentes); X1[4]:=12;Y1[4]:=12;PAL[4]:='Continuar'; end;

#### procedure Desplegar;

*var* Linteger, begin TextBackground(1 ); Mostrar(1); cher. textcolor(11); for I:=0 to 4 do begin  $if = 0$  then textcolor(3) else textcolor(I1); gotoxy(X1(1),Y1(1));write(PAL[11) end; end;

#### procedure Activar(I:Integer);

begin TextBackground(3); textcolor(9); gotoxy(X1[I], Y1[I]);write(PAL[I]) end;

#### procedure Desactivar(var I:integer);

begin TextBackground(1); textcolor(11);  $gotoxy(X1[[], Y1[[]); write(PAL[[])$ end;

procedure Adelante(var I: Integer);

var begin

#### **procedure Regresa(var 1:Integer);**

**begin Desactivar(1); if 1=1 then 1:=4 else 1:RI•1; Activar(1); end;** 

# **procedure Tareas(var LInteger);**

**begin case 1 of 1:begin CoorMalla; Restaurar**, **Desplegar; 1:=1; Activar(I); end; 2 :begin Elegir(OPCION); case OPCION of 1: begin CoorMallal;**  Restaurar, **Desplegar,1:=1; Activar(I); end; 2: begin CoorArch; Restaurar; Despleganl:=1; Activar(1); end; end; end; 3:begin Generador, genero:=1; readln; Restaurar; Desplegar,1:=1; Activar(I); end; end; end;** 

#### **procedure Menu;**

**const**  SELECCION:set of char = [#72,#80,#13];

 $\prime$ 

var TECLA:char, begin begin begin begin begin begin begin begin begin begin begin begin begin begin begin begin

begin writeln(datosa); SALIR:=FALSE; end; repeat close(datosa);<br>repeat close(datosa); TECLA:=readkey, until(TECLA in SELECCION); case TECLA of<br>#80: Adelante(I); N72: Regresa(I);  $#13$ : if  $I = 4$  then SALIR:=TRUE else var<br>TAREAS(I); get: TAREAS(I); get:integer, get:integer, get:integer, get:integer, get:integer, get:integer, get:integer, get:integer, get:integer, get:integer, get:integer, get:integer, get:integer, get:integer, get:integer, get:integer, get end; linea:string; until(SALIR); datost, f3:texting; datost, f3:texting; datost, f3:texting; datost, f3:texting; datost, f3:texting; datost, f3:texting; datost, f3:texting; datost, f3:texting; datost, f3:texting; datost, f end;

 $g$ enero: $=0$ , Mostrar(1); begin begin begin begin begin begin begin begin begin begin begin begin begin begin begin begin begin begin begin begin begin begin begin begin begin begin begin begin begin begin begin begin begin begin begin Desplegar; reset(datos); reset(datos); reset(datos); reset(datos); reset(datos); reset(datos); reset(datos); reset(datos); reset(datos); reset(datos); reset(datos); reset(datos); reset(datos); reset(datos); reset(datos); r Menu;<br>end;<br>while not eofds<br>while not eofds

var close(datos);<br>i,h,final:integer, close(datost) close(datost);

begin if genero  $= 0$  then<br>begin

Incidencias(ELEMENTOB,ELEMENTOM,ELEMENT begin  $O(\text{CELDA}, \text{cefin});$  get:=1;<br>Truncardib(XF,YF); assign( Malla(XTM,YTM,cefin,0);<br>end; if genero  $=1$  then begin Malla(centrox,centroy,cefin,0); end; assign(datost, salidarch); assign(datost, salidarch); assign(datost, salidarch); asset tipo of se tipo of rewrite(datost);<br>
1,2: final:=6;<br>
while not eof(datost); 5,6:  $final = 10$ ; end; end;<br>
for i= 1 to cefin do entropy and the control of the cefin do entropy and the cefin do entropy and the cefin datos, linearly begin end; append(datos); while not eof(datos1) do for h:= 1 to final do **begin** for  $h:= 1$  to final do begin begin begin begin begin begin begin begin begin begin below the begin behavior. write(datos,celda[i,h]:5); writeln(datos); writeln(datost,linea); writeln(datost,linea); end; end; end; assign(datosa,'inciden.dat'); close(datos); close(datos); close(datos1); close(datos1);  $\text{rowrite}( \text{dots 3})$ ; close(datosa); close(datos1); close(datos1); close(datost); close(datost); close(datost); close(datost); close(datost); close(datost); close(datost); close(datost); close(datost); close(datost); close(dat for  $i=1$  to cefin do

for  $h=1$  to (final-2) do snite(datosa,celdali,h):5); close(datos);<br>end;

#### procedure Transferencia;

datost,f3:text;

# begin procedure Archivol;

Cargar; assign(datos,'datossa.dat');<br>
Desplegar; escritossa.datos: escritossa.dat');<br>
reset(datos); 1:=1;Activar(I); assign(datost, salidarch); assign(datost, salidarch); covrite(datost); while not eof(datos) do begin readln(datos,linea); procedure Agregari; writeln(datost,linea); end; close(datost); cid;

#### procedure archivo2;

assign(datos, 'datossa.dat');<br>reset(datos); assign(datost, salidarch);<br>rewrite(datost); assign(datos1, 'datos2e.dat');<br>reset(datos1); while not eof(datos) do<br>begin writeln(datost,linea);

 $\overline{a}$ 

**end; begin if envio =1then archivo2; if envio = O then archivol; end;**  procedure Procesarm; **begin if genero = O then begin arreglo; grados; Incidencias(ELEMENTOB,ELEMENTOM,ELEMENT 01,CELDA,cefin); Truncardib(XF,YF);**  Malla(XTM,YTM,cefin,1); **readin; end; if genero =1 then begin Grados; end; end;** 

{\*\*\*\*\*\*\*\*\*\*PROGRAMA PRINCIPAL\*\*\*\*\*\*\*\*\*\*} **begin Entrada; procesaren; Tarjetas(COMIEN20); Agregari; transferencia; end.** 

**116** 

I

# **ANEXO IV**

# **MÓDULO DE GRAFICACIÓN**

Lista de procedimientos utilizados en este módulo por orden alfabético

Acomodo: Procedimiento para acomodar los vectores de coordenadas desplazadas.

Adelantar: Ajusta el decimal del número calculado para la malla deformada,

Ajuste: Cierra el decimal del número calculado.

Calculo Coorde: Calcula las coordenadas desplazadas para dibujar la malla deformada.

Colocación:  $\cdot$  Procedimiento que calcula el punto  $(x, y)$  en la escala gráfica.

Crear\_Imagenes: Crea las imágenes que representarán los puntos de los valores colocados.

Deformada: Procedimiento que permite crear la malla deformada.

Detectar: Inicializa los gráficos y determina el tipo de monitor que se va a utilizar.

Ejes: Procedimiento que dibuja y ajusta la escala de los ejes coordenados.

Entragraf: Inicia la presentación del módulo.

Graficar: Procedimiento que encierra todo el proceso para generar las gráficas,

Horizontal: Dibuja el eje horizontal.

Intercambio: Procedimiento auxiliar del procedimiento ordenar, que permite ordenar los valores analizados,

Infocntra: Genera la ventana de trabajo.

Leer Datos: Procedimiento para leer el archivo de datos.

LecturaDesplaztos:Calcula las coordenadas desplazadas para la malla deformada.

Limpiar: Limpia la ventana de trabajo.

Opcion: , Procedimiento que permite elegir la opción a gráficar.

Ordenar Grupo: Crea vectores auxiliares para buscar el número menor y mayor de cada grupo de valores.

Ordenar Valor: Procedimiento que ordena los valores de menor a mayor.

Pausa: Procedimiento que crea una pausa en los gráficos hasta que el usuario oprima cualquier tecla.

Puntos: Procedimiento que recupera las imágenes creadas y el valor correspondiente de cada punto.

PosicionX: Ajusta las coordenadas en dirección X para modo gráfico,

PosicionY: Ajusta las coordenadas en dirección Y para modo gráfico.

Titulos: Procedimiento que configura los títulos dados por el usuario a modo gráfico,

Titulosl: Títulos para indicar al usuario la secuencia de entrada de datos. También (Titulos2).

Seleccion Selecciona la longitud de la escala calculada,

Ventana: Procedimiento para crear la ventana de trabajo.

Vertical: Dibuja el eje vertical.

Program GRAFICO(DATOS, OUTPUT);  $\{3M\ 50000, 0,40000\}$ 

uses crt, dos, graph;

type nom =  $array[1.6]$  of string[50],

var

nme,nma:real; EjePrin:char, GRUPO:integer, cadena: nom;

#### procedure Detectar;

var D,M,MAXCOLORS:integer,

begin  $D:=D$  etect; Initgraph(D,M, \bp\bgi'); if Graphresult Grok then halt(1); Maxcolors:=getmaxcolor+1; end;

# procedure Pausa;

var CH:char,

begin while keypressed do  $CH :=$  readkey,  $CH = \text{readkey}$ end;

#### procedure Entragraf;

Var fichero.text; caracter:string; i,m,b:integer,

begin setbkcolor(0); setfillstyle(11,1); floodfill $(1,1,1)$ ; set $color(11)$ ; settextstyle(1,0,0);

outtextxy(100,200, GRAFICACION DE RESULTADOS'), readin; cleardevice; setbkcolor(0); setfillstyle(11,1); floodfill $(1,1,1)$ ;  $setcolor(11)$ ; rectangle(118,148,482,352); rectangle(120,150,480,350); setbkcolor(0); setfillstyle(9,1); floodfill(180,100,11); settextstyle(0,0,0); assign(fichero,'inicio.tex'); reset(fichero);  $m=0$ ,  $b = 0$ ; for  $i = 1$  to 400 do begin  $m=mt$ ;  $b = b + 10$ ; if  $m=3$  then begin  $m=1$ end; readin(fichero, caracter); outtextxy(120+m,156+b,caracter); end; close(fichero), readin, end,

#### procedure Infoentra;

var i:integer,

begin textbackground(7); clrscr, textcolor(9); **for i:= I** to 15 do begin  $gotoxy(5,5+i);$ write(chr(186)); end; for i:= 1 to 15 do begin gotoxy(70,5+i); write(ebr( 186)); end; for  $i = 1$  to 65 do begin gotoxy(5+i,5); writc(chr(205)); end; for  $i=1$  to 65 do begin gotoxy(5+i,20); write(chr(205)); end; gotoxy(6,5);write(chr(175)); gotoxy(6,20);wite(clu(175)); gotoxy(69,5);write(clu(174)); gotoxy(69,20);write(chr(174)); gotoxy(5,5);write(chr(201)); gotoxy(70,5);write(chr( I87)); gotoxy(5,20);write(chr(200)); gotoxy(70,20);write(chr( I88)); gotoxy(7,5), write('Enter'); window(12,8,63,8); textbackground(11); cher, window(12,9,63,17); textbackground(I); clrscr, end;

#### procedure Titulos1;

# var

tit: array[1..6] of string[50];

begin

чģ

Infoentra; textcolor(7); gotoxy(4,3);write(GRAFICAR:'); gotoxy(18,2);write(1Asentamiento Colindancia'); gotoxy(18,3);write('Desplazamiento Lateral); gotoxy(18,4); Write('Movimiento De Fondo'); gotoxy(4,6);write('No De Etapas a Analizar;'); textcolor(3); gotoxy(18,2);write('A');  $g$ otoxy $(18,3)$ ; write $(T)$ ); gotoxy(18,4);Write('M');

textcolor(9); gotoxy(46,4);write(' $v = a$ '); gotoxy(46,7);write( $w = w$ ) textcolor(3); gotoxy(48,4);readln(EjePrin); EjePrin:=UpCase(EjePrin); gotoxy(48,7);readln(GRUP0); end;

#### procedure Titulos2;

var i:integer, lit: arrayf1..6] of string[50];

begin Infoentra; textcolor(9); for  $i=0$  to  $8$  do begin gotoxy(22,1+i); write(chr(179)); end; textcolor(7);  $g$ otoxy(4,2);tit[1]:= Titulo Λ  $gotoxy(4,3);tit[2] = Eje Vertical$ gotoxy(4,4);tit[3]:= 'Eje Horizontal ::<br>gotoxy(4,5);tit[4]:= 'Serie 1 :: goloxy(4,5);lit(4]:= 'Serie 1 : gotoxy(4,6),tit[5]:= 'Serie 2 gotoxy(4,7),tit $[6]$ := 'Serie 3 :1; case GRUPO of I:begin for  $i = 1$  to 4 do begin gotoxy(4,1+i);write(tit[i]); end; for  $i=1$  to 4 do begin gotoxy(24,1+i);readln(cadena[i]); end; en 2:begin for i:= 1 to 5 do begin  $g$ oloxy $(4,1+i)$ ; write $(tit[i])$ ; end; for i:= 1 to 5 do begin gotoxy(24,1+i);readln(cadena[i]); end; end; 3:begin for  $i=1$  to 6 do begin  $g$ otoxy $(4,1+i)$ ;write $(tif[i])$ ; end; for  $i=1$  to 6 do begin gotoxy(24,1+0;readln(cadena[i));

end; end; end; readln, end;

#### Proccdure Deformada;

type Desplaza =  $array [1..500,1..6]$  of real; var CDespla,CDesplal:Desplaza; J:integer, lectura:text;

**procedure LecturaDesplaztos(var CDespla:Desplaza);** 

var NombreDes:string; Error,I,K,L,Aux:integer,

#### begin

repeat Infoentra; textcolor(7); gotoxy(4,2);write('Archivo de Desplazamientos :');  $[5]$ gotoxy(34,2);readln(nombreDes); assign(lectura, NombreDes); reset(lecture); (\$1+) Erron=loResult; if Error  $\sim$  0 then begin textcolor(5); gotoxy(4,4);write(NombreDes, 'no se puede encontrar'); gotoxy(4,6);writeln('pruebe de nuevo'); readln; en until Error  $= 0$ ;  $J = 0;$ while not eof(lectura) do begin  $J = J + 1$ ; for  $I = 1$  to 6 do begin read(lectura,CDespla[J,I)); end; en write(chr(7)); readin; close(lectura); end;

**procedure CalculoCoorde;** 

ver CXD,CYD: array [1..500] of real; A,LI,L,K,factorinteger, nombrestring;

begin Infoentra; textcolor(7); gotoxy(4,3);write('Archivo a generar :'); gotoxy $(4,5)$ ; write ('factor de ampliación :'); gotoxy(34,3);readln(nombre); gotoxy(34,5);readln(factor); assign(lectura,nombre); rewrite(lectura);  $A:=0;$ LI:=rotuid(CDespla[J,1]); for  $L:=1$  to  $J$  do begin repeat A:=A+1; if  $A \sim CD$ espla $[1,1]$  then begin for  $k=2$  to 6 do  $CDespal[A,k]=0;$ end; until  $A = CDespla[L,1]$ ; for  $K = 2$  to 6 do CDesplal[A,K]:= CDespla[L,K); end; for L:= 1 to a do begin  $\text{CXD}[\text{L}];=\text{CDespla}1 [\text{L},2] \cdot (\text{CDespla}1 [\text{L},4]^{\bullet}\text{factor});$  $CYD[L]:=\text{CDesplat}[L,3]$  - (CDesplal[L,5]\*factor); writeln(lectura,CXD[L]:5:6,CYD[L]:10:6); end; close(lectura); readln; end;

### begin LecturaDesplaztos(CDespla); Calculocoorde; Exec('a:generado.exe', \*);

#### procedure Graficar,

type  $item = real$ : lista= array[1..100] of real;

#### var

end;

grimage:array[1..4] of pointer, lec:text; dis,des1 ,des2,des3,valor,s,vec0,vecl ,vec2,vec3,ng:lista; rilune,nhma,nvme,nvma:real; j,nd,fronterah,fronterav:integer,

Procedure Leer\_Datos(var j:integer;var dis, des1, des2, des3:lista);

#### var

vector:array[1.150,1.6] of real; Error,numero,m,n,ancho,c:integer, cxmax,cymax:real; NombreArch:string[25]; respuesta:char,

#### begin

Infoentra; textcolor(7); gotoxy(6,2); write('Seleccionar datos para graficar  $(S/N)$ ;'); gotoxy(45,2); readln(Respuesta); Respuesta:=Upcase(Respuesta); repeat Infoentra; textcolor(7); gotoxy(6,4); write('Nombre de Archivo');  ${S}$ gotoxy(28,4);readln(nombrearch); assign(lec, NombreArch); reset(lec);  $(51+)$ Error:= IOResult; if Error  $\sim$  0 then begin textcolor(5); gotoxy(6,6);write(NombreArch, ' no se puede encontrar'); textcolor(3); gotoxy(6,8); writeln('pruebe de nuevo'); readin; end: until  $Error = 0$ ; gotoxy(46,8); write('lectura'); j:=0; if Respuesta= 'N' then begin while not cof (lec) do begin  $j= j+1;$ read(lec, dis[j]); if grupo=1 then begin readln(lec,desl[j]); end; if grupo=2 then begin read(lec,desl[j]); readln(lec,des2[j]); end; if grupo=3 then begin read(lec,desl[j]); read(lec,des2[j]); readln(lec,des3[j]);

end; end: write(chr(7)); readln; close(lec); Titulos2; end: if Respuesta  $=$  'S' then begin gotoxy(6,6); write('No de puntos nodales análizar: '); readln(numero); j.=numero;  $m=0$ : while not cof(lec) do begin  $m=m+1$ : for  $n = 1$  to 6 do begin read(lec, vector[m,n]); end, end; write(chr(7)); readln; close(lec); if EjePrin = 'A' then begin gotoxy(6,8); write('Ancho de la excavación :'); readln(Ancho); if vector[1,2]  $\ge$  vector[numero,2] then  $c$ xmax:= vector[1,2] else cxmax:= vector[numero,2]; for  $c = 1$  to numero do begin dis[c]:= 80-Ancho-vector[c,2]; {VECTO[1,2] Para q'yan}  $des$  [c]:= vector[c,5]; des2[c]:= vector[(numero)+c,5]; des3[c]:= vector[(numero\*2)+c,5]; end, Titulos2; end; if EjePrin =  $M$  then begin for  $c = 1$  to numero do begin  $dis[c]$ :=vector[c,2] - vector[1,2];  $des$   $[c] := vector[c, 5]$ ; des2[c]:=vector[numero+c,5];  $des3[c]$ :=vector[(numero\*2)+c,5]; end, Titulos2; end; if  $Ej$ c $Prin = D$  then begin if vector[1,3]  $>=$  vector[numero,3] then cymax:=vector[1,3] clsc cymax:=vector[numero,3]; for c:=1 to numero do

# begin

 $dis[c] = vector[c, 3] - cymax;$  $des1[c] = vector[c, 4]$ ;  $des2[c] = vector[(numero)+c,4]$ ;  $des3[c] = vector[(numero*2)+c,4];$ end: Titulos2; end; end: end;

procedure Intercambio(j:integer;dis,des1,des2,des3;lista; var vec0, vec1, vec2, vec3:lista);

# var

k:integer,

#### begin

for  $k = 1$  to j do begin vec0[k]:=dis[k],  $vec$ [k]:=desi[k];  $vec2[k]$ :=des2[k];  $vec3[k]$  =des3[k]; end; end;

procedure Ordenar\_Valor(var valor:lista; j:integer; var nme,nma:real);

# var

i,n:integer,

procedure Intercambio(var valor,d:item);

#### var aux:item;

begin aux:=valor, valor:=d;  $d:=aux;$ end;

# begin

for  $i = 1$  to  $j-1$  do for  $n = i+1$  to j do if valor[i] > valor[n] then Intercambio(valor[i], valor[n]);  $nme = valor[1];$ nma:=valor[j]; end;

procedure Ordenar\_Grupo(var s:lista; var nme,nma:real;j:integer; des1,des2,des3:lista); i:integer, begin  $i=0$ . case grupo of  $l:$  begin Ordenar\_Valor(des1.j,nmc,nma);  $s[1]$ :=nme; s[2]:=nma:  $i = 2 + i$ ; end;  $2:$  begin Ordenar\_Valor(desl j,nme,nma);  $s[]$ : = nme;  $s[2]$  = nma;  $i = 2 + i$ Ordenar\_Valor(des2.j,nme,nma);  $s[3]$ :=nme: s[4]:=nma;  $i = 2 + i$ ; end; 3: begin Ordenar\_Valor(des1.j,nme,nma);  $s[1]$ :=nme;  $s[2]$ :=nma;  $i=2+i$ ; Ordenar\_Valor(des2.j,ume,nma);  $s[3]$ :=nme;  $s[4]$ :=nma;  $i = 2 + i;$ Ordenar\_Valor(des3.j,nme,nma);  $s[5]$ :=nme;  $s[6]$ :=nma;  $i = 2 + i$ ; end, end: Ordenar\_Valor(s,i,nme,nma); end;

var

# procedure Ventana;

begin setcolor(7); rectangle(4,26,628,470); rectangle(0,22,632,474); line(4,450,628,450); end;

procedure Ejes(j:integer; var nhme, nhma, nvme, nvma: real; dis, des1, des2, des3: lista; var fronterah, fronterav: integer);

# var

H,R,L,I,C,par,parte:integer, decremneto, inc2, anme, anma, partida: real; buffer:char,

procedure Ajuste(var inc2:real; decre:real; var long:integer);

# var

incremento:real; inc,h:integer,

begin

if  $(0.1 \leq b)(\text{decre})$  and  $(\text{abs}(x) \leq 0.9)$  then begin incremento:=decre\*10; inc.= trunc(incremento);  $inc2 = inc/10$ ;  $long=1;$ end: if  $(0.01 \leq abs(decre))$  and  $(abs(decre) \leq 0.09)$  then begin incremento:=decre \* 100; inc:=trunc(incremento);  $inc2 = inc/100$ ;  $long = 2;$ end; if  $(0.001 \leq abs(decre))$  and  $(abs(decre) \leq 0.009)$ then begin incremento:=decre\*1000, inc:=trunc(incremento); inc2:=inc/1000;  $long = 3$ ; end; if  $(1 \leq (abs(decre)))$  or  $(decre = 0)$  then begin inc:=trunc(decre); inc2:=inc;  $long = 0;$ end.

#### end;

procedure Adelantar(var final: real; numero: real; g:Integer);

# **VEI**

cambio, numerofi: integer, inter:real;

## begin

if  $(0.1 \leq abs(mumero))$  and  $(abs(numero) \leq 0.9)$ then begin inter:=numero\*10. cambio:= trunc(inter); if  $g=1$  then numerofi:=succ(cambio); if g=0 then numerofi:=pred(cambio); final:=numerofi / 10, end:

if  $(0.01 \leq$  abs(numero)) and (abs(numero)  $\leq$  0.09) then begin inter:=numero\*100; cambio:= trunc(inter); if  $g=1$  then numerofi:=succ(cambio), if  $g=0$  then numerofi:=pred(cambio); final:=  $numerof1100$ ; end; if  $(0.001 \leq w \leq 0.001)$  and  $(abs(numero) \leq w$  $0.009$ ) then begin inter:=numero<sup>®</sup>1000; cambio:= trunc(inter); if  $g=1$  then numerofi:=succ(cambio); if g=0 then numerofi:=pred(cambio); final:=numerofi/1000; end; if  $(1 \leq n \leq n \leq n \leq n)$ ) then begin cambio:=trunc(numero); if g=1 then numerofi:=succ(cambio); if  $g=0$  then numerofi:=pred(cambio); final:=numerofi; end; end;

procedure Seleccion(var parte,long,long1:integer;var decremento, anme, anma, partida: real; nme,nma:real);

#### var

paso,salida,g:integer, decre, varia, valorf, final: real; caracter:string;

begin if  $j \leq 10$  then begin parte:=j; decre:= $((nma-nme)/(j-1));$ ajuste(inc2,decre,long), decremento:=abs(inc2);  $long$ := $long$ end; if  $(j>10)$  and  $(j<=30)$  then begin parte:=11;  $\text{decre}$ := $((\text{nma-nme})/\text{parte})$ ; ajuste(inc2,decre,long); decremento:=abs(inc2); long1:=long;

end: if 30<i then begin parte:=14: decre:=((nma-nme)/parte); ajuste(inc2,decre,long); decremento:=abs(inc2); long1:=long; end; if (nme  $\leq$  0) and (nma  $>$  0) then begin ajuste(inc2,nma,long); anma:=inc2; if anma < nma then begin  $g=1$ : adelantar(final.anma.g); anma:=final; valorf:= anma - (decremento\*parte); end; if anma=nma then valorf:= anma - (decremento\*parte); if valorf > nme then begin decremento:=decremento\*2; parte:= $(\text{part } div 2) + 1$ ; parte:=trunc(parte); repeat parte:=parte+1; valorf:=anma - (decremento\*parte); until valorf < nme end. if valorf < nme then begin decremento:=decremento; parte:=parte; partida:=valorf; anma:=anma; anme:=valorf; end; end; if (nme < 0) and (nma  $\leq$  0) then begin if (decremento<1) and (abs(nme) > 1) then  $\{^*q \}$  lo haga solo para $x^*$  $anmc = nmc$ else begin {\*para el 10%\*} ajuste(inc2,nme,long); anme:=inc2; end; if anme > nme then begin  $g = 0$ ; adelantar(final,anme,g); anme:=final; valorf.=anme + (decremento\*parte); end; if anme=nme then valorf:=anme+(decremento\*parte);

if valorf < nma then begin decremento:=decremento\*2; parte:= (parte div 2)+1; parte.=trunc(parte); repeat parte.=parte+1. valorf:= anme+ (decremento\*parte); until valorf >= nma end: if  $nma \leftarrow$  valorf then begin decremento:=decremento; parte:=parte; partida.=anme. aune:=aume: anma:=valorf. end; end, if (nme  $\geq$ = 0) and (nma > 0) then begin if (decremento  $\leq 1$ ) and (abs(nme)  $> 1$ ) then anne:=une else begin ajuste(inc2,nme,long);  $anne = inc2$ ; valorf:=  $\tanh + (\text{decremento} * \text{parte})$ ; end, if valorf < nma then begin decremento:=decremento\*2; parte:=(parte div 2) +1; parte:=trunc(parte); repeat parte:=parte+1; valorf:= anme + (decremento\*parte), until nma < valorf end; if valor $f \geq m$  nma then begin decremento:=decremento; parte:=parte; partida:=anme; anme:=anme; anma:=valorf; end; end; end;

## procedure Horizontal(var nhme,nhma:real;var fronterah: Integer);

var absi,parte,salida,paso,long,longl:integer, decremento, varia: real; caracter:string;

begin

if (EjePrin = 'A') or (EjePrin = 'M') then begin Ordenar\_Valor(dis.j.nme.nma); end;  $i$ f EiePrin =  $D'$  then begin ordenar\_Grupo(s,nme,mnaj,des1,des2,des3); end;

seleccion(parte,long,long I ,decremento,anme,anma,parti da,nme,runa); nhme:=anme, nlima:=anma; varia:= 490 / parte; salida:=trunc(varia); fronterah:=salida\*parte; line(70,420,fronterah+70,420); for  $p$ aso $= 1$  to parte do begin absi:=(70+salida\*paso); line(absi,415,absi,420); str((partida+(docremento•paso)):4;longl,caracter); (I "verificar valorind111 outtextxy((50+(salida\*paso)),422,caracter); end; delay(1000); end;

procedure Vertical(var nvme,nvma: real; var fronterav:Integer);

#### var

pasov,salidav,partev,orde,ijong,long1;integer, decrev,decrementov,variav,frontera:real; caracterv:string; s:lista;

## begin

if (EjePrin = 'A') or (EjePrin = 'M') then begin ordenar\_Grupo(s,nme,nma,j,des1,des2,des3); end; if EjePrin ='D' then begin Ordenar\_Valor(disj,nme,nma); end;

seleccion(partev,long,long1,decrementov,anme,anma,pa rtida,nme,nma); nvme:=anme; nvina:=amna; variav:= 350/partev, salidav:=trunc(variav); fronterav:=salidav\*partev; line(70,420,70,420-fronterav); line(fronterah+70,420-frontera v, fronterah+70,420); line(70,420-fronterav,fronterah+70,420-fronterav);  $i = 0$ ; repeat

 $frontera:=partiala+(decreementiov^*i)$ ; i:=1+1; if i>j then begin  $frontera = 0$ ; i:=I; end; until frontera  $= 0$ ; orde:=(420-salidav\*(i-1)); line(70,orde,fronterah+70,orde); for pasov:=0 lo partev do begin orde:= (420 - sal idav\*pasov); line(75,orde,70,orde); str((partida+decrementov\*pasov):4:long1,caracterv); outtextxy(26-long1,420-salidav\*pasov,caracterv); end; end;

begin Setbkcolor(0); Setfillstyle(0,1);  $F$ loodfill $(3,1,7)$ ; Ventana; Setcolor(7); Horizontal(nhrne,rduna,fronterah); Vertical(nvme,nvma,fronterav); end;

# procedure Colocacion(J; integer; DIS, DES1, DES2, DES3, VALO R:LISTA);

#### type

 $vector = array[1..50]$  of integer; vecto =  $array[1..100]$  of real; var

colocary.vector,

#### procedure Crear\_Imagenes;

#### const

figura: array[1..16] of integer  $=$ (0,5,15,5,12,10,17,10,10, 18,12,13,8,13,10,5); vec:  $array[1..4]$  of integer =  $(20, 40, 60, 80)$ ;

var

## lj:integer,

begin setfillstyle(1,0); if maxcolors  $> 4$  then setcolor(10); for  $i=0$  to 5 do pieslice(5,5,i\*60,(i\*60)+60,5); getmem(grimage[1],imagesize(0,0,20,20));  $getimage(0,0,20,20,grimage[1]^{\wedge});$ putimage(0,0,grimage[1]^,xorput);

if maxcolors  $> 4$  then setcolor(11). rectangle(0,0,5,5); getmem(grimage(2], imagesize(0,0,20,20)); getimage $(0,0,20,20,$ grimage $[2]$ ^); putimage(0,0,grimage(2)^,xorput); if maxcolors  $> 4$  then setcolor(12). arc(10,10,105,360,8); **ellipse(0,50,300,90,8,3); ellipse(3,10,0,90,I6,8); settillstyle(solidfill,getcolor); floodfill(10,10,getcolor); getmem(GrImage[3], imagesize(0,0,20,20)); getimage(0,0,20,20,grimage[3]"); putimage(0,0,grimage[31^, xorput); if maxcolors > 4 then setcolor(13); bar3d(0,5,5,8,3,true); getrnem(grimage[4], imagesize(0,0,20,20)); getimage(0,0,20,20,grimage[4]^); putimage(0,0,grimage[41^, xorput); end;** 

#### procedure Titulos;

begin

**Crear\_bnagenes; setcolor(7); settextstyle(1,horizdir,1); settextjustily(lefttext,toptext); outtextxy( 180,40, cadena[I]); settextstyle(4,vendir, I ); settextjustify(centertext,centertext); outtextxy(595,240, cadena[2]); settextstyle(4,horizdir,1); settextjustify(centertext,centertext); outtextxy(300,444, cadena[3]); settextjustify(lelltext,centertext); settextstyle(2,horizdir,4); case GRUPO of I:begin setcolor(I3); outtescbcy(36,460, cadena[4));**  putimage(20,460,grimage[4]^,xorput); **end; 2:begin setcolor(13); outtextxy(36,460, cadena[4]); putimage(20,460,grimage[4]^,xorput); setcolor(I I ); outtextxy(136,460, cadena[5]);**  putimage(120,460,grimage[2]^,xorput); **end; , 3: begin setcolor(13); outtextxy(36,460, cadena[4]); putimage(20,460,grimage[4]^,xorput); setcolor(I1); outtextxy(136,460, cadena[5]); putimage(120,460,grimage[2]^,xorput); setr.olor(10);** 

outtextxy(236,460, cadena[6]); putimage(220,460,grimage[1]^,xorput); end; end;

## **procedure Acomodo(var dls,des1,de.2,des3,vec0:lIsta);**

**var**  i,k:integer,

end;

## **begin**

**Intercembio(j,dis,desl,des2,des3,vecO,vecl,vec2,vee3); Ordenar\_valor(disj,nme,nma); for i:= 1 to j do begin for k:= 1 to j do begin if vecO[k]=dis[i] then begin des I [i]:=vec 1 [k]; des2[I]:=vet2[k]; des3[I]:=vec3[k]; end; end; end; end;** 

### Procedure PosiclonX(ng:lista;var colocarx:vector);

#### var

**arriba,bajo,origene,escp,auxx,auxyreal; I:intcger,** 

#### **begin**

**for I:= 1 to j do begin**  arriba:=ng[1]-nhme; bajo:=nhma-nhme; auxx:=((fronterah<sup>e</sup>arriba)/bajo)+70;  $color(x)|:=round(auxx);$ **end; end;** 

#### **procedure posIclonY(ng:Ilsta;var colocary:vector);**

# var

**auxy,arri,bajo,origene,escp:rcal; l:integer,** 

**begin for 1:= 1 to j do begin arri:=ng[1] - nvme;**  bajo:=nvrna•nvme;

auxy:=420-((fronterav\*arri)/bajo); colocary[1]:=round(auxy), end: end:

#### procedure Puntos;

const opcion: set of char =  $[113]$ ;

type

 $vector = array [1..50] of real;$ 

#### var

k:integer. i:integer, ngx,ngy:lista; tecla:char. adelante:boolean:

#### begin Detectar,

Ejes(j,nhme,nhma,nvme,nvma,dis,des1,des2,des3,fronte rah, fronterav); Titulos: Acomodo(dis,des1,des2,des3,vec0); Crear Imagenes; for k:= 1 to grupo do begin case k of 1: begin for i<sup>z</sup> 1 to j do begin ngx[i]:=dis[i]; ngy[i]:=des1[i]; end, IF (EjePrin = 'A') or (EjePrin = 'M') then begin PosicionX(ngx,colocarx); PosicionY(ngy,colocary); end; If EjePrin  $= D$  then begin PosicionY(ngx,colocary); PosicionX(ngy,colocarx); end: inoveto(colocarx[1],colocary[1]); for  $i = 1$  to  $j - 1$  do begin PutImage(getx-3,gety-3,grimage[4]^, xorput); lineto(colocarx[i+1],colocary[i+1]); end; PutImage(getx-3,gety-3, grimage[4]^, xorput); end; 2: begin if (EjePrin = 'A') or (EjePrin = 'M') then

begin

PosicionX(dis,colocarx); Posicion Y(des2,colocary); end: if  $Ej$ ePrin = 'D' then begin Posicion Y(dis,colocary), PosicionX(des2.colocarx); end: moveto(colocarx[1], colocary[1]); for  $i = 1$  to  $j-1$  do begin setcolor(11); Putimage(getx-2.gety-2.grimage[2]^, xorput); lineto(colocarx[i+1], colocary[i+1]); end; putImage(getx-2,gety-2, GrImage[2]^, xorput); outtextxy(colocarx[j],colocary[j], +); outtextxy(colocarx[j],colocary[j], '/'); end; 3: begin if (EjePrin = 'A') or (EjePrin = 'M') then begin PosicionX(dis,colocarx); PosicionY(des3,colocary), end; If EjePrin  $= D$  then begin Posicion Y(dis,colocary); PosicionX(des3,colocarx); end. moveto(colocarx[1], colocary[1]); for  $i = 1$  to  $i-1$  do begin setcolor(10); putimage(colocarx[i]-2,colocary[i]-2, grimage[1]^, xorput); lineto(colocarx[i+1], colocary[i+1]); end; Putlmage(getx-2,gety-2, GrImage[1]^, xorput); end; end: repeat repeat tecla:=readkey, if not(tecla in opcion) then write(clin(7)); until (tecla in opcion); if tecla= $\#13$  then adelante:=true; until(adclante); begin textmode(10); Titulosi; Leer\_Datos(j,dis,des1,des2,des3), Puntos;

end;

end;

end;

# (•" Programa Principal (Granear) •»)

#### begin

Detectar, Colocacion(j,dis,des1,des2,des3,valor); Cleardevice; end;

# **procedure Limpiar;**

**begin** 

window(1,1,80,25); **Textbackground(7); Textcolor(0); end;** 

**procedure Opclon;** 

# **ver**

resul:char,

#### **begin**

**Detectar, Entragraf, repeat textmode( 10); Infoentra; textcolor(7); gotoxy(15,3);write('I ) Desplazamientos'); gotoxy(15,5);write(2) Malla Deformada'); gotoxy(I5,7);write('3) Salir'); textcolor(3); gotoxy(44,9); write('***a a* '); **gotoxy(46,9),write( '); repeat**  resul:=readkey until resul in ['l'..'3']; **case resul of '1' : Graftcar, 2' : Deformada; end; until resul ='3' end;** 

# **{\*\*\*\*\*PROGRAMA PRINCIPAL\*\*\*\*\*}**

**begin Opcion; Closegraph; end.** 

# **ANEXO IV**

# **MÓDULO EXPLICATIVO**

Lista de procedimientos utilizados en este módulo por orden alfabético

I

Abrir: Despliega la información contenida en archivo de texto. Antes: Permite desplegar la página anterior Despues: Permite desplegar la página siguiente. Detectar: Inicializa los gráficos y determina el tipo de monitor a utilizar. Texto: Relaciona la tecla accionada con el procedimiento a ejecutar, Visualizar: Contiene los procedimientos para visualizar la información,

# Program Explicativo;

Uses Crt,Dos,Graph;

procedure Detectar;

**Va(**  D,M,ErrorCode:integer,

begin

D:=DETECT; blitGraph(D,M,NBP1B0f); ErrorCode:=GraphResult; if ErrorCode  $\Diamond$  Grok then<br>begin writeln('Error en el sistema de gráficos;',GrapherrorMsg(ErrorCode)); readln; halt(1); end; end;

#### procedure Presentacion;

begin Detectar, setbkcolor(0); setfillstyle(11,1);<br>floodfill(1,1,1); setcolor(11); settextstyle(1,0,0); outtextxy(150,230,'MODULO EXPLICATIVO'); readln; end;

#### procedure Visualizar;

var limilea,limiteb:integer, adelante:boolean;

#### procedure Abrir;

var I,m,b:integer; caracter:string; fichero:text;

begin cleardevice;

setbkcolor(0);  $setfillstyle(9,1);$  $f[1,1,1,1]$ ;  $setcolor(15);$ reciangle(1,1,638,478); rectangle(27,17,603,463), rectangle(30,20,600,460); setfillstyle(11,1); floodfill(275,285,15); settextstyle(0,0,0); setcolor(11); outtextxy(360,35,<sup>1</sup> Desplegar: Re Pág Av Pág «'); outtextxy(40,35,5 Salir:Eac (c); setcolor(15); assign(fichero, 'explica.tex'); reset(fichero);  $m=0$ ;  $b:=0;$ for I:= 1 to 1000 do begin readln(fichero,caracter); if  $I > =$  limitea then if  $1 \leftarrow$  limiteb then begin m:=m+1; b:=b+12; if m=3 then  $m=1$ ; outtextxy(30+m,50+b,caracter); end else begin close(fichero), exit; end; end; if eof(fichero) then begin close(fichero); exit; end; end;

#### procedure Antes;

begin if  $limitea=1$  then begin limitea:=Iimilea; limiteb:=limiteb; end else begin limitea:=Iimitea-27; limiteb:=Iimiteb-27; end; end;

*Anexo IV: Módulo explicativo* 

in.

# **proccdure Dcipuei;**

**begin limilea:=1imilea+27; limiteb:=1imiteb+27; end;** 

# **procedure Tezto(var adelante:boolean);**

**const** 

s.

 $selection: set of char = [10, 127]$ ; mover : set of char =  $(473, 481, 4119)$ ; **ver tecla:char,** 

# **begin**

**limitea:=1; limiteb:=27; Abrir; adelante:=false; repeat repeat tecla:=upcase(readkey); until(tecla in seleccion); case tecla of 00: begin tecla:=readkey, if tecla in mover then case tecla of 081: begin Despues; Abrir, end; 073: begin Antes; Abrir; end; end else**   $write(char(7));$ **end; 027: adelante:=dne; end; until(adelante); end;** 

**begin Detectar; Presentacion; Texto(adelante); end;** 

# **('•'Programa Principal•'•)**

**be8**►**n Visualizar; end.** 

# **ANEXO V**

# **MÓDULO PRINCIPAL**

**Lista de procedimientos en orden alfabético utilizados en este módulo.** 

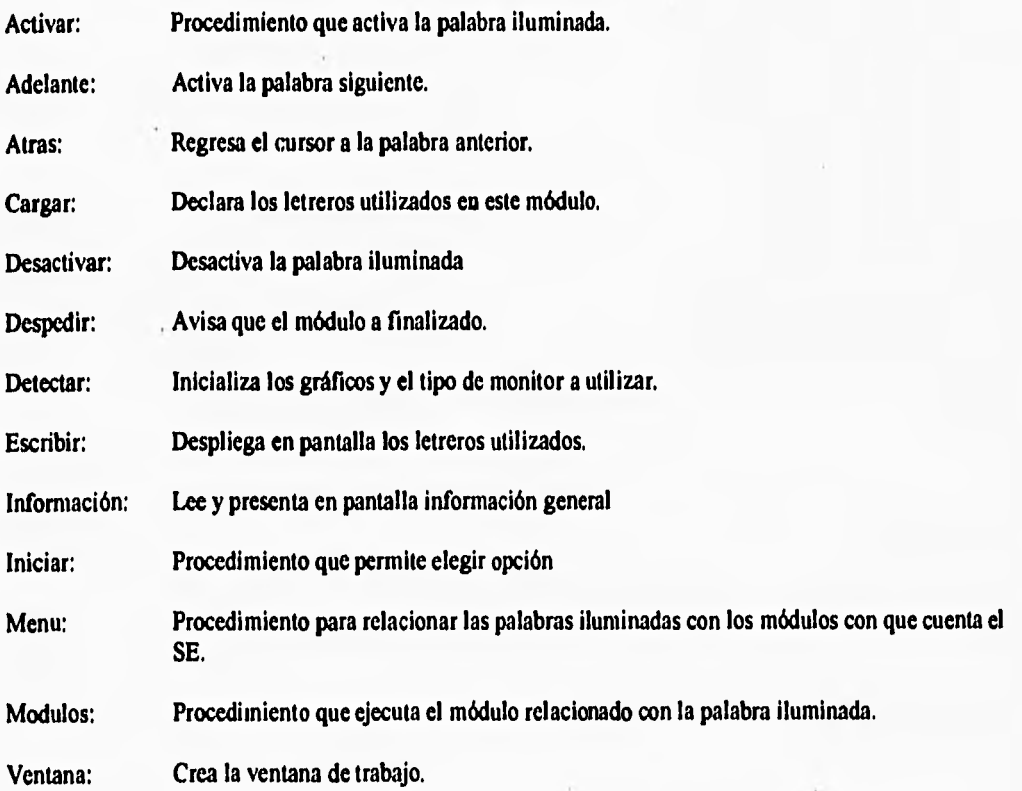

 $\mathcal{F}_{\mathcal{F}}$  .

 $\overline{1}$ 

**Anexo V; Módulo principal** 

# **Program Entrada; (5M 65520,0,40000)**

**Uses Crt,Dos,Graph;** 

#### **Procedure Detectar,**

**Ver D,M,ErrocCode:Integer;** 

## Begin

**D:=Detect;**  InitGraph(D,M, BP\BGI); ErrorCode:=GraphResult; **if ErrorCode**  $\Diamond$  Grok then begin writeln(Error en el sistema de gráficos:', GrapherrorMsg(ErrorCode)); readln; **halt(1);**  end; **end;** 

#### Procedure Informacion;

**var m,b,iinteger, canscter.string; Fichero:Text;** 

## **begin Detectar, setbkcolor(0); setfillstyle(9,1); ficxxlfill(1,1,1** y, **setcolor(15); rectangle(1,1,638,478); setcolc«15); settextstyle(1,0,0); rectangle(27,17,603,463); rectangle(30,20,600,460); setfillstyle(11,1); flood1111(275,285,15); settextstyle(0,0,0); assign(fichero, 'a:infonna.tex'); reset(fichero);**

 $m=0;$ <br>b:=0; for  $i=1$  to 800 do begin n=m+1; b:=b+12; **if m53 thcn m:=1; readin(fichero,caracter); outtextxy(30+m,50+b,caracter); end; close(fichero); readin; end;** 

## **procedure Ventana;**

**begin cleardevice; setfillstyle(11,1); floodf111(1,1,1); setcolor(15); rettangle(118,148,482,352); rectangle(120,1 50,480,350); settillatyle(9,1); floodfill(180,100,15); end;** 

#### **procedure Despedir,**

**begin Ventana; setcolor(9); settextstyle(1,0,1); outtextxy(180,250,T IN DEL MODULO'); readln; settextstyle(0,0,0); (recupera la letra normal) end;** 

#### **procedure**

*var*  **PAL: array [1..41 of suing[50j; X,Y: array [1..5] of integer, i:integer,** 

#### **procedure Cargar;**

**begin X[1]:=200;Y[1]:=170; PAL[1]:= 'MODULO EXPLICATIVO.; X[21:=200;Y[2]:=220; PAL[2]:= 'MODULO DE ALEMENTACION'; X[3]:=200;Y[3]:=270; PAL131:= 'MODULO DE GRAF1CACION'; X[4]:=200;Y[41:=320; PAL[4]:= SALIDA';** 

**Aneto V:• Módulo principal** 

end; begiri

Ventana; 2:begin setcolor(15);  $\text{Exec}(\text{a.mallad.exe}; \text{');}$ <br>for  $\text{I} = \text{I}$  to 4 do  $\text{Detectar}$ ; for  $I:=I$  to 4 do Detectar;<br>begin Despedir: Despedir: begin Despedir,  $if = 1 then$ <br>  $\text{section}(3)$ <br>  $I = I;$ setcolor(3)<br>else aetcolor(15); end;  $outtext(x[i],Y[i], PAL[i]);$ end; end; Exec('grades.exe','); end; Detectar;

# procedure Activar(I:integer);

begin end; aetcolor(9); end; outtextxy(X[I],Y[I],PAL[I]); end;

#### procedure DesactIvar(var I:Integer);

setcolor(15); outtextxy(X[1],Y[1],PAL[1]); var<br>end; tecl.

## procedure Adelante(var I: integer); begin

begin repeat that the contract of the contract of the contract of the contract of the contract of the contract of the contract of the contract of the contract of the contract of the contract of the contract of the contract Desactivar(I); repeat  $\text{if } \exists 4 \text{ then } \exists \exists 1$  $if \neq 4$  then  $I:=1$ <br>  $t = c \cdot a := r = a \cdot d$ <br>  $t = t + 1;$ <br>  $until (t = a \text{ in } s)$ Activar(I); case tecla of end;  $\frac{1}{100}$  Activar(I); case tecla of end;

# procedure Atras(var I:lnteger);

begin until(salir);<br>Desactivar(I);<br>end;<br>end; Desactivar(1); if  $i=1$  then  $L=4$ else I:=I-1; begin<br>Activar(I); begin begin begin begin begin begin begin begin begin begin begin begin begin begin begin begin begin begin begin begin begin begin begin begin begin begin begin begin begin begin begin begin Activar(I); end; Cargar;

procedure Modulos(var I: Integer);

case 1 of 1:begin procedure Escribir; Exec('a:explica.exe','); Despedir,<br>Escribir, var Escribir, Escribir, Escribir, Escribir, Escribir, Escribir, Escribir, Escribir, Escribir, Escribir, Escribir, Escribir, Escribir, Escribir, Escribir, Escribir, Escribir, Escribir, Escribir, Escribir, Escribir, Escribir 1: I: integer, I: = l; iii) is a set of the set of the set of the set of the set of the set of the set of the set of the set of the set of the set of the set of the set of the set of the set of the set of the set of the se Activar(1);<br>end; begin end;  $Action(I),$ <br>end: Despedir, Escribir,<br>I:=1; Activar(I);<br>end;

### procedure **Menu;**

const begin seleccion: set of char =  $[472, 480, 413]$ ;

> tecla:char, salir:boolean;

salir:=false; else I:=I+1;<br>Activar(I);<br>Activar(I);<br>case tecla of #80: Adelante(I); 172: Atras(1);  $#13:$  if I=4 then salir:=true<br>else Modulos(I); end;

> Escribir, i:=1;<br>Activar(I); Menu;

1

**Anexo V: Módulo principal** 

à,

Ventana; settextstyle(7,0,1); outtextxy(170,240,TERMINACION DEL PROCESO'); readln; end;

# **(•••Programa Princlpal•••)**

**begin**  Informacion; Iniciar, Closegraph; **end.** 

÷

 $\epsilon_{\rm eff}$ 

1